# Package 'AmigaFFH'

September 3, 2021

<span id="page-0-0"></span>Type Package

Title Commodore Amiga File Format Handler

Version 0.4.1

Date 2021-09-03

Author Pepijn de Vries [aut, cre, dtc]

Maintainer Pepijn de Vries <pepijn.devries@outlook.com>

Description Modern software often poorly support older file formats. This package intends to handle many file formats that were native to the antiquated Commodore Amiga machine. This package focuses on file types from the older Amiga operating systems  $\left(\leq 3.0\right)$ . It will read and write specific file formats and coerces them into more contemporary data.

**Depends** tuneR ( $>= 1.0$ ), R ( $>= 2.10$ )

Imports grDevices, methods, utils, vctrs

**Suggests** ProTrackR  $(>= 0.3.4)$ , adfExplorer  $(>= 0.1.4)$ 

License GPL-3

LazyData True

RoxygenNote 7.1.1

NeedsCompilation no

Repository CRAN

Date/Publication 2021-09-03 08:30:07 UTC

# R topics documented:

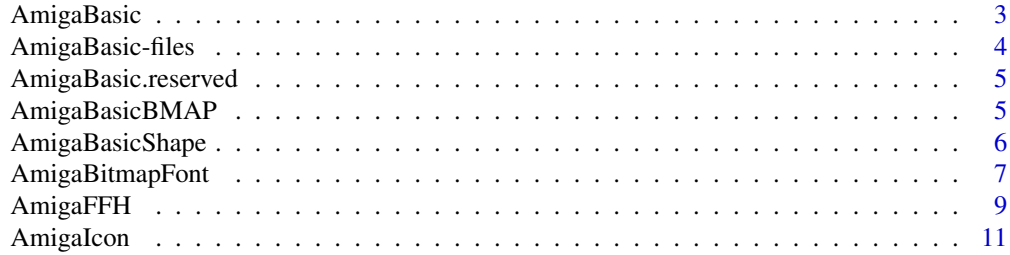

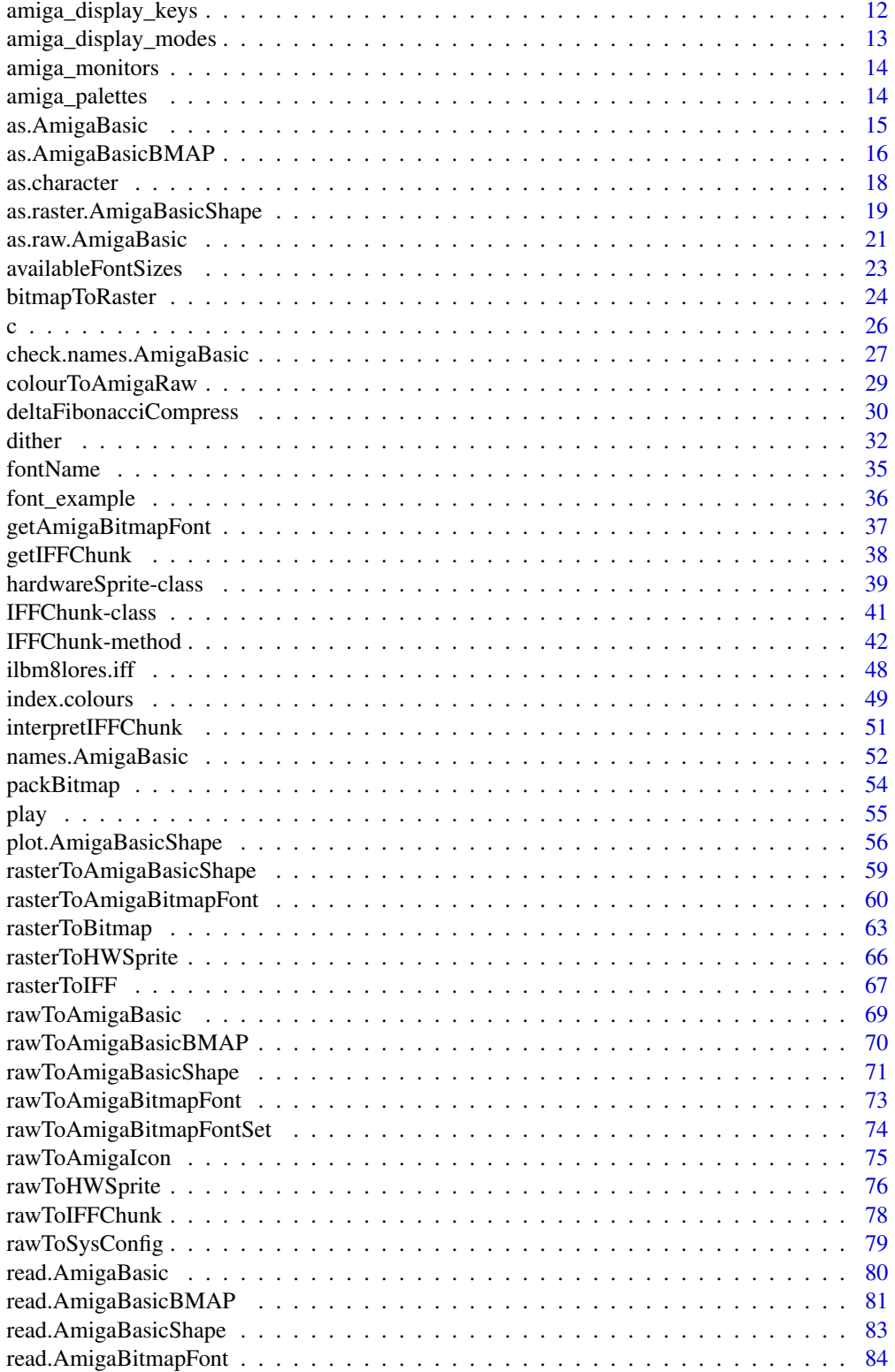

# <span id="page-2-0"></span>AmigaBasic 3

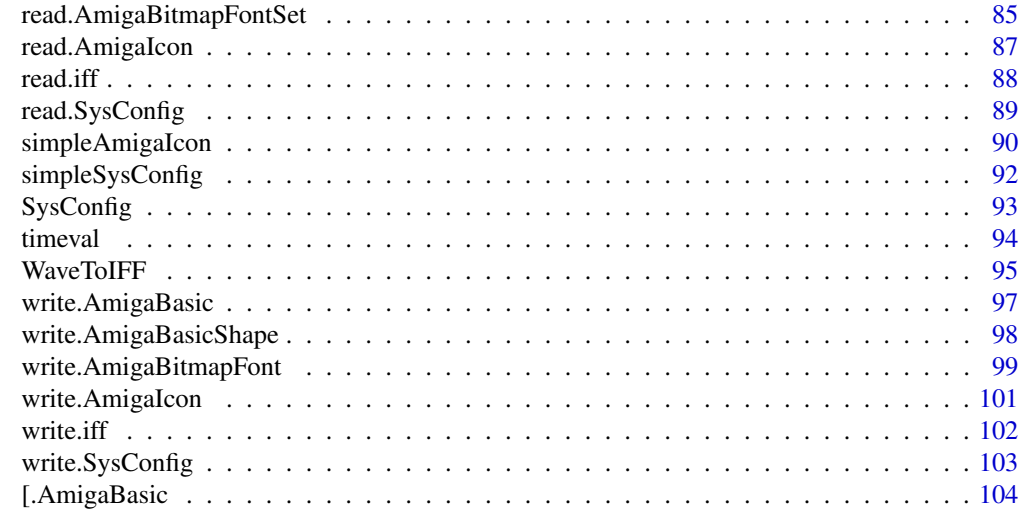

# **Index** the contract of the contract of the contract of the contract of the contract of the contract of the contract of the contract of the contract of the contract of the contract of the contract of the contract of the co

<span id="page-2-1"></span>

AmigaBasic *The S3 AmigaBasic class*

# Description

A class that represents the content of Amiga Basic files.

# Details

Amiga Basic is a [BASIC-](https://en.wikipedia.org/wiki/BASIC)style programming language that was shipped with early Commodore Amiga machines. It requires an interpreter to run an Amiga Basic script. The AmigaFFH package does not interpret Amiga Basic scripts. It does allow for encoding and decoding scripts in the binary format in which it was originally stored on the Amiga. Amiga Basic scripts were stored as encoded binaries instead of ASCII text files in order to save (at the time precious) memory and disk space.

Amiga Basic binary files start with a file header (as an identifier) and is followed by each line of the script as binary data. The AmigaBasic-class object stores each line of the script as a list item as a vector of raw data. Use as. character and as. AmigaBasic to switch between character data and AmigaBasic-class objects.

# Note

Although there is ample reference material on the Amiga BASIC language, there is no documentation available on the script file storage format. The implementation in the AmigaFFH package is all the result of painstaking reverse engineering on my part. Consequently the Amiga Basic file encoders and decoders implemented here may not be infallible.

# Author(s)

Pepijn de Vries

# References

<https://en.wikipedia.org/wiki/AmigaBASIC>

#### See Also

```
Other AmigaBasic.operations: AmigaBasic.reserved(), AmigaBasicBMAP, [.AmigaBasic(), as.AmigaBasicBMAP(),
as.AmigaBasic(), as.character(), check.names.AmigaBasic(), names.AmigaBasic(), rawToAmigaBasicBMAP(),
rawToAmigaBasic(), read.AmigaBasicBMAP(), read.AmigaBasic(), write.AmigaBasic()
```
# Examples

```
## Not run:
## This creates an AmigaBasic-class object:
bas <- as.AmigaBasic("PRINT \"hello world!\"")
## This will decode the object as plain text:
as.character(bas)
## End(Not run)
```
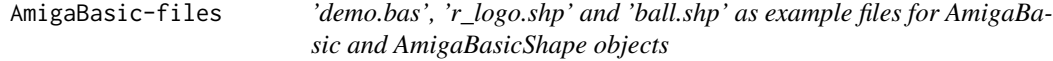

#### Description

'demo.bas', 'r\_logo.shp' and 'ball.shp' as example files for [AmigaBasic](#page-2-1) and [AmigaBasicShape](#page-5-1) objects

#### Format

See [AmigaBasic](#page-2-1) and [AmigaBasicShape](#page-5-1) for more information about the format.

# Details

The 'r\_logo.shp' and 'ball.shp' files are formatted such that they can be read with [read.AmigaBasicShape](#page-82-1). They serve as an example of the [AmigaBasicShape](#page-5-1) class, where the first represents a blitter object, and the latter a sprite.

The 'demo.bas' file is an example of a binary encoded [Amiga Basic](#page-0-0) script. It can be read with [read.AmigaBasic](#page-79-1). The script demonstrates how the shape files could be used in Amiga Basic.

### Examples

```
## Not run:
read.AmigaBasic(system.file("demo.bas", package = "AmigaFFH"))
read.AmigaBasicShape(system.file("ball.shp", package = "AmigaFFH"))
read.AmigaBasicShape(system.file("r_logo.shp", package = "AmigaFFH"))
```
## End(Not run)

<span id="page-3-0"></span>

#### <span id="page-4-1"></span><span id="page-4-0"></span>Description

Obtain a list of reserved Amiga Basic words. These words are not allowed as names of variables or labels in Amiga Basic.

#### Usage

```
AmigaBasic.reserved()
```
#### Details

This function will return a full list of reserved Amiga Basic words. This list does not serve as a manual for basic (for that purpose consult external resources). This list is meant to consult when choosing label names in Amiga Basic code. These reserved words are not allowed as names.

# Value

Returns a vecor of character strings of reserved Amiga Basic words.

# Author(s)

Pepijn de Vries

# See Also

```
Other AmigaBasic.operations: AmigaBasicBMAP, AmigaBasic, [.AmigaBasic(), as.AmigaBasicBMAP(),
as.AmigaBasic(), as.character(), check.names.AmigaBasic(), names.AmigaBasic(), rawToAmigaBasicBMAP(),
rawToAmigaBasic(), read.AmigaBasicBMAP(), read.AmigaBasic(), write.AmigaBasic()
```
# Examples

AmigaBasic.reserved()

<span id="page-4-2"></span>AmigaBasicBMAP *The S3 AmigaBasicBMAP class*

#### Description

A class that represents the content of Amiga Basic BMAP files.

# <span id="page-5-0"></span>Details

The Amiga operating system made use of library files to execute specific (repetitive/routine) tasks. Amiga Basic was also able to call such routines from library files. In order to do so, it required a 'bmap' file for each library. This file contains a map of the library where it specifies: the name of routine; the 'Library Vector Offset' (explained below); and used CPU registers (explained below).

The 'Library Vector Offset' is an offset to the base address of a library in memory. This offsets indicates where a specific executable routine starts. The CPU registers are used to (temporary) store (pointers to) input data used by the routine. The BMAP file thus lists which CPU registers are used by specified routines.

#### Author(s)

Pepijn de Vries

# References

[https://en.wikipedia.org/wiki/AmigaOS#Libraries\\_and\\_devices](https://en.wikipedia.org/wiki/AmigaOS#Libraries_and_devices)

# See Also

Other AmigaBasic.operations: [AmigaBasic.reserved\(](#page-4-1)), [AmigaBasic](#page-2-1), [\[.AmigaBasic\(](#page-103-1)), [as.AmigaBasicBMAP\(](#page-15-1)), [as.AmigaBasic\(](#page-14-1)), [as.character\(](#page-17-1)), [check.names.AmigaBasic\(](#page-26-1)), [names.AmigaBasic\(](#page-51-1)), [rawToAmigaBasicBMAP\(](#page-69-1)), [rawToAmigaBasic\(](#page-68-1)), [read.AmigaBasicBMAP\(](#page-80-1)), [read.AmigaBasic\(](#page-79-1)), [write.AmigaBasic\(](#page-96-1))

<span id="page-5-1"></span>AmigaBasicShape *The S3 AmigaBasicShape class*

# **Description**

A class that represents the file format used by Amiga Basic to store bitmap graphics: blitter objects and sprites.

# Details

Amiga Basic used a specific format to store bitmap images that could be displayed using Basic code. Both sprites and blitter objects can be stored and used. This class is used to represent such files.

# Author(s)

Pepijn de Vries

#### See Also

Other AmigaBasicShape.operations: [rasterToAmigaBasicShape\(](#page-58-1)), [read.AmigaBasicShape\(](#page-82-1)), [write.AmigaBasicShape\(](#page-97-1))

# <span id="page-6-0"></span>AmigaBitmapFont 7

#### Examples

```
## Not run:
ball <- read.AmigaBasicShape(system.file("ball.shp", package = "AmigaFFH"))
r_logo <- read.AmigaBasicShape(system.file("r_logo.shp", package = "AmigaFFH"))
plot(ball)
plot(r_logo)
## End(Not run)
```
<span id="page-6-1"></span>AmigaBitmapFont *The S3 AmigaBitmapFont and AmigaBitmapFontSet classes*

# <span id="page-6-2"></span>**Description**

A comprehensive representation of monochromous Amiga bitmap fonts.

#### Details

Nowadays fonts are represented by vector graphics an computer systems. On the original Commodore Amiga, the screen resolution, system memory and cpu speed were limited. On those systems, it was more efficient to use bitmap images to represent the glyphs in fonts. The AmigaBitmapFontSet and AmigaBitmapFont classes can be used to represent Amiga bitmap fonts.

The Commodore Amiga had a directory named 'FONTS' located in the root, where (bitmap) fonts were stored. Font sets were stored under the font name with a \*.font extension. Files with the \*.font extension did not contain the bitmap images of the font. Rather the \*.font file contained information on which font heights (in pixels) are available, in addition to some other meta-information.

The bitmap images were stored in separate files for each individual height. The AmigaBitmapFontSet is an S3 class that forms a comprehensive format (named list) to represent the \*.font files. The AmigaBitmapFont is an S3 class is a comprehensive format (named list) that represent each font bitmap and glyph information. The AmigaBitmapFontSet objects will hold one or more AmigaBitmapFont objects.

The AmigaBitmapFont and AmigaBitmapFontSet objects are essentially named lists. Their structure and most important elements are described below. Although it is possible to replace elements manually, it is only advisable when you know what you are doing as it may break the validity of the font.

#### AmigaBitmapFontSet

- fch\_FileID A factor with levels 'FontContents', 'TFontContents' and 'ScalableOutline'. It specifies the type of font. Currently only the first level is supported.
- fch\_NumEntries number of font heights available for this font. It should match with the length of FontContents. Do not change this value manually.
- FontContents This is a list with bitmap entries for each specific font height (in pixels). The name of each element in this list is 'pt' followed by the height. Each element in this list holds the elements:

Miscellaneous Miscellaneous information from the \*.font file

- fc\_FileName This element represents the filename of the nested font bitmap images. Note that it should be a valid Commodore Amiga filename. It is best to modify this name using [fontName](#page-34-1). Note that this field could cause problems as Commodore Amiga filenames can contain characters that most modern platforms would not allow (such as the question mark).
- BitmapFont This element is of type AmigaBitmapFont and is structured as described in the following section. The information in this element is no longer part of the \*.font file.

#### AmigaBitmapFont

Information represented by a AmigaBitmapFont is not stored in \*.font files. Rather it is stored in sub-directories of the font in separate files. It has the following structure:

- Miscellaneous Elements with information on the font properties and style, and also relative file pointers.
- glyph.info A data.frame containing glyph info with information for specific glyphs on each row. Each row matches with a specific ASCII code, ranging from tf\_LoChar up to tf\_HiChar. There is an additional row that contains information for the default glyph that is out of the range of the tf\_LoChar and tf\_HiChar. The data.frame thus has 2 + tf\_HiChar -tf\_LoChar rows. This table is used to extract and plot a glyph from the bitmap image correctly.
- bitmap Is a monochromous bitmap image of all the font's glyphs in a single line. It is a simple raster object (see [as.raster](#page-18-1)) with an additional attribute 'palette', which lists the two colours in the image. In this palette, the first colour is the background colour and the second colour is interpreted as the foregroundcolour.

#### Useful functions

For importing and exporting the following functions are useful: [read.AmigaBitmapFont](#page-83-1), [read.AmigaBitmapFontSet](#page-84-1), [write.AmigaBitmapFont](#page-98-1) and [write.AmigaBitmapFontSet](#page-98-2).

The following generic functions are implemented for these objects: [plot](#page-55-1), print, [as.raster](#page-18-1) and [as.raw](#page-20-1).

Use [c](#page-25-1) to combine one or more AmigaBitmapFont objects into a AmigaBitmapFontSet.

#### Author(s)

Pepijn de Vries

#### References

[http://amigadev.elowar.com/read/ADCD\\_2.1/Libraries\\_Manual\\_guide/node03E0.html](http://amigadev.elowar.com/read/ADCD_2.1/Libraries_Manual_guide/node03E0.html) [ht](http://amigadev.elowar.com/read/ADCD_2.1/Libraries_Manual_guide/node03DE.html)tp: [//amigadev.elowar.com/read/ADCD\\_2.1/Libraries\\_Manual\\_guide/node03DE.html](http://amigadev.elowar.com/read/ADCD_2.1/Libraries_Manual_guide/node03DE.html) [http://](http://amigadev.elowar.com/read/ADCD_2.1/Libraries_Manual_guide/node05BA.html) [amigadev.elowar.com/read/ADCD\\_2.1/Libraries\\_Manual\\_guide/node05BA.html](http://amigadev.elowar.com/read/ADCD_2.1/Libraries_Manual_guide/node05BA.html)

#### See Also

Other AmigaBitmapFont.operations: [availableFontSizes\(](#page-22-1)), [c\(](#page-25-1)), [fontName\(](#page-34-1)), [font\\_example](#page-35-1), [getAmigaBitmapFont\(](#page-36-1)), [rasterToAmigaBitmapFont\(](#page-59-1)), [rawToAmigaBitmapFontSet\(](#page-73-1)), [rawToAmigaBitmapFont\(](#page-72-1)), [read.AmigaBitmapFontSet\(](#page-84-1)), [read.AmigaBitmapFont\(](#page-83-1)), [write.AmigaBitmapFont\(](#page-98-1))

# <span id="page-8-0"></span>AmigaFFH 9

Other raster.operations: [as.raster.AmigaBasicShape\(](#page-18-2)), [bitmapToRaster\(](#page-23-1)), [dither\(](#page-31-1)), [index.colours\(](#page-48-1)), [rasterToAmigaBasicShape\(](#page-58-1)), [rasterToAmigaBitmapFont\(](#page-59-1)), [rasterToBitmap\(](#page-62-1)), [rasterToHWSprite\(](#page-65-1)), [rasterToIFF\(](#page-66-1))

#### Examples

```
## Not run:
## 'font_example' is an example of the AmigaBitmapFontSet object:
data(font_example)
## An AmigaBitmapFont object can also be extracted from this object:
font_example_9 <- getAmigaBitmapFont(font_example, 9)
## the objects can be printed, plotted, converted to raw data or a raster:
print(font_example)
plot(font_example)
font_example_raw <- as.raw(font_example)
font_example_raster <- as.raster(font_example)
## You can also format text using the font:
formated_raster <- as.raster(font_example, text = "Foo bar", style = "bold")
plot(font_example, text = "Foo bar", style = "underlined", interpolate = F)
## End(Not run)
```
AmigaFFH *The Amiga File Format Handler package*

#### **Description**

The Amiga File Format Handler package (AmigaFFH) is designed to interpret file formats that were native to Commodore Amiga machines.

#### Details

In combination with the adfExplorer package this package can be used to interpret older file formats that were native to the Commodore Amiga. The focus of this package will be on the older system (Amiga  $OS \leq 3.0$ ). This will allow you to analyse and interpret these files in the scripted environment of R.

Note that all functions and methods in this package are implemented as scripted source code and may not run very fast.

#### Supported File Formats

This package supports a number of file formats. The ProTracker module file format requires sophisticated interpretation and a dedicated package [\(ProTrackR\)](#page-0-0) is developed for that purpose.

The following formats are supported by this package (to some extend):

- [Amiga Basic](#page-0-0) binary encode scripts and [Amiga Basic shapes](#page-0-0) which were used by such scripts to display specific graphics.
- Bitmap Font (\*.font). Originally fonts were stored in separate files on the Amiga. An overarching \*.font file contained generic information, amongst others the specific pixel heights that were available for a font. The actual font bitmap images were stored in separate files. There was a file available for each individual font height. For more details see [AmigaBitmapFont](#page-6-1) and [AmigaBitmapFontSet](#page-6-2).
- Interchange File Format (IFF). This file format is actually a container for a wide variety of data flavours. Of which the following are supported:
	- 8SVX (8-bit sampled voices (i.e., audio)). There are no major restrictions in this package's implementation.
	- ANIM (animations). Not all display modes are supported as per ILBM. Furthermore, the vertical byterun encoding for the animation frames is the only encoding currently supported.
	- ILBM (InterLeaved BitMap images). Specific display modes (such as 'extra halfbrite') can in some cases be decoded, but encoding for these modes may not (yet) be supported.

For more details see [IFFChunk](#page-41-1), [interpretIFFChunk](#page-50-1), [read.iff](#page-87-1) and [write.iff](#page-101-1).

- Hardware sprites. This format follows the hardware structure for displaying sprites on the screen. It is usually not used as a file format as such, but it can be found embedded in some files (for instance the mouse pointer is embeded as a hardware sprite in the 'system-configuration' file). For more details see [hardwareSprite](#page-38-1).
- System-configuration. A file that was stored in the 'devs' directory of a system disk. As the file name suggests, it holds many of the systems configurations. See [SysConfig](#page-92-1) for more details.
- Workbench icons (\*.info). Icons (i.e., graphical representation of files and directories on the Amiga) were stored as separate files with the extension \*.info. See [AmigaIcon](#page-10-1) for more details.

In future versions of this package more file types may be added to this list.

# In Addition...

Several helper functions are also exported by this package. This will give you access to older compression techniques, such as the run length encoding ([packBitmap](#page-53-1)) and delta Fibonacci compression ([deltaFibonacciCompress](#page-29-1)). But also other techniques that will help in converting modern files into classic file formats and vice versa. Such as for instance the function to [dither](#page-31-1) full colour images to a limited colour palette.

#### Author(s)

Pepijn de Vries

#### References

Documentation on several Amiga File types: [http://amigadev.elowar.com/read/ADCD\\_2.1/](http://amigadev.elowar.com/read/ADCD_2.1/Devices_Manual_guide/) [Devices\\_Manual\\_guide/](http://amigadev.elowar.com/read/ADCD_2.1/Devices_Manual_guide/)

<span id="page-10-1"></span><span id="page-10-0"></span>

### Description

A comprehensive representation of an Amiga Workbench icon file.

# Details

Files, directories and other similar objects were depicted as icons on the Amiga Workbench (the Amiga's equivalent of what is now mostly known as the computer's desktop). Icons were actually separate files with the exact same name as the file or directory it represents, except for an additional '.info' extension.

In addition of being a graphical representation of files or directories, icon files also contained additional information about the file. It could for instance indicate which tool would be required to open the file.

The classic Amiga Workbench icon file has a rather complex structure as it is basically a dump of how it is stored in memory. As a result it contains many memory pointers that are really not necassary to store in a file.

The S3 AmigaIcon class is used to represent these complex files as a named list. The elements in that list have mostly identical names as listed in the document at the top referenced below. The names are usually self-explanatory, but the referred documents can also be consulted to obtain more detailed information with respect to each of these elements. As pointed out earlier, not all elements will have a meaningful use.

It is possible to change the values of the list, but not all values may be valid. Note that they will not be fully checked for validity. Invalid values may result in errors when writing to a binary file using [write.AmigaIcon](#page-100-1), or may simply not work properly on an Amiga or in an emulator.

The original '.info' file could be extended with NewIcon or with an OS3.5 [IFFChunk](#page-41-1) data, that allowed for icons with larger colour depths. These extensions are currently not implemented.

Use [simpleAmigaIcon](#page-89-1) for creating a simple AmigaIcon object which can be modified. Use [read.AmigaIcon](#page-86-1) to read, and [write.AmigaIcon](#page-100-1) to write workbench icon files (\*.info). With [rawToAmigaIcon](#page-74-1) and [as.raw](#page-20-1) AmigaIcon can be coerced back and forth from and to its raw (binary) form.

# Author(s)

Pepijn de Vries

# References

[http://www.evillabs.net/wiki/index.php/Amiga\\_Icon\\_Formats](http://www.evillabs.net/wiki/index.php/Amiga_Icon_Formats) [http://fileformats.arc](http://fileformats.archiveteam.org/wiki/Amiga_Workbench_icon)hiveteam. [org/wiki/Amiga\\_Workbench\\_icon](http://fileformats.archiveteam.org/wiki/Amiga_Workbench_icon) <http://krashan.ppa.pl/articles/amigaicons/> [http://](http://amigadev.elowar.com/read/ADCD_2.1/Libraries_Manual_guide/node0241.html) [amigadev.elowar.com/read/ADCD\\_2.1/Libraries\\_Manual\\_guide/node0241.html](http://amigadev.elowar.com/read/ADCD_2.1/Libraries_Manual_guide/node0241.html) [http://am](http://amigadev.elowar.com/read/ADCD_2.1/Includes_and_Autodocs_3._guide/node05D6.html)igadev. [elowar.com/read/ADCD\\_2.1/Includes\\_and\\_Autodocs\\_3.\\_guide/node05D6.html](http://amigadev.elowar.com/read/ADCD_2.1/Includes_and_Autodocs_3._guide/node05D6.html)

# <span id="page-11-0"></span>See Also

Other AmigaIcon.operations: [rawToAmigaIcon\(](#page-74-1)), [read.AmigaIcon\(](#page-86-1)), [simpleAmigaIcon\(](#page-89-1)), [write.AmigaIcon\(](#page-100-1))

amiga\_display\_keys *A list of special display modes*

# Description

A list of special display modes on the Amiga and corresponding raw keys.

# Format

a data.frame with 2 columns:

- The column named 'mode': a factor reflecting a display mode, monitor or bitwise mask
- The column named 'code': vector of 4 raw values as used by the Amiga to reflect specific display modes

# Details

This table show specific special display modes and to which Amiga monitors they relate. The raw codes can be used to interpret specific display modes as listed in [amiga\\_display\\_modes](#page-12-1). This information is used to interpret [IFFChunk](#page-41-1) objects of type 'CAMG'. It is also used to interpret ILBM images and creating IFF files from raster images.

# References

[https://wiki.amigaos.net/wiki/Display\\_Database#ModeID\\_Identifiers](https://wiki.amigaos.net/wiki/Display_Database#ModeID_Identifiers)

[http://amigadev.elowar.com/read/ADCD\\_2.1/AmigaMail\\_Vol2\\_guide/node00FD.html](http://amigadev.elowar.com/read/ADCD_2.1/AmigaMail_Vol2_guide/node00FD.html)

# Examples

data("amiga\_display\_keys")

<span id="page-12-1"></span><span id="page-12-0"></span>amiga\_display\_modes *A table of display modes on the Amiga and corresponding* raw *codes*

#### Description

A table of display modes on the Amiga and corresponding raw codes representing these modes.

# Format

A data.frame with 4 columns:

- The column named 'DISPLAY\_MODE': a factor reflecting the display mode
- The column named 'DISPLAY\_MODE\_ID': A list containing a vector of 4 raw values as used by the Amiga to reflect specific display modes. These raw values are usually also stored with bitmap images in the Interchange File Format in a [IFFChunk](#page-41-1) called 'CAMG'.
- The column named 'MONITOR\_ID': A character string identifying the monitor that could display the specific mode.
- The column named 'CHIPSET': a factor identifying the minimal chip set that was required to display the specific mode. OCS is the original chip set; ECS is the Enhanced Chip Set. AGA is the Advanced Graphics Architecture chip set (in some countries known as just Advanced Architecture). AGA could also display OCS and ECS modes, ECS could also display OCS modes, OCS could only display OCS modes.

# Details

This table contains most display modes that were available on the Amiga. It also contains raw codes that were used to represent these modes. The table also contains the hardware monitors that could display the specific modes, and the minimal chip set that was required for the display mode. This data is used to interpret [IFFChunk](#page-41-1) objects of type 'CAMG'. It is also used to interpret ILBM images and creating IFF files from raster images.

# References

[https://wiki.amigaos.net/wiki/Display\\_Database#ModeID\\_Identifiers](https://wiki.amigaos.net/wiki/Display_Database#ModeID_Identifiers)

[http://amigadev.elowar.com/read/ADCD\\_2.1/AmigaMail\\_Vol2\\_guide/node00FD.html](http://amigadev.elowar.com/read/ADCD_2.1/AmigaMail_Vol2_guide/node00FD.html)

# Examples

data("amiga\_display\_modes")

<span id="page-13-0"></span>amiga\_monitors *A list of Amiga monitors*

#### **Description**

This table lists Amiga monitors and corresponding raw codes that represent these monitors.

#### Format

A data.frame with 2 columns:

- The column named 'MONITOR\_ID': a factor representing an Amiga monitor
- The column named 'CODE': A list containing a vector of 4 raw values as used by the Amiga to represent a specific monitor.

# Details

This table contains monitors that were compatible with the Amiga. It also contains raw codes that were used to represent them. This data is used to interpret [IFFChunk](#page-41-1) objects of type 'CAMG'. It is also used to interpret ILBM images and creating IFF files from raster images.

# References

[https://wiki.amigaos.net/wiki/Display\\_Database#ModeID\\_Identifiers](https://wiki.amigaos.net/wiki/Display_Database#ModeID_Identifiers)

#### Examples

```
data("amiga_monitors")
```
amiga\_palettes *Commonly used palettes on the Commodore Amiga*

#### Description

amiga\_palettes is a named list, where each element represents a commonly used palette on the Commodore Amiga.

#### Format

A named list with the following elements:

- wb.os1: A vector of 4 colours that were used as the default palette of the Workbench on Amiga OS 1.x.
- wb.os2: A vector of 8 colours. The first 4 colours are the default colours of a standard Workbench on Amiga OS 2.x. The latter 4 are additional colours used by the Workbench expansion MagicWB.

# <span id="page-14-0"></span>as. AmigaBasic 15

- spr. os1: A vector of 3 colours that were used by default for a mouse pointer sprite on Amiga OS 1.x.
- spr.os2: A vector of 3 colours that were used by default for a mouse pointer sprite on Amiga OS 2.x.

# Details

Some files that contain bitmap images with an indexed palette did not store the palette in the same file. Amiga Workbench icons ([AmigaIcon](#page-10-1)) for instance only store the index values of the palette, but not the palette itself. amiga\_palettes therefore provides some commonly used palettes on the Amiga, such that these files can be interpreted.

# Examples

data("amiga\_palettes")

<span id="page-14-1"></span>as.AmigaBasic *Coerce raw or character data to an AmigaBasic class object*

# Description

Coerce raw or character data to an [AmigaBasic](#page-2-1) S3 class object

#### Usage

```
as.AmigaBasic(x, ...)
```
#### Arguments

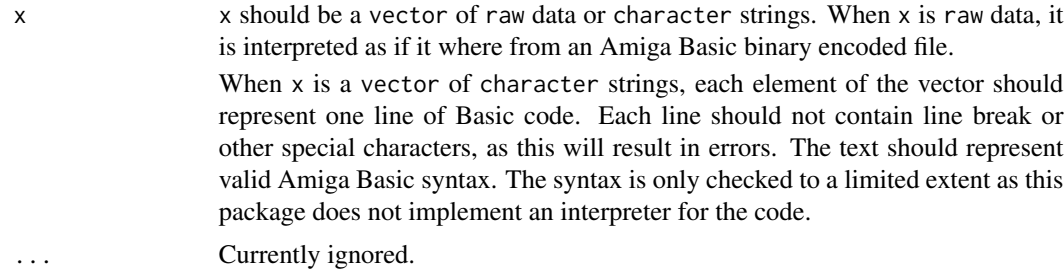

# Details

Convert text to an [AmigaBasic](#page-2-1) S3 class object. The text should consist of valid Amiga BASIC syntaxis. This function does not perform a full check of the syntaxis, but will break on some fundamental syntaxis malformations

# Value

Returns an [AmigaBasic](#page-2-1) class object based on x.

#### <span id="page-15-0"></span>Author(s)

Pepijn de Vries

# References

<https://en.wikipedia.org/wiki/AmigaBASIC>

# See Also

```
Other AmigaBasic.operations: AmigaBasic.reserved(), AmigaBasicBMAP, AmigaBasic, [.AmigaBasic(),
as.AmigaBasicBMAP(), as.character(), check.names.AmigaBasic(), names.AmigaBasic(),
rawToAmigaBasicBMAP(), rawToAmigaBasic(), read.AmigaBasicBMAP(), read.AmigaBasic(),
write.AmigaBasic()
```

```
Other raw.operations: as.raw.AmigaBasic(), colourToAmigaRaw(), packBitmap(), rawToAmigaBasicBMAP(),
rawToAmigaBasicShape(), rawToAmigaBasic(), rawToAmigaBitmapFontSet(), rawToAmigaBitmapFont(),
rawToAmigaIcon(), rawToHWSprite(), rawToIFFChunk(), rawToSysConfig(), simpleAmigaIcon()
```
# Examples

```
## Not run:
## An AmigaBasic object can be created from text.
## Note that each line of code is a seperate element
## in the vector:
bas <- as.AmigaBasic(c(
  "CLS ' Clear the screen",
  "PRINT \"Hello world!\" ' Print a message on the screen"
))
## Let's make it raw data:
bas.raw <- as.raw(bas)
## We can also use the raw data to create an Amiga Basic object:
## Note that this effectively the same as calling 'rawToAmigaBasic'
bas <- as.AmigaBasic(bas.raw)
## End(Not run)
```
<span id="page-15-1"></span>as.AmigaBasicBMAP *Coerce raw or named list to an AmigaBasicBMAP class object*

# **Description**

Coerce raw or named list to an [AmigaBasicBMAP](#page-4-2) class object

#### Usage

as.AmigaBasicBMAP(x)

#### Arguments

x When x is a vector of raw data, it needs to be structured as it would be when stored in a binary file (see [read.AmigaBasicBMAP](#page-80-1)). x can also be a named list, where the name of each element corresponds with a routine in the library. Each element should than consist of a list with 2 elements: The first should be named 'libraryVectorOffset' and should hold the numeric offset of the routine in the library (see details). The second element should be named 'registers' and should contain a vector of raw values refering to CPU registers used by the routine (see details).

# Details

An [Amiga Basic BMAP](#page-0-0) file maps the offset of routines in Amiga libraries. This function converts the raw format in which it would be stored as a file into a comprehensive S3 class object. It can also convert a named list into an S3 class object. See 'Arguments' and 'Examples' sections on how to format this list.

# Value

Returns a [AmigaBasicBMAP](#page-4-2) based on x

#### Author(s)

Pepijn de Vries

# See Also

```
Other AmigaBasic.operations: AmigaBasic.reserved(), AmigaBasicBMAP, AmigaBasic, [.AmigaBasic(),
as.AmigaBasic(), as.character(), check.names.AmigaBasic(), names.AmigaBasic(), rawToAmigaBasicBMAP(),
rawToAmigaBasic(), read.AmigaBasicBMAP(), read.AmigaBasic(), write.AmigaBasic()
```
# Examples

```
## Not run:
## For the dos.library, the start of the bmap list would look like:
dos.list <- list(
 xOpen = list(
   libraryVectorOffset = -30,
    registers = as.raw(2:3)),
 xClose = list(
    libraryVectorOffset = -36,
    registers = as.raw(2)
 ),
 xRead = list(libraryVectorOffset = -42,
    registers = as.raw(2:4))
\mathcal{L}
```

```
## Note that the list above is incomplete, the dos.library holds more routines than shown here.
## This merely serves as an example.
## This list can be converted to an S3 class as follows:
dos.bmap <- as.AmigaBasicBMAP(dos.list)
```
## End(Not run)

<span id="page-17-1"></span>as.character *Coerce an AmigaBasic class object to its character representation*

#### Description

Coerce an [AmigaBasic](#page-2-1)-class object to its character representation

#### Usage

```
## S3 method for class 'AmigaBasic'
as.character(x, ...)
```
#### Arguments

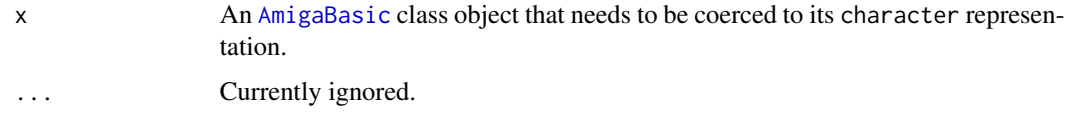

# Details

Amiga Basic files are encoded in a binary format and are also stored as such in [AmigaBasic](#page-2-1)-class objects. Use this function to convert these objects into legible character data.

### Value

A vector of character strings, where each element of the vector is a character representation of a line of Amiga Basic code stored in x.

# Author(s)

Pepijn de Vries

# See Also

Other AmigaBasic.operations: [AmigaBasic.reserved\(](#page-4-1)), [AmigaBasicBMAP](#page-4-2), [AmigaBasic](#page-2-1), [\[.AmigaBasic\(](#page-103-1)), [as.AmigaBasicBMAP\(](#page-15-1)), [as.AmigaBasic\(](#page-14-1)), [check.names.AmigaBasic\(](#page-26-1)), [names.AmigaBasic\(](#page-51-1)), [rawToAmigaBasicBMAP\(](#page-69-1)), [rawToAmigaBasic\(](#page-68-1)), [read.AmigaBasicBMAP\(](#page-80-1)), [read.AmigaBasic\(](#page-79-1)), [write.AmigaBasic\(](#page-96-1))

<span id="page-17-0"></span>

# <span id="page-18-0"></span>as.raster.AmigaBasicShape 19

# Examples

```
## Not run:
## First create an Amiga Basic object:
bas <- as.AmigaBasic("PRINT \"Hello world!\"")
## now convert the object back into text:
bas.txt <- as.character(bas)
## End(Not run)
```
<span id="page-18-2"></span>as.raster.AmigaBasicShape

*Convert AmigaFFH objects into grDevices raster images*

#### <span id="page-18-1"></span>Description

Convert AmigaFFH objects that contain bitmap images into grDevices raster images.

# Usage

```
## S3 method for class 'AmigaBasicShape'
as.raster(x, selected = c("bitmap", "shadow", "collision"), ...)
## S3 method for class 'AmigaBitmapFont'
as.raster(x, text, style, palette, ...)
## S3 method for class 'AmigaBitmapFontSet'
as.raster(x, text, style, palette, ...)
## S3 method for class 'hardwareSprite'
as.raster(x, background = "#AAAA", ...)## S3 method for class 'IFFChunk'
as.raster(x, \ldots)## S3 method for class 'AmigaIcon'
as.raster(x, selected = F, ...)
```
# Arguments

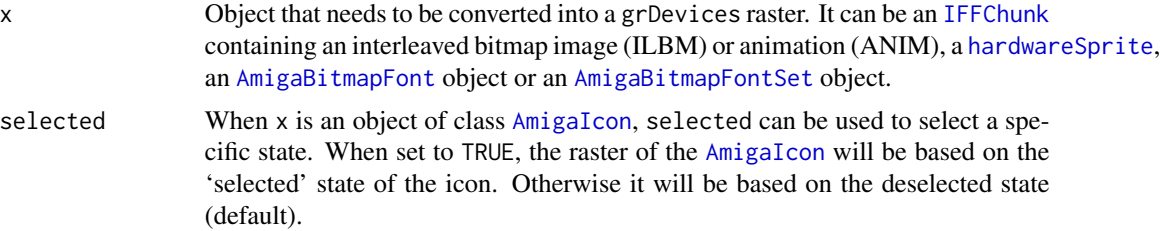

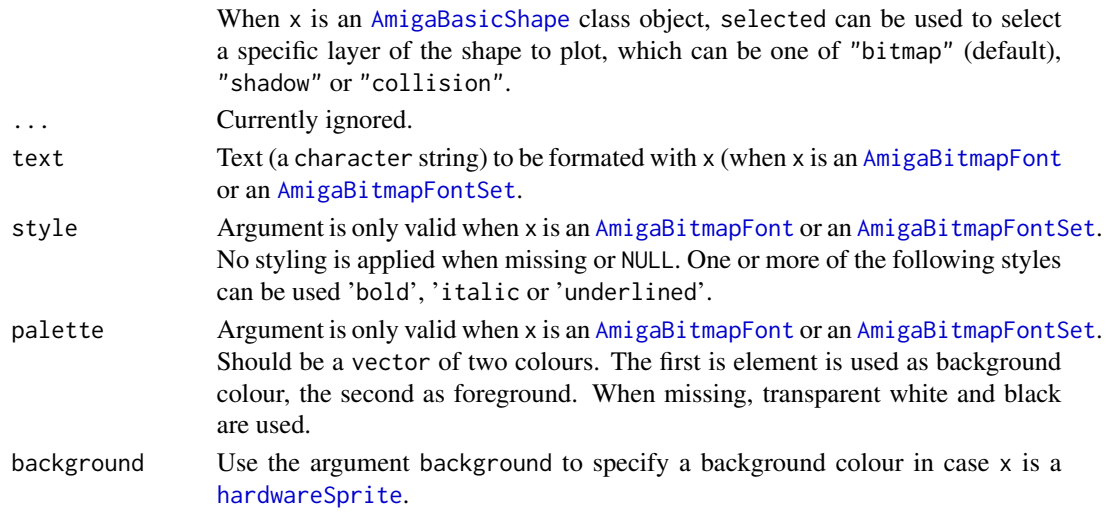

# Details

Images on the Amiga were stored as bitmap images with indexed colour palettes. This was mainly due to hardware and memory limitations. Bitmap images could also be embedded in several file types. This method can be used to convert AmigaFFH objects read from such files into grDevices raster images ([as.raster](#page-18-1)).

# Value

Returns a grDevices raster image ([as.raster](#page-18-1)) based on x. If x is an animation ([IFFChunk](#page-41-1) of type ANIM), a list of raster objects is returned.

# Author(s)

Pepijn de Vries

# See Also

Other raster.operations: [AmigaBitmapFont](#page-6-1), [bitmapToRaster\(](#page-23-1)), [dither\(](#page-31-1)), [index.colours\(](#page-48-1)), [rasterToAmigaBasicShape\(](#page-58-1)), [rasterToAmigaBitmapFont\(](#page-59-1)), [rasterToBitmap\(](#page-62-1)), [rasterToHWSprite\(](#page-65-1)), [rasterToIFF\(](#page-66-1))

Other raster.operations: [AmigaBitmapFont](#page-6-1), [bitmapToRaster\(](#page-23-1)), [dither\(](#page-31-1)), [index.colours\(](#page-48-1)), [rasterToAmigaBasicShape\(](#page-58-1)), [rasterToAmigaBitmapFont\(](#page-59-1)), [rasterToBitmap\(](#page-62-1)), [rasterToHWSprite\(](#page-65-1)), [rasterToIFF\(](#page-66-1))

Other iff.operations: [IFFChunk-class](#page-40-1), [WaveToIFF\(](#page-94-1)), [getIFFChunk\(](#page-37-1)), [interpretIFFChunk\(](#page-50-1)), [rasterToIFF\(](#page-66-1)), [rawToIFFChunk\(](#page-77-1)), [read.iff\(](#page-87-1)), [write.iff\(](#page-101-1))

Other raster.operations: [AmigaBitmapFont](#page-6-1), [bitmapToRaster\(](#page-23-1)), [dither\(](#page-31-1)), [index.colours\(](#page-48-1)), [rasterToAmigaBasicShape\(](#page-58-1)), [rasterToAmigaBitmapFont\(](#page-59-1)), [rasterToBitmap\(](#page-62-1)), [rasterToHWSprite\(](#page-65-1)), [rasterToIFF\(](#page-66-1))

Other raster.operations: [AmigaBitmapFont](#page-6-1), [bitmapToRaster\(](#page-23-1)), [dither\(](#page-31-1)), [index.colours\(](#page-48-1)), [rasterToAmigaBasicShape\(](#page-58-1)), [rasterToAmigaBitmapFont\(](#page-59-1)), [rasterToBitmap\(](#page-62-1)), [rasterToHWSprite\(](#page-65-1)), [rasterToIFF\(](#page-66-1))

# <span id="page-20-0"></span>as.raw.AmigaBasic 21

#### Examples

```
## Not run:
## load an IFF file
example.iff <- read.iff(system.file("ilbm8lores.iff", package = "AmigaFFH"))
## The file contains an interleaved bitmap image that can be
## converted into a raster:
example.raster <- as.raster(example.iff)
## the raster can be plotted:
plot(example.raster)
## note that the IFFChunk can also be plotted directly:
plot(example.iff)
## Hardware sprites can also be converted into raster images.
## Let's generate a 16x16 sprite with a random bitmap:
spr <- new("hardwareSprite",
           VStop = 16,
           bitmap = as.raw(sample.int(255, 64, replace = TRUE)))
## now convert it into a raster image.
## as the background colour is not specified for hardware
## sprite, we can optionally provide it here.
spr.raster <- as.raster(spr, background = "green")
## AmigaBasicShape objects can also be converted into rasters:
ball <- read.AmigaBasicShape(system.file("ball.shp", package = "AmigaFFH"))
ball.rst <- as.raster(ball)
## End(Not run)
```
<span id="page-20-2"></span>as.raw.AmigaBasic *Convert AmigaFFH objects into raw data*

# <span id="page-20-1"></span>Description

Convert AmigaFFH objects into raw data, as they would be stored in the Commodore Amiga's memory or files.

# Usage

```
## S3 method for class 'AmigaBasic'
as.raw(x, \ldots)## S3 method for class 'AmigaBasicShape'
as.raw(x, \ldots)## S3 method for class 'AmigaBasicBMAP'
```
22 as.raw.AmigaBasic

```
as.raw(x)## S3 method for class 'AmigaBitmapFont'
as.raw(x, \ldots)## S3 method for class 'AmigaBitmapFontSet'
as.raw(x, \ldots)## S3 method for class 'AmigaTimeVal'
as.raw(x, \ldots)## S4 method for signature 'hardwareSprite'
as.raw(x)
## S4 method for signature 'IFFChunk'
as.raw(x)## S3 method for class 'IFF.ANY'
as.raw(x, \ldots)## S3 method for class 'SysConfig'
as.raw(x, \ldots)## S3 method for class 'AmigaIcon'
as.raw(x, \ldots)
```
# Arguments

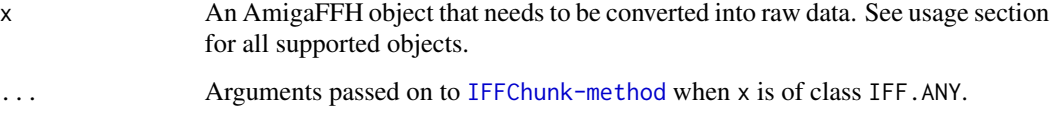

# Details

Objects originating from this package can in some cases be converted into raw data, as they would be stored on an original Amiga. See the usage section for the currently supported objects.

Not all information from x may be included in the raw data that is returned, so handle with care.

As this package grows additional objects can be converted with this method.

# Value

Returns a vector of raw data based on x.

#### Author(s)

Pepijn de Vries

# <span id="page-22-0"></span>availableFontSizes 23

# See Also

```
Other raw.operations: as.AmigaBasic(), colourToAmigaRaw(), packBitmap(), rawToAmigaBasicBMAP(),
rawToAmigaBasicShape(), rawToAmigaBasic(), rawToAmigaBitmapFontSet(), rawToAmigaBitmapFont(),
rawToAmigaIcon(), rawToHWSprite(), rawToIFFChunk(), rawToSysConfig(), simpleAmigaIcon()
```
# Examples

```
## Not run:
## read an IFF file as an IFFChunk object:
example.iff <- read.iff(system.file("ilbm8lores.iff", package = "AmigaFFH"))
## This will recreate the exact raw data as it was read from the file:
example.raw <- as.raw(example.iff)
## End(Not run)
```
<span id="page-22-1"></span>

availableFontSizes *Get available font sizes from an AmigaBitmapFontSet*

#### Description

Get available font sizes (height) from an [AmigaBitmapFontSet](#page-6-2) in pixels.

#### Usage

```
availableFontSizes(x)
```
#### Arguments

x An [AmigaBitmapFontSet](#page-6-2) for which the available font sizes (height) in number of pixels need to be obtained.

#### Details

An [AmigaBitmapFontSet](#page-6-2) can hold bitmaps of multiple font sizes. Use this function to obtain the available size from such a set.

#### Value

Returns a vector of numeric values specifying the available font sizes (height in pixels) for x.

#### Author(s)

Pepijn de Vries

# See Also

```
AmigaBitmapFontc(fontName(font_examplegetAmigaBitmapFont(),
rasterToAmigaBitmapFont(), rawToAmigaBitmapFontSet(), rawToAmigaBitmapFont(), read.AmigaBitmapFontSet(),
read.AmigaBitmapFont(), write.AmigaBitmapFont()
```
# Examples

```
## Not run:
data(font_example)
```
## The example font holds two font sizes (8 and 9): availableFontSizes(font\_example)

```
## End(Not run)
```
<span id="page-23-1"></span>bitmapToRaster *Convert an Amiga bitmap image into a raster*

# Description

Amiga images are usually stored as bitmap images with indexed colours. This function converts raw Amiga bitmap data into raster data ([as.raster](#page-18-1)).

#### Usage

```
bitmapToRaster(
  x,
  w,
  h,
  depth,
  palette = grDevices::gray(seq(0, 1, length.out = 2^depth)),
  interleaved = T
\lambda
```
# Arguments

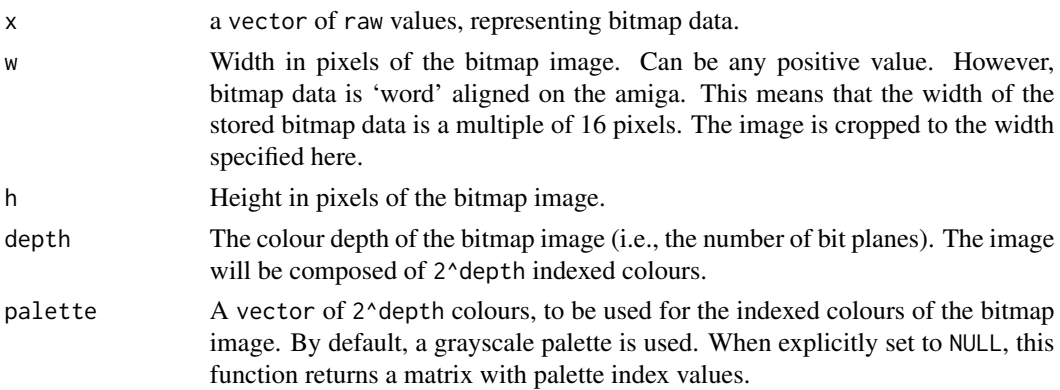

<span id="page-23-0"></span>

#### bitmapToRaster 25

interleaved A logical value, indicating whether the bitmap is interleaved. An interleaved bitmap image stores each consecutive bitmap layer per horizontal scanline.

#### Details

Bitmap images stored as raw data, representing palette index colours, can be converted into raster data ([as.raster](#page-18-1)). The latter data can easily be plotted in R. It is usually not necessary to call this function directly, as there are several more convenient wrappers for this function. Those wrappers can convert specific file formats (such as IFF ILBM and Hardware Sprites, see [as.raster](#page-18-1)) into raster objects. This function is provided for completeness sake (or for when you want to search for images in an amiga memory dump).

#### Value

Returns a raster object ([as.raster](#page-18-1)) as specified in the [grDevices](#page-0-0) package. Unless, palette is set to NULL, in which case a matrix with numeric palette index values is returned.

#### Author(s)

Pepijn de Vries

# See Also

Other raster.operations: [AmigaBitmapFont](#page-6-1), [as.raster.AmigaBasicShape\(](#page-18-2)), [dither\(](#page-31-1)), [index.colours\(](#page-48-1)), [rasterToAmigaBasicShape\(](#page-58-1)), [rasterToAmigaBitmapFont\(](#page-59-1)), [rasterToBitmap\(](#page-62-1)), [rasterToHWSprite\(](#page-65-1)), [rasterToIFF\(](#page-66-1))

#### Examples

```
## Not run:
## first load an example image:
example.iff <- read.iff(system.file("ilbm8lores.iff", package = "AmigaFFH"))
## get the raw bitmap data, which is nested in the InterLeaved BitMap (ILBM)
## IFF chunk as the BODY:
bitmap.data <- interpretIFFChunk(getIFFChunk(example.iff, c("ILBM", "BODY")))
## In order to translate the bitmap data into a raster object we need
## to know the image dimensions (width, height and colour depth). This
## information can be obtained from the bitmap header (BMHD):
bitmap.header <- interpretIFFChunk(getIFFChunk(example.iff, c("ILBM", "BMHD")))
## First the bitmap data needs to be unpacked as it was stored in a compresssed
## form in the IFF file (see bitmap.header$Compression):
bitmap.data <- unPackBitmap(bitmap.data)
## It would also be nice to use the correct colour palette. This can be obtained
## from the CMAP chunk in the IFF file:
```

```
bitmap.palette <- interpretIFFChunk(getIFFChunk(example.iff, c("ILBM", "CMAP")))
example.raster <- bitmapToRaster(bitmap.data,
                                 bitmap.header$w,
                                 bitmap.header$h,
                                 bitmap.header$nPlanes,
                                 bitmap.palette)
## We now have a raster object that can be plotted:
plot(example.raster, interpolate = FALSE)
## End(Not run)
```
#### <span id="page-25-1"></span>c *Combine multiple AmigaFFH objects*

#### Description

Use this function to correctly combine one or more [AmigaBitmapFont](#page-6-1) class objects into a single [AmigaBitmapFontSet](#page-6-2) class object, or to combine multiple [AmigaBasic](#page-2-1) class objects.

#### Usage

```
## S3 method for class 'AmigaBasic'
c(\ldots)## S3 method for class 'AmigaBitmapFont'
```

```
c(\ldots, name = "font")
```
# Arguments

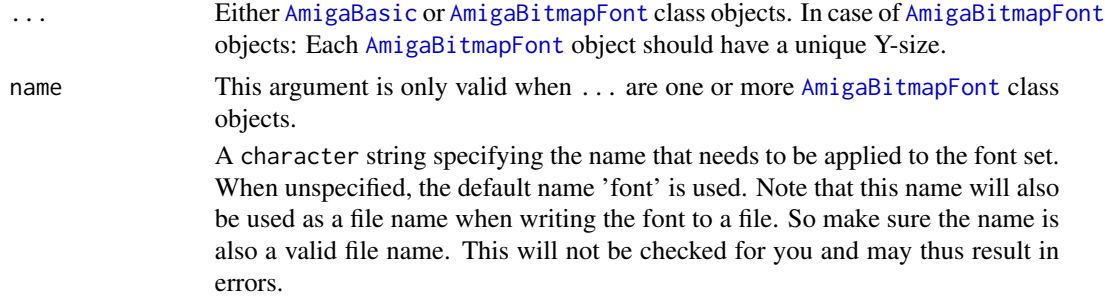

# Details

In case ... are one or more [AmigaBasic](#page-2-1) class objects:

[AmigaBasic](#page-2-1) class objects are combined into a single [AmigaBasic](#page-2-1) class object in the same order as they are given as argument to this function. for this purpose the lines of Amiga Basic codes are simply concatenated.

<span id="page-26-0"></span>In case ... are one or more [AmigaBitmapFont](#page-6-1) class objects:

[AmigaBitmapFontSet](#page-6-2) class objects can hold multiple [AmigaBitmapFont](#page-6-1) class objects. Use this method to combine font bitmaps into such a font set. Make sure each bitmap represents a unique font height (in pixels). When heights are duplicated an error will be thrown.

You can also specify a name for the font, that will be embeded in the object. As this name will also be used as a file name when writing the font to a file, make sure that it is a valid filename.

# Value

Returns an [AmigaBitmapFontSet](#page-6-2) in which the [AmigaBitmapFont](#page-6-1) objects are combined. Or when [AmigaBasic](#page-2-1) objects are combined, an [AmigaBasic](#page-2-1) object is returned in which the lines of Amiga Basic code are combined.

# Author(s)

Pepijn de Vries

# See Also

```
Other AmigaBitmapFont.operations: AmigaBitmapFont, availableFontSizes(), fontName(),
font_example, getAmigaBitmapFont(), rasterToAmigaBitmapFont(), rawToAmigaBitmapFontSet(),
rawToAmigaBitmapFont(), read.AmigaBitmapFontSet(), read.AmigaBitmapFont(), write.AmigaBitmapFont()
```
## Examples

```
## Not run:
data(font_example)
## first get some AmigaBitmapFont objects:
font8 <- getAmigaBitmapFont(font_example, 8)
font9 <- getAmigaBitmapFont(font_example, 9)
## now bind these bitmaps again in a single set
font.set <- c(font8, font9, name = "my_font_name")
## Amiga Basic codes can also be combined:
bas1 \leq as. AmigaBasic("LET a = 1")
bas2 <- as.AmigaBasic("PRINT a")
bas \leq c(bas1, bas2)
## End(Not run)
```
<span id="page-26-1"></span>check.names.AmigaBasic

*Check Amiga Basic label/variable names for validity*

# **Description**

Check Amiga Basic label/variable names for validity

#### Usage

```
check.names.AmigaBasic(x, ...)
```
#### Arguments

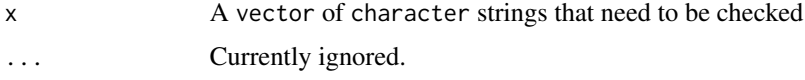

#### Details

Names for variables and labels should adhere to the following rules in Amiga Basic:

- Length of the names should be in the range of 1 up to 255 character
- Names cannot be [AmigaBasic.reserved](#page-4-1) words
- Names should only contain alphanumeric characters or periods and should not contain special characters (i.e., reserved for type definition, such as dollar- or percentage sign)
- Names should not start with a numeric character

This function tests names against each of these criteria.

#### Value

A data.frame with logical values with the same number of rows as the length of x. Columns in the data.frame corresponds with the criteria listed in the details. FALSE for invalid names.

#### Author(s)

Pepijn de Vries

# See Also

```
Other AmigaBasic.operations: AmigaBasic.reserved(), AmigaBasicBMAP, AmigaBasic, [.AmigaBasic(),
as.AmigaBasicBMAP(), as.AmigaBasic(), as.character(), names.AmigaBasic(), rawToAmigaBasicBMAP(),
rawToAmigaBasic(), read.AmigaBasicBMAP(), read.AmigaBasic(), write.AmigaBasic()
```
# Examples

```
## Not run:
## These are valid names in Amiga Basic:
check.names.AmigaBasic(c("Foo", "Bar"))
## Reserved words and repeated names are not allowed:
check.names.AmigaBasic(c("Print", "Foo", "Foo"))
## End(Not run)
```
<span id="page-28-1"></span><span id="page-28-0"></span>colourToAmigaRaw *Convert colours to Amiga compatible raw data or vice versa*

# Description

Convert colours to Amiga compatible raw data or vice versa, such that it can be used in graphical objects from the Commodore Amiga.

#### Usage

```
colourToAmigaRaw(
  x,
  colour.depth = c("12 bit", "24 bit"),n. bytes = c("2", "3")\lambdaamigaRawToColour(
  x,
  colour.depth = c("12 bit", "24 bit"),n.bytes = c("2", "3")
)
```
#### Arguments

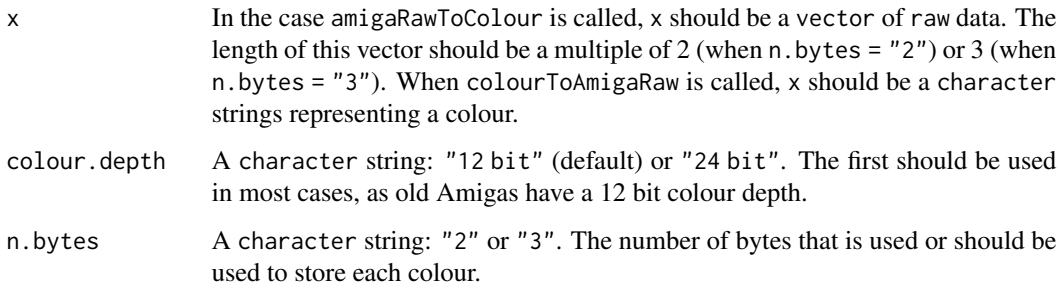

# Details

On the original Commodore Amiga chipset, graphics used indexed palettes of 12 bit colours. Colours are specified by their RGB (Red, Green and Blue) values, each component requiring 4 bits (with corresponding values ranging from 0 up to 15). Data structures on the Amiga were WORD (2 bytes) aligned. Colours are therefore typically stored in either 2 bytes (skipping the first four bits) or 3 bytes (one byte for each value).

These functions can be used to convert R colours into the closest matching Amiga colour in a raw format, or vice versa. Note that later Amiga models with the advanced (graphics) architecture (known as AA or AGA) allowed for 24 bit colours.

# Value

In the case amigaRawToColour is called, a (vector of) colour character string(s) is returned. When colourToAmigaRaw is called, raw representing the colour(s) specified in x is returned.

# Author(s)

Pepijn de Vries

# See Also

```
Other raw.operations: as.AmigaBasic(), as.raw.AmigaBasic(), packBitmap(), rawToAmigaBasicBMAP(),
rawToAmigaBasicShape(), rawToAmigaBasic(), rawToAmigaBitmapFontSet(), rawToAmigaBitmapFont(),
rawToAmigaIcon(), rawToHWSprite(), rawToIFFChunk(), rawToSysConfig(), simpleAmigaIcon()
```
#### Examples

```
## Let's create some Amiga palettes:
colourToAmigaRaw(c("red", "navy blue", "brown", "#34AC5A"))
## let's do the reverse.
## this is white:
amigaRawToColour(as.raw(c(0x0f, 0xff)))
## this is white specified in 3 bytes:
amigaRawToColour(as.raw(c(0xf0, 0xf0, 0xf0)), n.bytes = "3")
## lower nybbles are ignored, you will get a warning when it is not zero:
amigaRawToColour(as.raw(c(0xf0, 0xf0, 0x0f)), n.bytes = "3")
```
<span id="page-29-1"></span>deltaFibonacciCompress

*(De)compress 8-bit continuous signals.*

# Description

Use a lossy delta-Fibonacci (de)compression to continuous 8-bit signals. This algorithm was used to compress 8-bit audio wave data on the Amiga.

#### Usage

```
deltaFibonacciCompress(x, ...)
```

```
deltaFibonacciDecompress(x, ...)
```
# Arguments

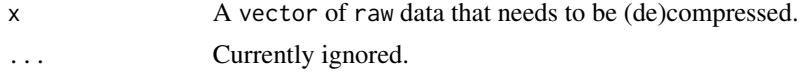

<span id="page-29-0"></span>

#### Details

This form of compression is lossy, meaning that information and quality will get lost. 8-bit audio is normally stored as an 8-bit signed value representing the amplitude at specific time intervals. The delta-Fibonacci compression instead stores the difference between two time intervals (delta) as a 4-bit index. This index in turn represents a value from the Fibonacci series (hence the algorithm name). The compression stores small delta values accurately, but large delta values less accurately. As each sample is stored as a 4-bit value instead of an 8-bit value, the amount of data is reduced with almost 50% (the exact compression ratio is  $(4 + n)/(2n)$ ).

The algorithm was first described by Steve Hayes and was used in 8SVX audio stored in the Interchange File Format (IFF). The quality loss is considerable (especially when the audio contained many large deltas) and was even in the time it was developed (1985) not used much. The function is provided here for the sake of completeness. The implementation here only compresses 8-bit data, as for 16-bit data the quality loss will be more considerable.

# Value

Returns a vector of the resulting (de)compressed raw data.

#### Author(s)

Pepijn de Vries

# References

[https://en.wikipedia.org/wiki/Delta\\_encoding](https://en.wikipedia.org/wiki/Delta_encoding) [http://amigadev.elowar.com/read/ADCD\\_2.1/Devices\\_Manual\\_guide/node02D6.html](http://amigadev.elowar.com/read/ADCD_2.1/Devices_Manual_guide/node02D6.html)

# Examples

```
## Not run:
## Let's get an audio wave from the ProTrackR package, which we
## can use in this example:
buzz <- ProTrackR::PTSample(ProTrackR::mod.intro, 1)
## Let's convert it into raw data, such that we can compress it:
buzz.raw <- adfExplorer::amigaIntToRaw(ProTrackR::waveform(buzz) - 128, 8, T)
## Let's compress it:
buzz.compress <- deltaFibonacciCompress(buzz.raw)
## Look the new data uses less memory:
length(buzz.compress)/length(buzz.raw)
## The compression was lossy, which we can examine by decompressing the
## sample again:
buzz.decompress <- deltaFibonacciDecompress(buzz.compress)
## And turn the raw data into numeric data:
buzz.decompress <- adfExplorer::rawToAmigaInt(buzz.decompress, 8, T)
```

```
## Plot the original wave in black, the decompressed wave in blue
## and the error in red (difference between the original and decompressed
## wave). The error is actually very small here.
plot(ProTrackR::waveform(buzz) - 128, type = "l")
lines(buzz.decompress, col = "blue")
buzz.error <- ProTrackR::waveform(buzz) - 128 - buzz.decompress
lines(buzz.error, col = "red")
## this can also be visualised by plotting the orignal wave data against
## the decompressed data (and observe a very good correlation):
plot(ProTrackR::waveform(buzz) - 128, buzz.decompress)
## Let's do the same with a sample of a snare drum, which has larger
## delta values:
snare.drum <- ProTrackR::PTSample(ProTrackR::mod.intro, 2)
## Let's convert it into raw data, such that we can compress it:
snare.raw <- adfExplorer::amigaIntToRaw(ProTrackR::waveform(snare.drum) - 128, 8, T)
## Let's compress it:
snare.compress <- deltaFibonacciCompress(snare.raw)
## Decompress the sample:
snare.decompress <- deltaFibonacciDecompress(snare.compress)
## And turn the raw data into numeric data:
snare.decompress <- adfExplorer::rawToAmigaInt(snare.decompress, 8, T)
## Now if we make the same comparison as before, we note that the
## error in the decompressed wave is much larger than in the previous
## case (red line):
plot(ProTrackR::waveform(snare.drum) - 128, type = "l")
lines(snare.decompress, col = "blue")
snare.error <- ProTrackR::waveform(snare.drum) - 128 - snare.decompress
lines(snare.error, col = "red")
## this can also be visualised by plotting the orignal wave data against
## the decompressed data (and observe a nice but not perfect correlation):
plot(ProTrackR::waveform(snare.drum) - 128, snare.decompress)
## End(Not run)
```
<span id="page-31-1"></span>

dither *Image dithering*

#### **Description**

Dither is an intentional form of noise applied to an image to avoid colour banding when reducing the amount of colours in that image. This function applies dithering to a grDevices raster image.

<span id="page-31-0"></span>

# dither 33

# Usage

```
dither(x, method, ...)
## S3 method for class 'raster'
dither(
  x,
 method = c("none", "floyd-steinberg", "JJN", "stucki", "atkinson", "burkse",
    "sierra", "two-row-sierra", "sierra-lite"),
 palette,
 mode = c("none", "HAM6", "HAM8"),
  ...
)
## S3 method for class 'matrix'
dither(
  x,
 method = c("none", "floyd-steinberg", "JJN", "stucki", "atkinson", "burkse",
    "sierra", "two-row-sierra", "sierra-lite"),
 palette,
 mode = c("none", "HAM6", "HAM8"),
  ...
)
```
# Arguments

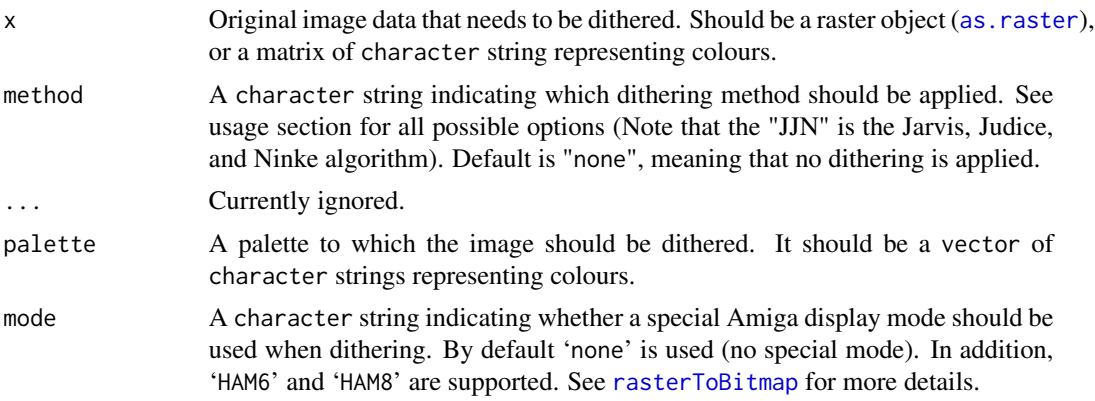

#### Details

The approaches implemented here all use error diffusion to achieve dithering. Each pixel is scanned (from top to bottom, from left to right), where the actual colour is sampled and compared with the closest matching colour in the palette. The error (the differences between the actual and used colour) is distributed over the surrounding pixels. The only difference between the methods implemented here is the way the error is distributed. The algorithm itself is identical. For more details consult the listed references.

Which method results in the best quality image will depend on the original image and the palette colours used for dithering, but is also a matter of taste. Note that the dithering algorithm is relatively

slow and is provided in this package for your convenience. As it is not in the main scope of this package you should use dedicated software for faster/better results.

# Value

Returns a matrix with the same dimensions as x containing numeric index values. The corresponding palette is returned as attribute, as well as the index value for the fully transparent colour in the palette.

#### Author(s)

Pepijn de Vries

# References

R.W. Floyd, L. Steinberg, *An adaptive algorithm for spatial grey scale*. Proceedings of the Society of Information Display 17, 75-77 (1976).

J. F. Jarvis, C. N. Judice, and W. H. Ninke, *A survey of techniques for the display of continuous tone pictures on bilevel displays*. Computer Graphics and Image Processing, 5:1:13-40 (1976).

[https://en.wikipedia.org/wiki/Floyd-Steinberg\\_dithering](https://en.wikipedia.org/wiki/Floyd-Steinberg_dithering)

<https://tannerhelland.com/4660/dithering-eleven-algorithms-source-code/>

#### See Also

Other colour.quantisation.operations: [index.colours\(](#page-48-1))

```
Other raster.operations: AmigaBitmapFont, as.raster.AmigaBasicShape(), bitmapToRaster(),
index.colours(), rasterToAmigaBasicShape(), rasterToAmigaBitmapFont(), rasterToBitmap(),
rasterToHWSprite(), rasterToIFF()
```
# Examples

```
## Not run:
## first: Let's make a raster out of the 'volcano' data, which we can use in the example:
volcano.raster <- as.raster(t(matrix(terrain.colors(1 + diff(range(volcano)))[volcano -
 min(volcano) + 1], nrow(volcano))))
## let's dither the image, using a predefined two colour palette:
volcano.dither <- dither(volcano.raster,
                         method = "floyd-steinberg",
                         palette = c("yellow", "green"))
## Convert the indices back into a raster object, such that we can plot it:
volcano.dither <- as.raster(apply(volcano.dither, 2, function(x) c("yellow", "green")[x]))
par(mfcol = c(1, 2))plot(volcano.raster, interpolate = F)
plot(volcano.dither, interpolate = F)
```

```
## results will get better when a better matching colour palette is used.
## for that purpose use the function 'index.colours'.
```
#### <span id="page-34-0"></span>fontName 35

## End(Not run)

# <span id="page-34-1"></span>fontName *Extract or replace a font name*

# Description

Extract or replace a font name from an [AmigaBitmapFontSet](#page-6-2) object.

# Usage

fontName(x)

fontName $(x)$  <- value

# **Arguments**

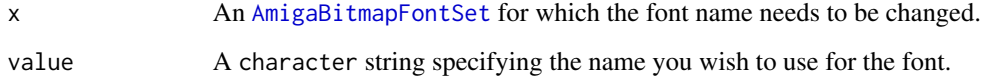

# Details

The name of a font is embeded at multiple locations of an [AmigaBitmapFontSet](#page-6-2) object. This function can be used to extract or replace the font name correctly. This is also the name that will be used when writing the font to a file with [write.AmigaBitmapFontSet](#page-98-2).

# Value

Returns the font name. In case of the replace function, a copy of  $x$  is returned with the name replaced by 'value'.

# Author(s)

Pepijn de Vries

# See Also

Other AmigaBitmapFont.operations: [AmigaBitmapFont](#page-6-1), [availableFontSizes\(](#page-22-1)), [c\(](#page-25-1)), [font\\_example](#page-35-1), [getAmigaBitmapFont\(](#page-36-1)), [rasterToAmigaBitmapFont\(](#page-59-1)), [rawToAmigaBitmapFontSet\(](#page-73-1)), [rawToAmigaBitmapFont\(](#page-72-1)), [read.AmigaBitmapFontSet\(](#page-84-1)), [read.AmigaBitmapFont\(](#page-83-1)), [write.AmigaBitmapFont\(](#page-98-1))

### Examples

```
## Not run:
data(font_example)
## show the name of the example font:
fontName(font_example)
## This is how you change the name into "foo"
fontName(font_example) <- "foo"
## see it worked:
fontName(font_example)
## End(Not run)
```
<span id="page-35-1"></span>font\_example *An example object for the AmigaBitmapFontSet class*

# Description

An example object for the [AmigaBitmapFontSet](#page-6-2) class used in examples throughout this package. It also contains a nested [AmigaBitmapFont](#page-6-1) class objects, which can be obtain by using getAmigaBitmapFont(font\_example,9).

# Format

font\_example is an [AmigaBitmapFontSet](#page-6-2) object. For details see the object class documentation.

# Details

The font\_example contains a font that was designed as an example for this package. It holds bitmap glyphs for 8 and 9 pixels tall characters.

# See Also

Other AmigaBitmapFont.operations: [AmigaBitmapFont](#page-6-1), [availableFontSizes\(](#page-22-1)), [c\(](#page-25-1)), [fontName\(](#page-34-1)), [getAmigaBitmapFont\(](#page-36-1)), [rasterToAmigaBitmapFont\(](#page-59-1)), [rawToAmigaBitmapFontSet\(](#page-73-1)), [rawToAmigaBitmapFont\(](#page-72-1)), [read.AmigaBitmapFontSet\(](#page-84-1)), [read.AmigaBitmapFont\(](#page-83-1)), [write.AmigaBitmapFont\(](#page-98-1))

# Examples

data("font\_example")

<span id="page-35-0"></span>
<span id="page-36-0"></span>getAmigaBitmapFont *Extract a specific AmigaBitmapFont from a AmigaBitmapFontSet*

## Description

Extract a specific [AmigaBitmapFont](#page-6-0) from a [AmigaBitmapFontSet](#page-6-1).

## Usage

```
getAmigaBitmapFont(x, size)
```
#### Arguments

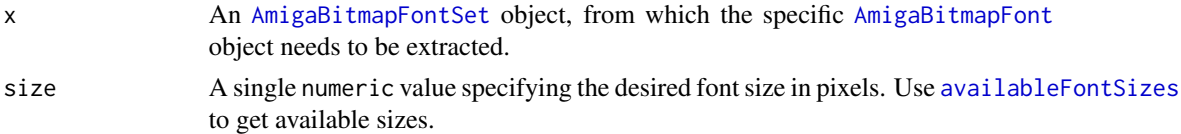

## Details

An [AmigaBitmapFontSet](#page-6-1) object can hold one or more bitmaps for specific font sizes (heights). Use this function to obtain such a specific [AmigaBitmapFont](#page-6-0).

## Value

Returns an [AmigaBitmapFont](#page-6-0) of the requested size. An error is thrown when the requested size is not available.

## Author(s)

Pepijn de Vries

## See Also

Other AmigaBitmapFont.operations: [AmigaBitmapFont](#page-6-0), [availableFontSizes\(](#page-22-0)), [c\(](#page-25-0)), [fontName\(](#page-34-0)), [font\\_example](#page-35-0), [rasterToAmigaBitmapFont\(](#page-59-0)), [rawToAmigaBitmapFontSet\(](#page-73-0)), [rawToAmigaBitmapFont\(](#page-72-0)), [read.AmigaBitmapFontSet\(](#page-84-0)), [read.AmigaBitmapFont\(](#page-83-0)), [write.AmigaBitmapFont\(](#page-98-0))

## Examples

```
## Not run:
data(font_example)
## get the font object for the first available size:
font <- getAmigaBitmapFont(font_example,
                           availableFontSizes(font_example)[1])
```
## End(Not run)

<span id="page-37-0"></span>

#### **Description**

[IFFChunk](#page-41-0)s can be nested in a tree-like structure. Use this method to get a specific chunk with a specific label.

#### Usage

## S4 method for signature 'IFFChunk, character, integer' getIFFChunk(x, chunk.path, chunk.number)

## S4 method for signature 'IFFChunk,character,missing' getIFFChunk(x, chunk.path, chunk.number)

## S4 replacement method for signature 'IFFChunk,character,missing,IFFChunk' getIFFChunk(x, chunk.path, chunk.number = NULL) <- value

```
## S4 replacement method for signature 'IFFChunk,character,integer,IFFChunk'
getIFFChunk(x, chunk.path, chunk.number = NULL) <- value
```
#### Arguments

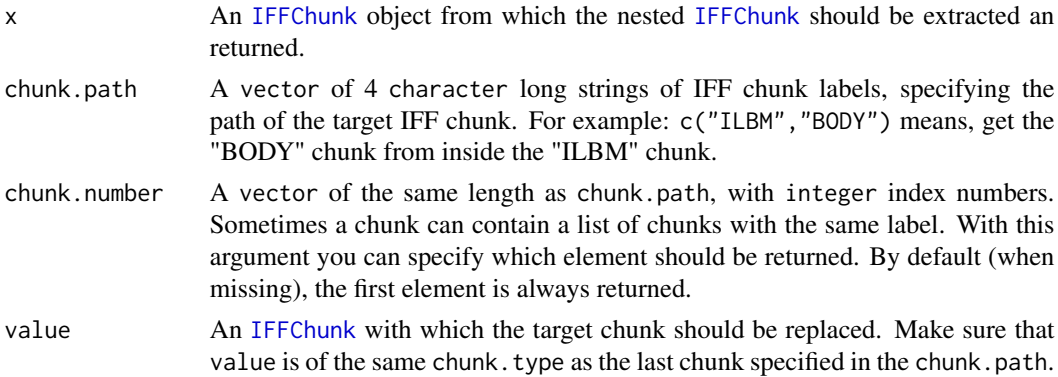

#### Details

IFFChunk objects have 4 character identifiers, indicating what type of chunk you are dealing with. These chunks can be nested inside of each other. Use this method to extract specific chunks by referring to there respective identifiers. The identifiers are shown when calling print on an [IFFChunk](#page-41-0). If a specified path doesn't exist, this method throws a 'subscript out of range' error.

#### Value

Returns an [IFFChunk](#page-41-0) object nested inside x at the specified path. Or in case of the replace method the original chunk x is returned with the target chunk replaced by value.

## hardwareSprite-class 39

#### Author(s)

Pepijn de Vries

#### See Also

```
Other iff.operations: IFFChunk-class, WaveToIFF(), as.raster.AmigaBasicShape(), interpretIFFChunk(),
rasterToIFF(), rawToIFFChunk(), read.iff(), write.iff()
```
#### Examples

```
## Not run:
## load an IFF file
example.iff <- read.iff(system.file("ilbm8lores.iff", package = "AmigaFFH"))
## Get the BMHD (bitmap header) from the ILBM (interleaved bitmap) chunk:
bmhd <- getIFFChunk(example.iff, c("ILBM", "BMHD"))
## This is essentially doing the same thing, but we now explicitly
## tell the method to get the first element for each specified label:
bmhd <- getIFFChunk(example.iff, c("ILBM", "BMHD"), c(1L, 1L))
## Let's modify the bitmap header and replace it in the parent IFF chunk.
bmhd.itpt <- interpretIFFChunk(bmhd)
## Let's disable the masking, the bitmap will no longer be transparent:
bmhd.itpt$Masking <- "mskNone"
bmhd <- IFFChunk(bmhd.itpt)
## Now replace the header from the original iff with the modified header:
getIFFChunk(example.iff, c("ILBM", "BMHD")) <- bmhd
## End(Not run)
```
hardwareSprite-class *The hardwareSprite class*

#### <span id="page-38-0"></span>Description

An S4 class object that represent graphical objects known as hardware sprites on the Commodore Amiga.

## Details

Amiga hardware supported sprites, which are graphical objects that could be moved around the display and independently from each other. Basic sprites were 16 pixels wide and any number of pixels high and were composed of four colours, of which one is transparent.

More complex sprites could be formed by linking separate sprites together. That way, sprites could become wider, or be composed of more colours. Such extended sprites are currently not supported by this package.

A well known example of hardware sprite on the Commodore Amiga is the mouse pointer.

This object simply holds the basic information belonging to hardware sprite. Use [as.raster](#page-18-1) to convert it to a raster which is a more useful graphical element in R.

### **Slots**

VStart The vertical starting position of a sprite.

- HStart The horizontal starting position of a sprite.
- VStop The vertical stopping position of a sprite. The height of a sprite should be given by VStart - VStop.
- control.bits 8 logical values used for extending sprites. The values are stored in this objects but extending sprites is not (yet) supported.
- bitmap Interleaved bitmap data containing information on the pixel colour numbers of the sprite.
- colours A vector of the 3 colours used for the sprite.
- end.of.data Sprite data can be followed by another sprite. It is terminated with two WORDS equalling zero (raw(4)). Repeated sprite data is currently not supported.

#### Author(s)

Pepijn de Vries

#### References

[http://amigadev.elowar.com/read/ADCD\\_2.1/Hardware\\_Manual\\_guide/node00AE.html](http://amigadev.elowar.com/read/ADCD_2.1/Hardware_Manual_guide/node00AE.html)

```
## This generates a sprite of a single line (16x1 pixels) with an empty bitmap:
new("hardwareSprite")
```

```
## This generates a sprite of a single line (16x1 pixels) where
## the bitmap contains some coloured pixels:
new("hardwareSprite", bitmap = as.raw(c(0x01,0x02,0x03,0x04)))
```

```
## This generates a sprite of 16x16 pixels:
new("hardwareSprite",
   VStop = 16,
   bitmap = as.raw(sample.int(255, 64, replace = TRUE)))
```
<span id="page-40-0"></span>

#### **Description**

An S4 class structure to represent data stored in the Interchange File Format (IFF).

## Details

The Interchange File Format (IFF) was introduced in 1985 by Electronic Arts. This format stores files in standardised modular objects, called 'chunks'. At the start of each chunk it is specified what type of data can be expected and what the size of this data is. This was a very forward thinking way of storing data, similar structures are still used in modern file formats (such as PNG images and XML files).

Although the IFF format is still in use, and new standardised chunk types can still be registered, this package will focus on the older chunk types that were primarily used on the Commodore Amiga (OS <= 3.0). IFF files could contain any kind of information. It could contain bitmap images, but also audio clips or (formatted) texts.

The IFFChunk class is designed such that it theoretically can hold any type of IFF data. This package will mostly focus on the early IFF file types (i.e., IFF chunks as originally registered by Electronic Arts). IFF files are read by this package in a none lossy way ([read.iff](#page-87-0)), such that all information is preserved (even if it is of an unknown type, as long as the chunk identifier is 4 characters long).

This means that the object needs to be interpreted in order to make sense out of it ([interpretIFFChunk](#page-50-0)). This interpretation returns simplified interpretations of class IFF.ANY when it is supported (see [IFFChunk-method](#page-41-1) for supported chunk types). Note that in the interpretation process (meta-)information may get lost. converting IFF.ANY objects back into [IFFChunk](#page-41-0) objects (if possible) could therefore result in an object that is different from then one stored in the original file and could even destroy the correct interpretation of IFF objects. IFF files should thus be handled with care.

#### **Slots**

- chunk.type A four character long code reflecting the type of information represented by this chunk.
- chunk.data A list that holds either one or more valid IFFChunks or a single vector of raw data. This data can only be interpreted in context of the specified type or in some cases information from other IFFChunks.

#### Author(s)

Pepijn de Vries

#### References

[https://wiki.amigaos.net/wiki/IFF\\_Standard](https://wiki.amigaos.net/wiki/IFF_Standard) [https://wiki.amigaos.net/wiki/IFF\\_FORM\\_and\\_Chunk\\_Registry](https://wiki.amigaos.net/wiki/IFF_FORM_and_Chunk_Registry) [https://en.wikipedia.org/wiki/Interchange\\_File\\_Format](https://en.wikipedia.org/wiki/Interchange_File_Format)

## See Also

```
Other iff.operations: WaveToIFF(), as.raster.AmigaBasicShape(), getIFFChunk(), interpretIFFChunk(),
rasterToIFF(), rawToIFFChunk(), read.iff(), write.iff()
```
## Examples

```
## Not run:
## load an IFF file
example.iff <- read.iff(system.file("ilbm8lores.iff", package = "AmigaFFH"))
## 'example.iff' is of class IFFChunk:
class(example.iff)
## let's plot it:
plot(example.iff)
## The default constructor will create an empty FORM:
new("IFFChunk")
## The constructor can also be used to create simple chunks:
new("IFFChunk",
    chunk.type = "TEXT",
    chunk.data = list(charToRaw("A simple chunk")))
## End(Not run)
```
<span id="page-41-1"></span>IFFChunk-method *Coerce to and create IFFChunk objects*

## <span id="page-41-0"></span>Description

Convert IFF.ANY objects (created with [interpretIFFChunk](#page-50-0)) into [IFFChunk](#page-41-0) objects. A basic [IFFChunk](#page-41-0) can also be created with this method by providing the chunk type name.

#### Usage

```
IFFChunk(x, \ldots)## S3 method for class 'character'
IFFChunk(x, ...)
## S3 method for class 'IFF.FORM'
IFFChunk(x, ...)
## S3 method for class 'IFF.BODY'
IFFChunk(x, ...)
## S3 method for class 'IFF.ANNO'
```
## IFFChunk-method 43

 $IFFChunk(x, \ldots)$ ## S3 method for class 'IFF.AUTH'  $IFFChunk(x, \ldots)$ ## S3 method for class 'IFF.CHRS'  $IFFChunk(x, \ldots)$ ## S3 method for class 'IFF.NAME'  $IFFChunk(x, \ldots)$ ## S3 method for class 'IFF.TEXT' IFFChunk(x, ...) ## S3 method for class 'IFF.copyright'  $IFFChunk(x, \ldots)$ ## S3 method for class 'IFF.CHAN'  $IFFChunk(x, \ldots)$ ## S3 method for class 'IFF.VHDR'  $IFFChunk(x, \ldots)$ ## S3 method for class 'IFF.8SVX'  $IFFChunk(x, \ldots)$ ## S3 method for class 'IFF.ILBM' IFFChunk(x, ...) ## S3 method for class 'IFF.CMAP' IFFChunk(x, ...) ## S3 method for class 'IFF.BMHD'  $IFFChunk(x, ...)$ ## S3 method for class 'IFF.CAMG' IFFChunk(x, ...) ## S3 method for class 'IFF.CRNG' IFFChunk(x, ...) ## S3 method for class 'IFF.ANIM' IFFChunk(x, ...) ## S3 method for class 'IFF.ANHD'  $IFFChunk(x, ...)$ ## S3 method for class 'IFF.DLTA'

```
IFFChunk(x, \ldots)## S3 method for class 'IFF.DPAN'
IFFChunk(x, ...)
```
## **Arguments**

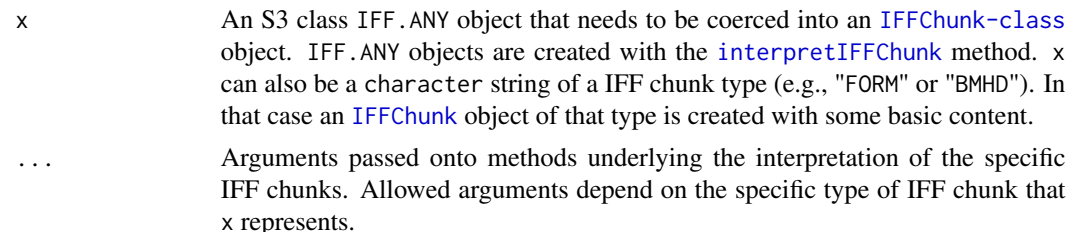

## Details

IFF data is stored in a [IFFChunk-class](#page-40-0) object when read from an IFF file ([read.iff](#page-87-0)). These objects reflect the file structure well, but the data is stored as raw information. IFF files can contain a wide variety of information types, ranging from bitmap images to audio clips. The raw information stored in [IFFChunk](#page-41-0) objects can be interpreted into more meaningful representations that can be handled in R. This is achieved with the [interpretIFFChunk](#page-50-0) method, which returns IFF.ANY objects.

These IFF.ANY objects are a less strict representation of the IFF Chunk, but are easier to handle in R. The interpretation method is lossy and may not preserve all information in the IFF.ANY object. The [IFFChunk-method](#page-41-1) can coerce IFF.ANY back to the more strictly defined [IFFChunk-class](#page-40-0) objects. Be careful with conversions between [IFFChunk-class](#page-40-0) and IFF.ANY objects and vice versa, as information may get lost.

More detailed information about IFF chunks can be found in the IFF chunk registry (see references).

- IFF.FORM represents a FORM chunk, which is a container that can hold any kind of chunk. When interpreted, it is represented as a list, where each element is an interpreted chunk nested inside the FORM.
- IFF.BODY represents the actual data in an IFF file. However, without context this chunk cannot be interpreted and is therefore interpreted as a vector of raw data.
- IFF.ANIM represents an animation (ANIM) chunk. When interpreted, it will return a list where each element is an animation frame represented as an IFF. ILBM object. Each animation frame should be nested inside an ILBM chunk nested inside a FORM chunk, nested inside an ANIM chunk.
	- IFF.ANHD represents an ANimation HeaDer (ANHD) chunk. When interpreted, it returns a named list containing the following information:
		- \* operation is a character string indicating how the bitmap data for the animation frame is encoded. Can be one of the following: "standard", "XOR", "LongDeltaMode", "ShortDeltaMode", "GeneralDeltamode", "ByteVerticalCompression", "StereoOp5", or "ShortLongVerticalDeltaMode". Currently, only the ByteVerticalCompression is implemented in this package.
		- \* mask is a vector of 8 logical values. It is currently ignored.
- \* w and h are positive numeric values, specifying the width and height of the frame (should be identical for all frames).
- \* x and y are numeric values, specifying the plotting position for the frame.
- \* abstime is a positive numeric value currently unused used for timing the frame relative to the time the first frame was displayed. In jiffies (1/60 sec).
- \* reltime is a positive numeric value for timing the frame relative to time previous frame was displayed. In jiffies (1/60 sec).
- \* interleave is currently unused. It should be set to 0.
- \* pad0 is a padding byte (raw) for future use.
- \* flags is a vector of 32 logical values. They contain information on how the bitmap data is stored.
- \* pad1 are 16 padding bytes (raw) for future use.
- IFF.DPAN represents an DPaint ANimation (DPAN) chunk. Some software will require this chunk to correctly derive the total number of frames in the animation. When interpreted, it will return a named list with the following elements:
	- \* version a numeric version number.
	- \* nframes a positive numeric value, indicating the number of frames in the animation.
	- \* flags a vector of 32 logical values. Ignored in this package as it was intended for future implementations.
- IFF.DLTA represents a delta mode data chunk (DLTA). The first animation frame is stored as a normal InterLeaved BitMap (ILBM) image as described below. The following frames only store differences in bitmap data compared to the previous frames but is not interleaved. They are thus incorrectly embedded in an ILBM chunk (but is kept so for backward compatibility). When interpreted, a grDevices raster object is returned only showing the differences. It is not very meaningful to interpret these chunks on their own, but rather the entire parent ANIM chunk.
- IFF.ILBM represents InterLeaved BitMap (ILBM) chunks. It is interpreted here as a raster image (see [as.raster](#page-18-1)). ILBM chunks are usually nested inside a FORM container.
	- IFF.BMHD represents the header chunk of a bitmap (BMHD), and should always be present (nested inside) an ILBM chunk. It is interpreted as a named list containing the following elements:
		- \* w and h are positive numeric values specifying the bitmap width and height in pixels. Note that the width can be any positive whole number, whereas the bitmap data always has a width divisible by 16.
		- \* x and y are numeric values specifying the plotting position relative to the top left position of the screen. Although required in the bitmap header. It is ignored in the interpretation of bitmap images.
		- \* nPlanes is a positive value indicating the number of bitplanes in the image. The number of colours in an image can be calculated as 2^nPlanes.
		- \* Masking indicates whether there are bitplanes that should be masked (i.e. are treated as transparent). It is a character string equalling any of the following: "mskNone", "mskHasMask", "mskHasTransparentColour", "mskLasso" or "mskUnknown". Only the first (no transparency) and third (one of the colours should be treated as transparent) id is currently interpreted correctly. The others are ignored. "mskUnknown" means that an undocumented mask is applied to the image.
- \* Compression indicates whether the bitmap data is compressed. It is a character string that can equal any of the following: "cmpNone", "cmpByteRun1" or "cmpUnknown". The latter means an undocumented form of compression is applied and is currently ignored. In most cases bitmap data is compressed with the cmpByteRun1 algorithm ([packBitmap](#page-53-0)). In some cases, bitmap data is not compressed (cmpNone).
- \* pad is a raw byte that is only used to align data. It is ignored in the interpretation.
- \* transparentColour is a numeric value that indicates which colour number in the palette should be treated as fully transparent (when Masking equals "mskHasTransparentColour").
- \* xAspect and yAspect or positive numeric values that indicate the aspect ratio of the pixels in the image. Amiga screen modes allowed for some extreme pixel aspect ratios. These values are used to stretch the image to their intended display mode.
- \* pageWidth and pageHeight are positive numeric values indicating the size of the screen in which the image should be displayed. They are ignored in the interpretation of the image.
- IFF.CMAP represents the colour map (CMAP) or palette of a bitmap image. Although common, the chunk is optional and can be omitted from the parent ILBM chunk. It is interpreted as a vector of colours (i.e., a character string formatted as '#RRGGBB' or named colours such as 'blue').
- IFF.CAMG represents a chunk with information with respect to the display mode in which the bitmap image should be displayed. This information can be used to determine the correct pixel aspect ratio, or is sometimes required to correctly interpret the bitmap information. The IFF.CAMG chunk is interpreted as a named list containing the following elements:
	- \* monitor: a factor indicating the hardware monitor on which the image was created and should be displayed (see [amiga\\_monitors](#page-13-0)).
	- \* display.mode: a factor indicating the display mode in which the image should be displayed (see [amiga\\_display\\_modes](#page-12-0)).
- IFF.CRNG is an optional chunk nested in an ILBM chunk. It represents a 'colour range' and is used to cycle through colours in the bitmap's palette in order to achieve animation effects. It is interpreted as a named list with the following elements. This chunk is currently not used with the interpretation of ILBM images.
	- \* padding are two raw padding bytes and are ignored when interpreted.
	- \* rate is a numeric value specifying the rate at which the colours are cycled. The rate is in steps per second.
	- \* flags is a flag that indicates how colours should be cycled. It is a character string that can equal any of the following: "RNG\_OFF", "RNG\_ACTIVE", "RNG\_REVERSE" or "RNG\_UNKNOWN". When equal to the first, colours are not cycled. When equal to the second, colours are cycled. When equal to the third, colours are cycled in reverse direction. When equal to the latter, an undocumented form of cycling is applied.
	- \* low and high are numeric indices of colours between which should be cycled. Only colour from index low up to index high are affected.
- IFF.8SVX represents 8-bit sampled voice chunks (8SVX). The original Amiga supported 8-bit audio which could be stored using the IFF. 8SVX chunks can contain separate audio samples for each octave. 8SVX chunks are usually stored inside a FORM container. Its body chunk contains 8-bit PCM wave data that could be compressed. When the 8SVX chunk is interpreted with this package, a list is returned where each element represents an octave given as a [Wave](#page-0-0)

object. Possible chunks nested in 8SVX chunks and currently supported by this package are as follows.

- IFF.VHDR represents voice header chunks (VHDR). It contains (meta-)information about the audio stored in the body of the parent 8SVX chunk. When interpreted, a named list is returned with the following elements:
	- \* oneShotHiSamples is a numeric value indicating how many samples there are in the audio wave of the first octave in the file, that should not be looped (repeated).
	- \* repeatHiSamples is a numeric value indicating how many samples there are in the audio wave of the first octave in the file, that should be looped (repeated).
	- \* samplesPerHiCycle is a numeric value specifying the number of samples per repeat cycle in the first octave, or 0 when unknown. The number of repeatHiSamples should be an exact multiple of samplesPerHiCycle.
	- \* samplesPerSec is a numeric value specifying the data sampling rate.
	- \* ctOctave a positive whole numeric value indicating how many octaves are included. In 8SVX files the audio wave is resampled for each octave. The wave data in the body starts with the audio sample in the highest octave (least number of samples). The data is then followed by each subsequent octave, where the number of samples increase by a factor of 2 for each octave.
	- \* sCompression is a character string indicating whether and how the wave data in the body is compressed. It can have one of the following values: "sCmpNone" (no compression), "sCmpFibDelta" ([deltaFibonacciCompress](#page-29-0)ion is applied), "sCmpUnknown" (an undocumented and unknown form of compression is applied).
	- \* volume is a numeric value between  $\theta$  (minimum) and  $\theta \times 10000$  (maximum) playback volume.
- IFF.CHAN represents the channel chunk (CHAN). When interpreted it returns a named list with 1 named element: "channel". It's value can be one of the following character strings "LEFT", "RIGHT" or "STEREO". This indicates for how many (one or two) audio channels data is available in the body of the parent 8SVX chunk. It also indicates two which channels the audio should be played back.
- IFF.ANNO, IFF.AUTH, IFF.CHRS, IFF.NAME, IFF.TEXT and IFF.copyright are all unformatted text chunks that can be included optionally in any of the chunk types. Respectively, they represent an annotation, the author's name, a generic character string, the name of the work, generic unformatted text, and copyright text. They are interpreted as a character string.

#### Value

Returns an [IFFChunk-class](#page-40-0) representation of x.

## References

[https://wiki.amigaos.net/wiki/IFF\\_FORM\\_and\\_Chunk\\_Registry](https://wiki.amigaos.net/wiki/IFF_FORM_and_Chunk_Registry)

```
## Not run:
## load an IFF file
example.iff <- read.iff(system.file("ilbm8lores.iff", package = "AmigaFFH"))
```

```
## interpret the IFF file (in some cases information
## will get lost in this step):
example.itpt <- interpretIFFChunk(example.iff)
## now coerce back to a formal IFFChunk class object.
## Only information in the interpreted object is used
## The coerced object may therefore depart from the
## original read from the file.
example.coerce <- IFFChunk(example.itpt)
## and indeed the objects are not identical, as shown below.
## In this case the difference is not disastrous, the order
## of the colours in the palette have shifted. But be careful
## with switching between formal IFFChunk objects and
## interpreted IFF.ANY objects.
identical(example.iff, example.coerce)
## It is also possible to create simple IFFChunk objects
## by providing the desired chunk type identifier as a
## character string.
## This creates a basic bitmap header:
bmhd <- IFFChunk("BMHD")
## This creates a basic colour palette:
cmap <- IFFChunk("CMAP")
## End(Not run)
```

```
ilbm8lores.iff An example file of a bitmap image stored in the Interchange File For-
                        mat
```
#### Description

This file is provided to demonstrate the structure of an Interchange File Format and is used in several examples throughout this package.

#### Format

See [IFFChunk-class](#page-40-0) and references for more information about the Interchange File Format.

## Details

The Interchange File Format stores information compartmentally in separate containers called 'chunks'. This file demonstrates how a bitmap image is stored in this format. In addition to the raw bitmap data, the file also contains meta-information on the bitmap dimensions, its colour palette and the display mode that should be used on an Amiga. See also [interpretIFFChunk](#page-50-0), [IFFChunk-class](#page-40-0) and the example for [bitmapToRaster](#page-23-0).

## index.colours 49

## References

```
https://en.wikipedia.org/wiki/Interchange_File_Format
https://wiki.amigaos.net/wiki/A_Quick_Introduction_to_IFF
```
#### Examples

```
## Not run:
filename <- system.file("ilbm8lores.iff", package = "AmigaFFH")
example.iff <- read.iff(filename)
## show the structure of the IFF file:
print(example.iff)
## End(Not run)
```
<span id="page-48-0"></span>index.colours *Quantisation of colours and indexing a grDevices raster image*

## Description

Converts an image represented by a grDevices raster object into a matrix containing numeric indices of a quantised colour palette.

#### Usage

```
index.colours(
 x,
 length.out = 8,
 palette = NULL,
 background = "#FFFFFF",
 dither = c("none", "floyd-steinberg", "JJN", "stucki", "atkinson", "burkse",
    "sierra", "two-row-sierra", "sierra-lite"),
 colour.depth = c("12 bit", "24 bit"),...
\mathcal{L}
```
## Arguments

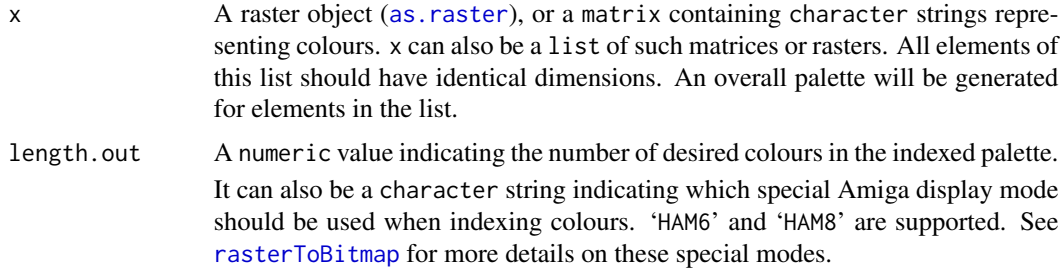

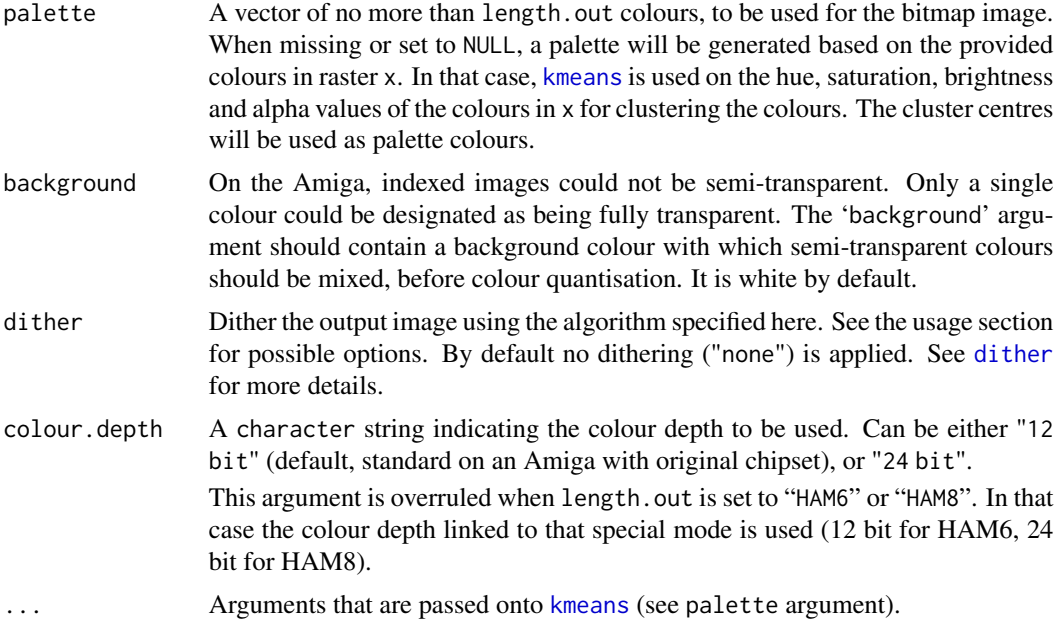

#### Details

Determines the optimal limited palette by clustering colours in an image with [kmeans](#page-0-0). The result of the optimisation routine will depend on the randomly chosen cluster centres by this algorithm. This means that the result may slightly differ for each call to this function. If you want reproducible results, you may want to reset the random seed ([set.seed](#page-0-0)) before each call to this function.

#### Value

Returns a matrix with the same dimensions as x containing numeric index values. The corresponding palette is returned as attribute, as well as the index value for the fully transparent colour in the palette. When x is a list a list of matrices is returned.

## Author(s)

Pepijn de Vries

#### See Also

Other colour.quantisation.operations: [dither\(](#page-31-0))

```
Other raster.operations: AmigaBitmapFont, as.raster.AmigaBasicShape(), bitmapToRaster(),
dither(), rasterToAmigaBasicShape(), rasterToAmigaBitmapFont(), rasterToBitmap(), rasterToHWSprite(),
rasterToIFF()
```

```
## Not run:
## first: Let's make a raster out of the 'volcano' data, which we can use in the example:
volcano.raster <- as.raster(t(matrix(terrain.colors(1 + diff(range(volcano)))[volcano -
```

```
min(volcano) + 1], nrow(volcano))))
## This will create an image of the original raster using an indexed palette:
volcano.index <- index.colours(volcano.raster)
## The index values can be converted back into colours, using the palette:
volcano.index <- as.raster(apply(volcano.index, 2,
                                 function(x) attributes(volcano.index)$palette[x]))
## Create an indexed image using dithering
volcano.dith <- index.colours(volcano.raster, dither = "floyd-steinberg")
volcano.dith <- as.raster(apply(volcano.dith, 2,
                                function(x) attributes(volcano.dith)$palette[x]))
## plot the images side by side for comparison
par(mfcol = c(1, 3))plot(volcano.raster, interpolate = F)
plot(volcano.index, interpolate = F)
plot(volcano.dith, interpolate = F)
## End(Not run)
```
<span id="page-50-0"></span>interpretIFFChunk *Interpret an IFFChunk object*

#### Description

[IFFChunk](#page-41-0)s represent the structure of the Interchange File Format well, but the iformation is stored as raw data. This method tries to interpret and translate the information into a more comprehensive format.

### Usage

```
## S4 method for signature 'IFFChunk'
interpretIFFChunk(x, ...)
```
#### Arguments

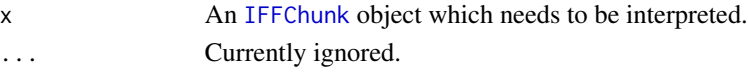

## Details

Interchange File Format chunks can hold any kind of information (images, audio, (formatted) text, etc.). This method will try to convert this information into something useful. Information may get lost in the translation, so be careful when converting back to an [IFFChunk-class](#page-40-0) object using [IFFChunk-method](#page-41-1).

An error is thrown when the [IFFChunk](#page-41-0) object is currently not interpretable by this package. See [IFFChunk-method](#page-41-1) for an overview of currently supported IFF chunks. This list may increase while this package matures.

#### Value

If x is interpretable by this package an S3 class object of IFF.ANY is returned. The content of the returned object will depend on the type of [IFFChunk](#page-41-0) provided for x. The result can for instance be a raster image ([as.raster](#page-18-1)), a list of audio [Wave](#page-0-0)s, a character string or a named list.

#### Author(s)

Pepijn de Vries

## See Also

Other iff.operations: [IFFChunk-class](#page-40-0), [WaveToIFF\(](#page-94-0)), [as.raster.AmigaBasicShape\(](#page-18-0)), [getIFFChunk\(](#page-37-0)), [rasterToIFF\(](#page-66-0)), [rawToIFFChunk\(](#page-77-0)), [read.iff\(](#page-87-0)), [write.iff\(](#page-101-0))

## Examples

```
## Not run:
## load an IFF file
example.iff <- read.iff(system.file("ilbm8lores.iff", package = "AmigaFFH"))
## in this case, the file is a FORM container with a bitmap image, and a
## list with a raster object is returned when interpreted:
example.itpt <- interpretIFFChunk(example.iff)
class(example.itpt)
typeof(example.itpt)
class(example.itpt[[1]])
## Let's extraxt the bitmap header from the main chunk:
bmhd <- getIFFChunk(example.iff, c("ILBM", "BMHD"))
## When interpreted, a named list is returned with (meta-)information
## on the bitmap image:
bmhd.itpt <- interpretIFFChunk(bmhd)
class(bmhd.itpt)
typeof(bmhd.itpt)
print(bmhd.itpt)
## End(Not run)
```
<span id="page-51-0"></span>names.AmigaBasic *Extract or replace variable and label names from Amiga Basic scripts*

#### **Description**

In the binary Amiga Basic files, names for labels and variables in the code are stored at the end of the file. In the encoded there is only a pointer to the index of the name in that list. Use this function to list, select or replace names included in the code

## names.AmigaBasic 53

#### Usage

```
## S3 method for class 'AmigaBasic'
names(x)
## S3 replacement method for class 'AmigaBasic'
names(x) <- value
```
# Arguments

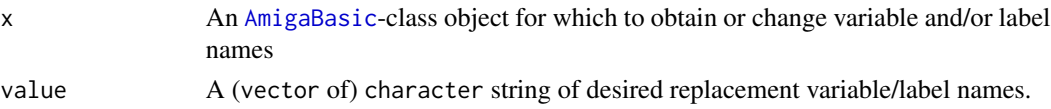

## Details

Make sure that variable and label names are valid for the basic script (see [check.names.AmigaBasic\)](#page-26-0).

## Value

A vector of character strings with label and variable names in the basic script. In case of the replacement method a [AmigaBasic](#page-2-0)-class with replaced names is returned.

#### Author(s)

Pepijn de Vries

#### See Also

```
Other AmigaBasic.operations: AmigaBasic.reserved(), AmigaBasicBMAP, AmigaBasic, [.AmigaBasic(),
as.AmigaBasicBMAP(), as.AmigaBasic(), as.character(), check.names.AmigaBasic(), rawToAmigaBasicBMAP(),
rawToAmigaBasic(), read.AmigaBasicBMAP(), read.AmigaBasic(), write.AmigaBasic()
```

```
## Let's create some Basic code with labels and variables:
bas <- as.AmigaBasic(c(
  "REM - This will loop forever...",
  "my.label:",
  " my.variable% = 0",
  " WHILE my.variable% < 10",
      my.variable% = my.variable% + 1"," WEND",
  " GOTO my.label"
))
## list the names in the script above:
names(bas)
## change the first name:
```

```
names(bas)[1] <- "better.label"
```
<span id="page-53-0"></span>

## Description

A very simplistic lossless routine to (un)pack repetitive bitmap data. Often used in InterLeaved BitMap (ILBM) images in IFF containers ([IFFChunk](#page-41-0)).

#### Usage

```
packBitmap(x)
```
unPackBitmap(x)

#### Arguments

x raw data, usually representing a (packed) bitmap.

#### Details

InterLeaved BitMap (ILBM) images on the Amiga often use a packing algorithm referred to as 'ByteRun1'. This routine was introduced first on the Macintosh where it was called PackBits. It is a form of run-length encoding and is very simple: when a specific byte is repeated in a bitmap, it is replaced by a (signed negative) byte telling how many times the following byte should be repeated. When a series of bytes are not repetitive, it is preceded by a (signed positive) byte telling how long the non repetitive part is.

Not very complicated, but for most images some bytes can be shaved off the file. This was very useful when everything had to be stored on 880 kilobyte floppy disks with little CPU time to spare. Note that the file size can also increase for (noisy) images.

This packing routine will pack the entire bitmap  $(x)$  at once. The IFF file format requires packing of bitmap data per scanline. This is done automatically by the [rasterToIFF](#page-66-0) function, which calls this packing routine per scanline.

## Value

Returns packed or unpacked raw data, depending on whether packBitmap or unPackBitmap was called.

## Author(s)

Pepijn de Vries

## References

[http://amigadev.elowar.com/read/ADCD\\_2.1/Devices\\_Manual\\_guide/node01C0.html](http://amigadev.elowar.com/read/ADCD_2.1/Devices_Manual_guide/node01C0.html) <https://en.wikipedia.org/wiki/PackBits>

play 55

## See Also

```
Other raw.operations: as.AmigaBasic(), as.raw.AmigaBasic(), colourToAmigaRaw(), rawToAmigaBasicBMAP(),
rawToAmigaBasicShape(), rawToAmigaBasic(), rawToAmigaBitmapFontSet(), rawToAmigaBitmapFont(),
rawToAmigaIcon(), rawToHWSprite(), rawToIFFChunk(), rawToSysConfig(), simpleAmigaIcon()
```
#### Examples

```
## generate some random raw data:
dat.rnd <- as.raw(sample.int(10, 100, TRUE))
```
## try to pack it: pack.rnd <- packBitmap(dat.rnd)

```
## due to the random nature of the source data
## the data could not be packed efficiently.
## The length of the packed data is close to
## the length of the original data:
length(pack.rnd) - length(dat.rnd)
```

```
## Now generate similar data but sort it
## to generate more repetitive data:
dat.srt <- as.raw(sort(sample.int(10, 100, TRUE)))
pack.srt <- packBitmap(dat.srt)
```

```
## This time the packing routing is more successful:
length(pack.srt) - length(dat.srt)
```

```
## The original data can always be obtained
## from the packed data:
all(dat.rnd == unPackBitmap(pack.rnd))
all(dat.srt == unPackBitmap(pack.srt))
```
<span id="page-54-0"></span>

play *Playing Amiga audio data*

#### Description

A wrapper for [tuneR](#page-0-0)-package's [play](#page-54-0) routine. Allowing it to play Amiga audio (for instance stored in an 8SVX Interchange File Format).

#### Usage

```
## S4 method for signature 'ANY'
play(object, player = NULL, ...)## S4 method for signature 'IFFChunk'
play(object, player = NULL, ...)
```
#### **Arguments**

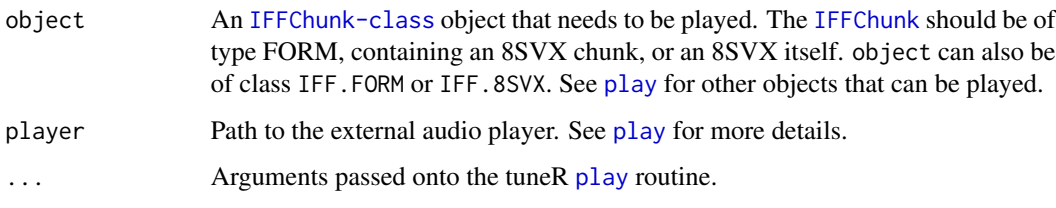

## Details

A wrapper for [tuneR](#page-0-0)-package's [play](#page-54-0) routine. It will try to play audio using an external audio player. When 8SVX audio is played, each octave is played separately. When a FORM container contains multiple 8SVX samples, they are also played successively.

Note that a separate package is developed to interpret and play ProTracker modules and samples ([ProTrackR](#page-0-0)).

## Value

Returns a list of data returned by tuneR's [play](#page-54-0), for which the output is undocumented.

#### Author(s)

Pepijn de Vries

## Examples

```
## Not run:
## First get an audio sample from the ProTrackR package
snare.samp <- ProTrackR::PTSample(ProTrackR::mod.intro, 2)
## Coerce it into an IFFChunk object:
snare.iff <- WaveToIFF(snare.samp)
## Play the 8SVX sample:
play(snare.iff)
## End(Not run)
```
plot.AmigaBasicShape *Plot AmigaFFH objects*

#### Description

Plot AmigaFFH objects using base plotting routines.

## Usage

```
## S3 method for class 'AmigaBasicShape'
plot(x, y, ...)## S3 method for class 'AmigaBitmapFont'
plot(x, y, ...)
## S3 method for class 'AmigaBitmapFontSet'
plot(x, y, ...)## S3 method for class 'hardwareSprite'
plot(x, y, ...)## S3 method for class 'IFFChunk'
plot(x, y, ...)## S3 method for class 'IFF.FORM'
plot(x, y, ...)## S3 method for class 'IFF.8SVX'
plot(x, y, ...)## S3 method for class 'IFF.ILBM'
plot(x, y, ...)## S3 method for class 'IFF.ANIM'
plot(x, y, ...)## S3 method for class 'SysConfig'
plot(x, y, ...)
## S3 method for class 'AmigaIcon'
plot(x, y, asp = 2, ...)
```
## Arguments

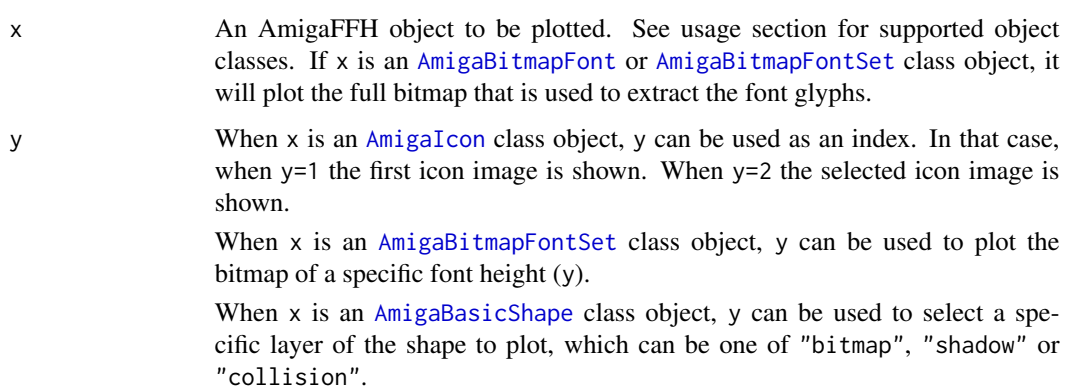

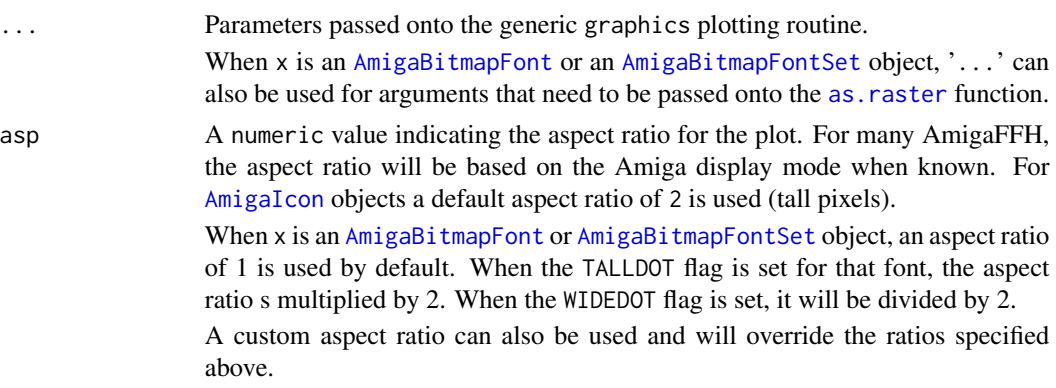

## Details

A plotting routine is implemented for most AmigaFFH objects. See the usage section for all supported objects.

#### Value

Returns NULL silently.

## Author(s)

Pepijn de Vries

```
## Not run:
## load an IFF file
example.iff <- read.iff(system.file("ilbm8lores.iff", package = "AmigaFFH"))
## and plot it:
plot(example.iff)
## AmigaIcons can also be plotted:
plot(simpleAmigaIcon())
## As can the cursor from a SysConfig object:
plot(simpleSysConfig())
## As can Amiga fonts:
data(font_example)
plot(font_example)
plot(font_example, text = "foo bar", style = "underlined", interpolate = F)
## As can AmigaBasicShapes:
ball <- read.AmigaBasicShape(system.file("ball.shp", package = "AmigaFFH"))
plot(ball)
```

```
rasterToAmigaBasicShape
```
*Convert a grDevices raster object into an AmigaBasicShape class object.*

## Description

Convert a [raster](#page-0-0) object into an [AmigaBasicShape](#page-5-0) class object.

## Usage

```
rasterToAmigaBasicShape(
  x,
  type = c("blitter object", "sprite"),
 palette,
  shadow,
 collision,
  ...
)
```
## Arguments

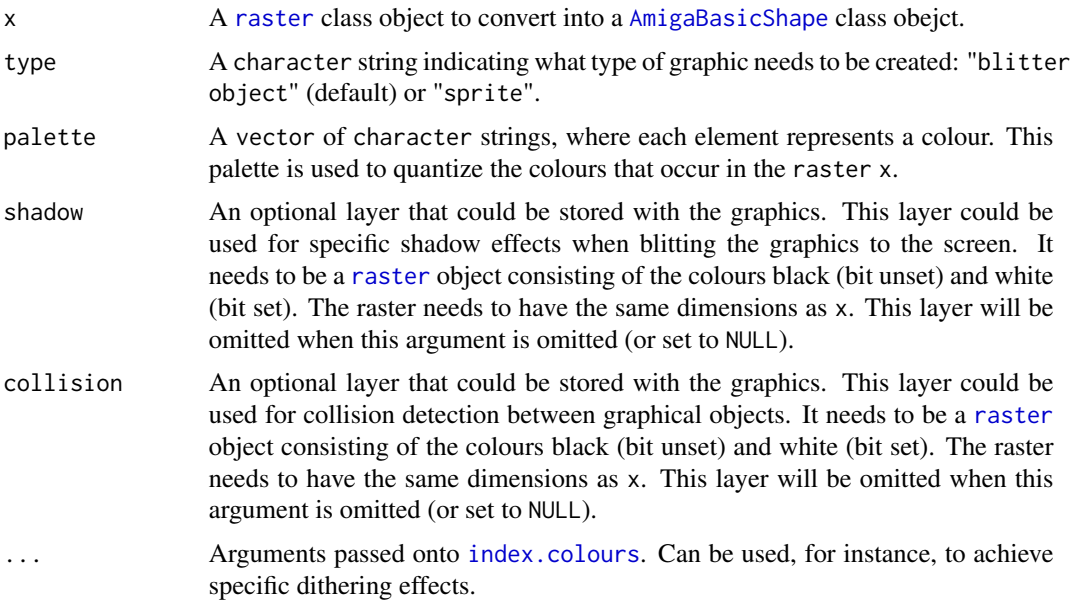

## Details

This method can be used to turn any graphics into an [AmigaBasicShape](#page-5-0) class object. In order to do so, the colours of the input image (a [raster](#page-0-0) object) will be quantized to a limited palette. This palette can be forced as an argument to this function. Otherwise, it will be based on the input image.

Returns an [AmigaBasicShape](#page-5-0) class object based on x.

### Author(s)

Pepijn de Vries

## See Also

Other AmigaBasicShape.operations: [AmigaBasicShape](#page-5-0), [read.AmigaBasicShape\(](#page-82-0)), [write.AmigaBasicShape\(](#page-97-0))

Other raster.operations: [AmigaBitmapFont](#page-6-0), [as.raster.AmigaBasicShape\(](#page-18-0)), [bitmapToRaster\(](#page-23-0)), [dither\(](#page-31-0)), [index.colours\(](#page-48-0)), [rasterToAmigaBitmapFont\(](#page-59-0)), [rasterToBitmap\(](#page-62-0)), [rasterToHWSprite\(](#page-65-0)), [rasterToIFF\(](#page-66-0))

## Examples

```
## Not run:
## get a raster image:
ilbm <- as.raster(read.iff(system.file("ilbm8lores.iff", package = "AmigaFFH")))
## convert to an Amiga Basic blitter object:
bob <- rasterToAmigaBasicShape(ilbm, "blitter object")
```
## End(Not run)

<span id="page-59-0"></span>rasterToAmigaBitmapFont

*Convert a raster image into an AmigaBitmapFont*

## Description

Convert a two-coloured [as.raster](#page-18-1) image into an [AmigaBitmapFont](#page-6-0) class object.

#### Usage

```
rasterToAmigaBitmapFont(
  x,
  glyphs,
  default_glyph,
 baseline,
  glyph_width,
 glyph_space,
 glyph_kern,
 palette,
  ...
)
```
## Arguments

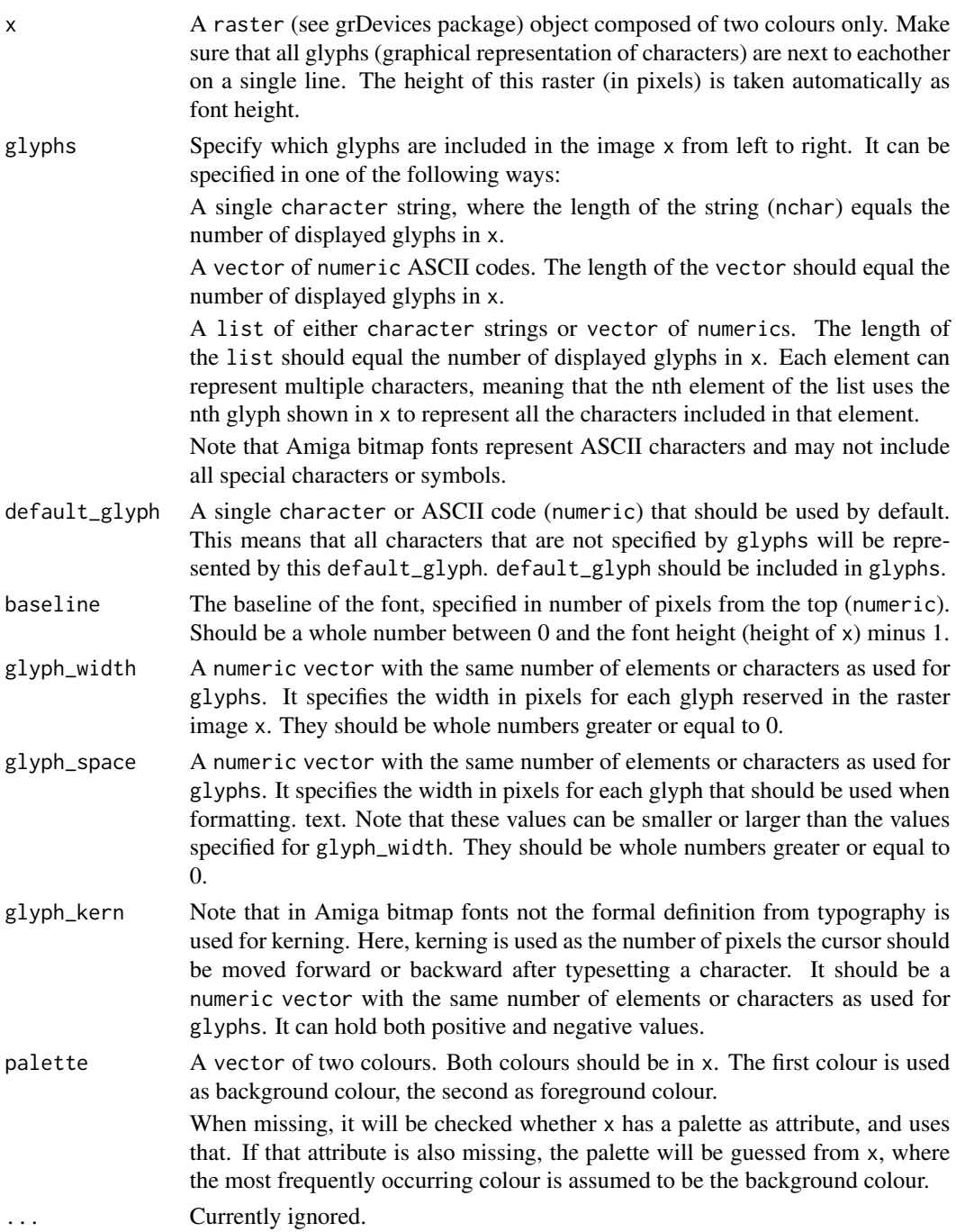

## Details

Create an [AmigaBitmapFont](#page-6-0) class object by providing a two-coloured raster image and specifying which characters are depicted by the image.

Returns a [AmigaBitmapFont](#page-6-0) class object based on x.

#### Author(s)

Pepijn de Vries

## See Also

Other AmigaBitmapFont.operations: [AmigaBitmapFont](#page-6-0), [availableFontSizes\(](#page-22-0)), [c\(](#page-25-0)), [fontName\(](#page-34-0)), [font\\_example](#page-35-0), [getAmigaBitmapFont\(](#page-36-0)), [rawToAmigaBitmapFontSet\(](#page-73-0)), [rawToAmigaBitmapFont\(](#page-72-0)), [read.AmigaBitmapFontSet\(](#page-84-0)), [read.AmigaBitmapFont\(](#page-83-0)), [write.AmigaBitmapFont\(](#page-98-0))

Other raster.operations: [AmigaBitmapFont](#page-6-0), [as.raster.AmigaBasicShape\(](#page-18-0)), [bitmapToRaster\(](#page-23-0)), [dither\(](#page-31-0)), [index.colours\(](#page-48-0)), [rasterToAmigaBasicShape\(](#page-58-0)), [rasterToBitmap\(](#page-62-0)), [rasterToHWSprite\(](#page-65-0)), [rasterToIFF\(](#page-66-0))

```
## Not run:
data("font_example")
## make a raster that we can use to create a bitmap font
font9.rast <- as.raster(getAmigaBitmapFont(font_example, 9))
## note the glyphs and the order in which they are included in
## the raster image:
plot(font9.rast)
## let's build a simple font, using only the first few glyphs
## in the raster:
font9 <- rasterToAmigaBitmapFont(
 ## 'x' needs the raster image:
 x = font9.rast,## 'glyphs' are the graphical representation of the characters
 ## that we will include in our font. We will only use the
 ## first 7 characters in the raster image:
 glyphs = " ! \1, " #$%&",
 ## We will use the '&' glyph to represent all characters that
 ## are not specified in the font:
 default_glyph = "&",
 ## The raster image is 9 pixels tall, as will be the font.
 ## Let's use 7 as the base (it needs to be less than the height)
 baseline = 7,
 ## Let's define the width in pixels for each of the 7
 ## characters. This is their width in the raster image:
 glyph_width = c(0, 1, 3, 6, 5, 5, 5),
```

```
## Let's define the space the character should take in pixels
 ## when it is used to format text:
 glyph\_space = c(4, 2, 4, 7, 6, 6, 6),## the raster uses white as background colour and black as
 ## foreground:
 palette = c("white", "black")\mathcal{L}## note that for all characters that are not specified,
## the default glyph ('&') is used:
plot(font9, text = "!@#$%ABCD")
## Let's take a subset from the font's bitmap (rasteer):
font9abc.rast <- font9.rast[,263:282]
## as you can see this bitmap only contains the lowercase
## characters 'a', 'b', 'c', 'd' and 'e':
plot(font9abc.rast)
font9.abc <- rasterToAmigaBitmapFont(
 x = font9abc.rast,
 ## Each glyph in the image can be represented by a single
 ## element in a list. By specifying multiple characters in
 ## each element, you can recycle a glyph to represent different
 ## characters. So in this case, the glyph 'a' is used for
 ## all the accented variants of the character 'a'.
 glyphs = list("a\xE0\xE1\xE2\xE3\xE4\xE5",
                       "b",
                       "c\xA2\xE7",
                      "d",
                      "e\xE8\xE9\xEA\xEB"),
 default_glyph = "c", ## 'c' is used as default glyph for all other characters
 baseline = 7,
 glyph_width = c(4, 4, 4, 4, 4),glyph\_space = c(5, 5, 5, 5, 5),
 palette = c("white", "black")\mathcal{L}## see what happens when you format text using the font we just created:
plot(font9.abc, text = "a\xE0\xE1\xE2\xE3\xE4\xE5bc\xA2\xE7de\xE8\xE9\xEA\xEB, foo bar")
## End(Not run)
```
<span id="page-62-0"></span>rasterToBitmap *Convert a grDevices* raster *object into binary bitmap data*

#### **Description**

Converts an image represented by a grDevices raster object into binary (Amiga) bitmap data.

#### Usage

rasterToBitmap(x, depth = 3, interleaved = T, indexing = index.colours)

#### Arguments

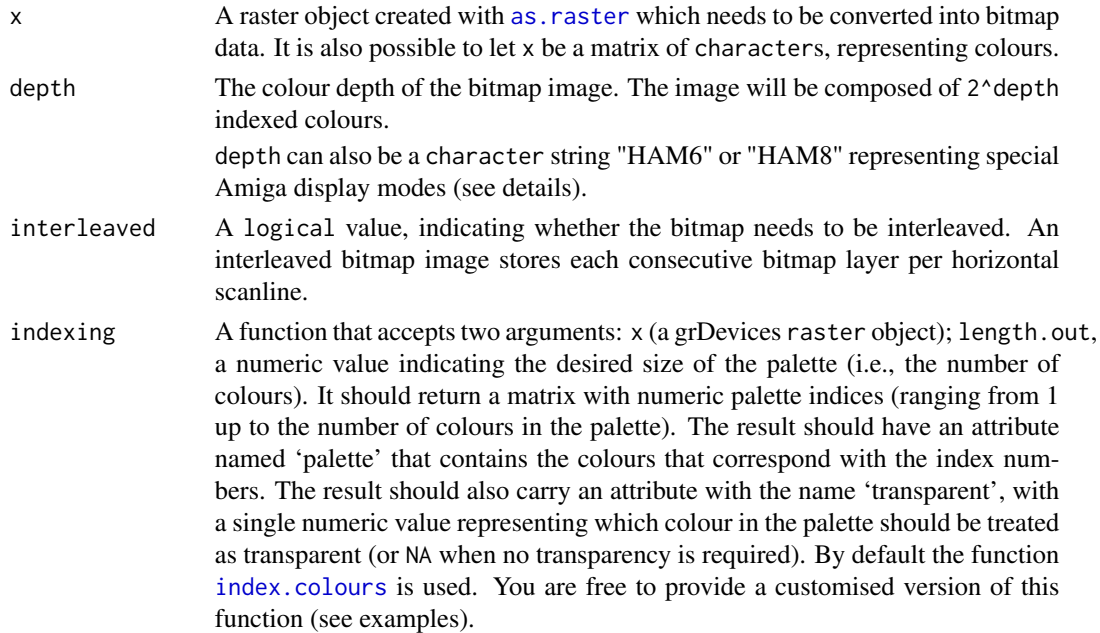

#### Details

Images represented by grDevices raster objects are virtually true colour (24 bit colour depth) and an alpha layer (transparency). On the early Amiga's the chipset (in combination with memory restrictions) only allowed images with indexed palettes. The colour depth was 12 bit with the original chipset and the number of colours allowed in a palette also depended on the chipset. This function will allow you to convert a raster object into binary bitmap data with an indexed palette. This means that the image is converted in a lossy way (information will be lost). So don't expect the result to have the same quality as the original image.

With the depth argument, the raster can also be converted to special mode bitmap images. One of these modes is the 'hold and modify' (HAM). In this mode two of the bitplanes are reserved as modifier switches. If the this switch equals zero, the remainder of the bitplanes are used as an index for colours in a fixed palette. If the switch equals 1, 2 or 3, the red, green or blue component of the previous is modified, using the number in the remainder of the bitplanes. So it holds the previous colour but modifies one of the colour components (hence the term 'hold and modify'.) Here only the HAM6 and the HAM8 mode are implemented. HAM6 uses 6 bitplanes and a 12 bit colour depth, HAM8 uses 8 bitplanes and a 24 bit colour depth.

The HAM mode was a special video modes supported by Amiga hardware. Normal mode bitmap images with a 6 bit depth would allow for a palette of 64 (2^6) colours, HAM6 can display 4096 colours with the same bit depth.

In addition to HAM6 and HAM8, sliced HAM (or SHAM) was another HAM variant. Using the coprocessor on the Amiga, it was possible to change the palette at specific scanlines, increasing

#### rasterToBitmap 65

the number of available colours even further. The SHAM mode is currently not supported by this package.

### Value

The bitmap is returned as a vector of logical values. The logical values reflect the bits for each bitplane. The palette used for the bitmap is returned as attribute to the vector. There will also be an attribute called 'transparent'. This will hold a numeric index corresponding with the colour in the palette that will be treated as transparent. It will be NA when transparency is not used.

#### Author(s)

Pepijn de Vries

#### See Also

```
Other raster.operations: AmigaBitmapFont, as.raster.AmigaBasicShape(), bitmapToRaster(),
dither(), index.colours(), rasterToAmigaBasicShape(), rasterToAmigaBitmapFont(), rasterToHWSprite(),
rasterToIFF()
```
#### Examples

```
## Not run:
## first: Let's make a raster out of the 'volcano' data, which we can use in the example:
volcano.raster <- as.raster(t(matrix(terrain.colors(1 + diff(range(volcano)))[volcano -
 min(volcano) + 1], nrow(volcano))))
## convert the raster into binary (logical) bitmap data:
volcano.bm <- rasterToBitmap(volcano.raster)
## The palette for the indexed colours of the generated bitmap is returned as
## attribute. There is no transparency is the image:
attributes(volcano.bm)
## We can also include a custom function for colour quantisation. Let's include
## some dithering:
volcano.dither <- rasterToBitmap(volcano.raster,
                                 indexing = function(x, length.out) {
                                   index.colours(x, length.out,
                                                 dither = "floyd-steinberg")
                                 })
## You can also use a custom indexing function to force a specified palette,
## in this case black and white:
volcano.bw <- rasterToBitmap(volcano.raster,
                             indexing = function(x, length.out) {
                               index.colours(x, length.out,
                                             palette = c("black", "white"),
                                             dither = "floyd-steinberg")
                             })
```
## Make a bitmap using a special display mode (HAM6):

```
volcano.HAM <- rasterToBitmap(volcano.raster, "HAM6")
## End(Not run)
```
<span id="page-65-0"></span>rasterToHWSprite *Convert a raster object into an hardwareSprite object*

#### Description

Convert a grDevices raster object into an Amiga hardwareSprite class object.

#### Usage

rasterToHWSprite(x, indexing = index.colours)

### Arguments

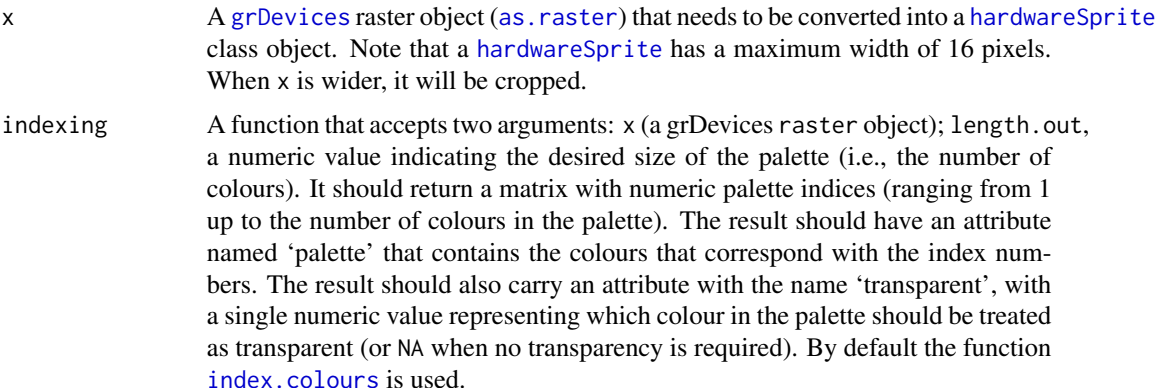

#### Details

A [grDevices](#page-0-0) raster image can be converted into a [hardwareSprite](#page-38-0) class object with this function. For this purpose the any true-colour image will be converted to an indexed palette with 4 colours. The Amiga hardware sprite will reserve one of the colours as transparent. Thos function will use fully transparent colours in the original image (i.e., the alpha level equals 0) for this purpose. Or when the image has no fully transparent colours, it will use the most frequently occuring colour (at least when the default indexing function is used).

## Value

Returns a [hardwareSprite](#page-38-0) class object based on x

#### Author(s)

Pepijn de Vries

#### rasterToIFF 67

## See Also

```
Other raster.operations: AmigaBitmapFont, as.raster.AmigaBasicShape(), bitmapToRaster(),
dither(), index.colours(), rasterToAmigaBasicShape(), rasterToAmigaBitmapFont(), rasterToBitmap(),
rasterToIFF()
```
Other HWSprite.operations: [rawToHWSprite\(](#page-75-0))

## Examples

```
## Not run:
## first create a raster object that can be used as input
## (making sure that the background is transparent):
rst <- as.raster(simpleSysConfig()$PointerMatrix, "#AAAAAA00")
## now turn it into a hardware sprite:
spr <- rasterToHWSprite(rst)
## and plot it as a check:
plot(spr)
## End(Not run)
```
<span id="page-66-0"></span>rasterToIFF *Convert a grDevices raster image into an IFF formated bitmap image*

#### Description

Convert grDevices raster images ([as.raster](#page-18-1)) into a formal [IFFChunk](#page-41-0) object, as an interleaved bitmap (ILBM) image.

#### Usage

```
rasterToIFF(
 x,
 display.mode = as.character(AmigaFFH::amiga_display_modes$DISPLAY_MODE),
 monitor = as.character(AmigaFFH::amiga_monitors$MONITOR_ID),
  anim.options,
  ...
\lambda
```
#### Arguments

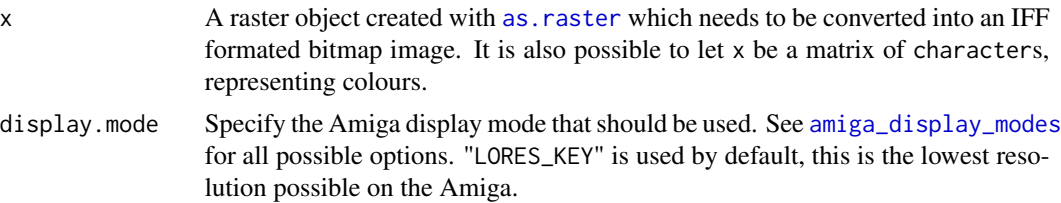

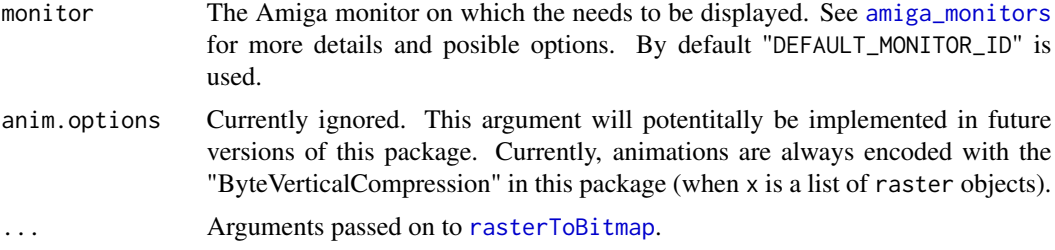

#### Details

Convert any modern image into a interleaved bitmap (image) conform Interchange File Format (IFF) specifications. If your original image is in true colour (i.e., a 24 bit colour depth) it will be converted into a bitmap image with an indexed palette.

#### Value

Returns an [IFFChunk](#page-41-0) object holding an Interleaved Bitmap (ILBM) image based on x.

#### Author(s)

Pepijn de Vries

#### See Also

Other iff.operations: [IFFChunk-class](#page-40-0), [WaveToIFF\(](#page-94-0)), [as.raster.AmigaBasicShape\(](#page-18-0)), [getIFFChunk\(](#page-37-0)), [interpretIFFChunk\(](#page-50-0)), [rawToIFFChunk\(](#page-77-0)), [read.iff\(](#page-87-0)), [write.iff\(](#page-101-0))

```
Other raster.operations: AmigaBitmapFont, as.raster.AmigaBasicShape(), bitmapToRaster(),
dither(), index.colours(), rasterToAmigaBasicShape(), rasterToAmigaBitmapFont(), rasterToBitmap(),
rasterToHWSprite()
```

```
## Not run:
## first: Let's make a raster out of the 'volcano' data, which we can use in the example:
volcano.raster <- as.raster(t(matrix(terrain.colors(1 + diff(range(volcano)))[volcano -
 min(volcano) + 1], nrow(volcano))))
## Turning the raster into an IFFChunk object is easy:
volcano.iff <- rasterToIFF(volcano.raster)
## This object can be saved as an IFF file using write.iff
## in special modes HAM6 and HAM 8 higher quality images
## can be obtained. See 'rasterToBitmap' for more info on the
## special HAM modes.
volcano.ham <- rasterToIFF(volcano.raster, "HAM_KEY", depth = "HAM8")
## The result can be further improved by applying dithering
volcano.ham.dither <- rasterToIFF(volcano.raster, "HAM_KEY", depth = "HAM8",
 indexing = function(x, length.out) {
```
## rawToAmigaBasic 69

```
index.colours(x, length.out, dither = "JJN", iter.max = 20)})
## End(Not run)
```
<span id="page-68-0"></span>rawToAmigaBasic *Coerce raw data into an AmigaBasic class object*

## Description

[AmigaBasic](#page-2-0) objects are comprehensive representations of binary-encode Amiga Basic scripts. Use this function to convert raw content from encoded Amiga Basic scripts to an [AmigaBasic](#page-2-0) object.

#### Usage

```
rawToAmigaBasic(x, ...)
```
#### **Arguments**

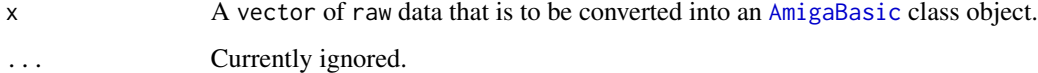

#### Details

This function will convert raw data as stored in Amiga Basic files into its corresponding S3 [AmigaBasic](#page-2-0)class object.

## Value

An [AmigaBasic](#page-2-0) class object based on x.

#### Author(s)

Pepijn de Vries

### See Also

Other AmigaBasic.operations: [AmigaBasic.reserved\(](#page-4-0)), [AmigaBasicBMAP](#page-4-1), [AmigaBasic](#page-2-0), [\[.AmigaBasic\(](#page-103-0)), [as.AmigaBasicBMAP\(](#page-15-0)), [as.AmigaBasic\(](#page-14-0)), [as.character\(](#page-17-0)), [check.names.AmigaBasic\(](#page-26-0)), [names.AmigaBasic\(](#page-51-0)), [rawToAmigaBasicBMAP\(](#page-69-0)), [read.AmigaBasicBMAP\(](#page-80-0)), [read.AmigaBasic\(](#page-79-0)), [write.AmigaBasic\(](#page-96-0))

Other raw.operations: [as.AmigaBasic\(](#page-14-0)), [as.raw.AmigaBasic\(](#page-20-0)), [colourToAmigaRaw\(](#page-28-0)), [packBitmap\(](#page-53-0)), [rawToAmigaBasicBMAP\(](#page-69-0)), [rawToAmigaBasicShape\(](#page-70-0)), [rawToAmigaBitmapFontSet\(](#page-73-0)), [rawToAmigaBitmapFont\(](#page-72-0)), [rawToAmigaIcon\(](#page-74-0)), [rawToHWSprite\(](#page-75-0)), [rawToIFFChunk\(](#page-77-0)), [rawToSysConfig\(](#page-78-0)), [simpleAmigaIcon\(](#page-89-0))

## Examples

```
## Not run:
## First create an AmigaBAsic object:
bas <- as.AmigaBasic("PRINT \"Hello world!\"")
## Make it raw:
bas.raw <- as.raw(bas)
## Now convert it back to an AmigaBasic object:
bas <- rawToAmigaBasic(bas.raw)
## End(Not run)
```
<span id="page-69-0"></span>rawToAmigaBasicBMAP *Coerce raw data into an AmigaBasicBMAP class object*

## Description

Coerce raw data into an [AmigaBasicBMAP](#page-4-1) class object

## Usage

```
rawToAmigaBasicBMAP(x, ...)
```
## Arguments

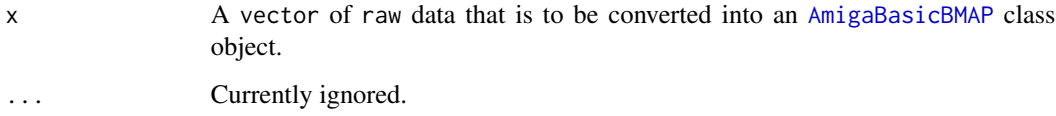

## Details

An [Amiga Basic BMAP](#page-0-0) file maps the offset of routines in Amiga libraries. This function converts the raw format in which it would be stored as a file into a comprehensive S3 class object.

#### Value

An [AmigaBasicBMAP](#page-4-1) class object based on x.

#### Author(s)

Pepijn de Vries

## See Also

```
Other AmigaBasic.operations: AmigaBasic.reserved(), AmigaBasicBMAP, AmigaBasic, [.AmigaBasic(),
as.AmigaBasicBMAP(), as.AmigaBasic(), as.character(), check.names.AmigaBasic(), names.AmigaBasic(),
rawToAmigaBasic(), read.AmigaBasicBMAP(), read.AmigaBasic(), write.AmigaBasic()
```

```
Other raw.operations: as.AmigaBasic(), as.raw.AmigaBasic(), colourToAmigaRaw(), packBitmap(),
rawToAmigaBasicShape(), rawToAmigaBasic(), rawToAmigaBitmapFontSet(), rawToAmigaBitmapFont(),
rawToAmigaIcon(), rawToHWSprite(), rawToIFFChunk(), rawToSysConfig(), simpleAmigaIcon()
```
#### Examples

```
## Not run:
## A small fragment of the dos.library BMAP would look like this:
dos.bmap <- as.AmigaBasicBMAP(list(
 xOpen = list(
   libraryVectorOffset = -30,
   registers = as.raw(2:3)
 ),
 xClose = list(
   libraryVectorOffset = -36,
   registers = as.raw(2)
 ),
 xRead = list(libraryVectorOffset = -42,
    registers = as.raw(2:4))
))
## The raw representation would be
dos.bmap.raw <- as.raw(dos.bmap)
## And the reverse
rawToAmigaBasicBMAP(dos.bmap.raw)
## End(Not run)
```
<span id="page-70-0"></span>rawToAmigaBasicShape *Coerce raw data into an AmigaBasicShape class object*

## Description

Coerce raw data into an [AmigaBasicShape](#page-5-0)-class object

#### Usage

rawToAmigaBasicShape(x, palette)

#### **Arguments**

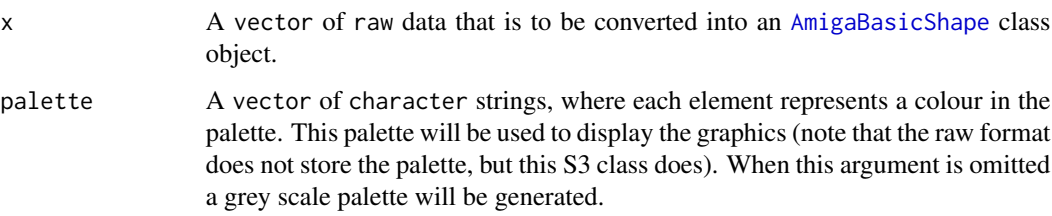

## Details

[AmigaBasicShape](#page-5-0) objects are comprehensive representations of blitter and sprite graphics that can be used in [AmigaBasic](#page-2-0) scripts. Use this function to convert raw content to an [AmigaBasicShape](#page-5-0) object.

## Value

returns an [AmigaBasicShape](#page-5-0)-class object.

#### Author(s)

Pepijn de Vries

## See Also

```
Other raw.operations: as.AmigaBasic(), as.raw.AmigaBasic(), colourToAmigaRaw(), packBitmap(),
rawToAmigaBasicBMAP(), rawToAmigaBasic(), rawToAmigaBitmapFontSet(), rawToAmigaBitmapFont(),
rawToAmigaIcon(), rawToHWSprite(), rawToIFFChunk(), rawToSysConfig(), simpleAmigaIcon()
```

```
## Not run:
filename <- system.file("ball.shp", package = "AmigaFFH")
## read as binary:
con <- file(filename, "rb")
ball.raw <- readBin(con, "raw", file.size(filename))
close(con)
## convert raw data into something useful:
ball <- rawToAmigaBasicShape(ball.raw)
## A shortcut would be to call read.AmigaBasicShape
ball2 <- read.AmigaBasicShape(filename)
## End(Not run)
```
<span id="page-72-1"></span><span id="page-72-0"></span>rawToAmigaBitmapFont *Coerce raw data into an AmigaBitmapFont class object*

#### **Description**

[AmigaBitmapFont](#page-6-0) objects are comprehensive representations of binary Amiga font subset files. The file name is usually simply a numeric number indicating the font height in pixels. Use this function to convert raw content from such a file to an [AmigaBitmapFont](#page-6-0) object.

# Usage

```
rawToAmigaBitmapFont(x, ...)
```
#### Arguments

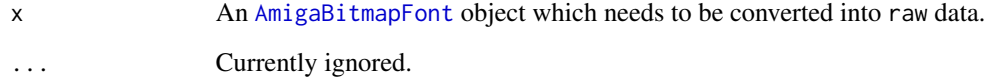

#### Details

This function converts raw data as stored in font bitmap files. These files are stored in subdirectories with the font's name and usually have the font height in pixels as file name. This function is effectively the inverse of [as.raw](#page-20-0).

#### Value

A vector of raw data representing x.

# Author(s)

Pepijn de Vries

# See Also

Other AmigaBitmapFont.operations: [AmigaBitmapFont](#page-6-0), [availableFontSizes\(](#page-22-0)), [c\(](#page-25-0)), [fontName\(](#page-34-0)), [font\\_example](#page-35-0), [getAmigaBitmapFont\(](#page-36-0)), [rasterToAmigaBitmapFont\(](#page-59-0)), [rawToAmigaBitmapFontSet\(](#page-73-0)), [read.AmigaBitmapFontSet\(](#page-84-0)), [read.AmigaBitmapFont\(](#page-83-0)), [write.AmigaBitmapFont\(](#page-98-0))

Other raw.operations: [as.AmigaBasic\(](#page-14-0)), [as.raw.AmigaBasic\(](#page-20-1)), [colourToAmigaRaw\(](#page-28-0)), [packBitmap\(](#page-53-0)), [rawToAmigaBasicBMAP\(](#page-69-0)), [rawToAmigaBasicShape\(](#page-70-0)), [rawToAmigaBasic\(](#page-68-0)), [rawToAmigaBitmapFontSet\(](#page-73-0)), [rawToAmigaIcon\(](#page-74-0)), [rawToHWSprite\(](#page-75-0)), [rawToIFFChunk\(](#page-77-0)), [rawToSysConfig\(](#page-78-0)), [simpleAmigaIcon\(](#page-89-0))

# <span id="page-73-1"></span>Examples

```
## Not run:
## first create raw data that can be converted into a AmigaBitmapFont
data(font_example)
font.raw <- as.raw(getAmigaBitmapFont(font_example, 9))
## Convert it back into an AmigaBitmapFont object:
font <- rawToAmigaBitmapFont(font.raw)
## End(Not run)
```
<span id="page-73-0"></span>rawToAmigaBitmapFontSet

*Coerce raw data into an AmigaBitmapFontSet class object*

# Description

[AmigaBitmapFontSet](#page-6-1) objects are comprehensive representations of binary Amiga font files (\*.font). Use this function to convert raw data from such a file to an [AmigaBitmapFontSet](#page-6-1) object.

# Usage

```
rawToAmigaBitmapFontSet(x, file, disk = NULL)
```
#### Arguments

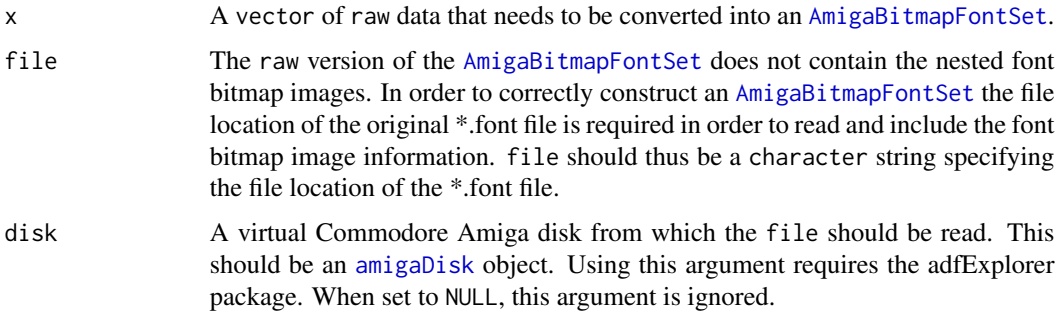

# Details

This function converts raw data as stored in \*.font files. The function also needs the file location, in order to load the nested bitmap images for each font height. This function is effectively the inverse of [as.raw](#page-20-0).

# Value

Returns an [AmigaBitmapFontSet](#page-6-1) object.

# <span id="page-74-1"></span>Author(s)

Pepijn de Vries

# See Also

Other AmigaBitmapFont.operations: [AmigaBitmapFont](#page-6-0), [availableFontSizes\(](#page-22-0)), [c\(](#page-25-0)), [fontName\(](#page-34-0)), [font\\_example](#page-35-0), [getAmigaBitmapFont\(](#page-36-0)), [rasterToAmigaBitmapFont\(](#page-59-0)), [rawToAmigaBitmapFont\(](#page-72-0)), [read.AmigaBitmapFontSet\(](#page-84-0)), [read.AmigaBitmapFont\(](#page-83-0)), [write.AmigaBitmapFont\(](#page-98-0))

Other raw.operations: [as.AmigaBasic\(](#page-14-0)), [as.raw.AmigaBasic\(](#page-20-1)), [colourToAmigaRaw\(](#page-28-0)), [packBitmap\(](#page-53-0)), [rawToAmigaBasicBMAP\(](#page-69-0)), [rawToAmigaBasicShape\(](#page-70-0)), [rawToAmigaBasic\(](#page-68-0)), [rawToAmigaBitmapFont\(](#page-72-0)), [rawToAmigaIcon\(](#page-74-0)), [rawToHWSprite\(](#page-75-0)), [rawToIFFChunk\(](#page-77-0)), [rawToSysConfig\(](#page-78-0)), [simpleAmigaIcon\(](#page-89-0))

# Examples

```
## Not run:
data(font_example)
## First create raw font set data. Note that this raw data
## does not include the nested font bitmap images.
fontset.raw <- as.raw(font_example)
## Therefore it is necesary to have the entire font stored as files:
write.AmigaBitmapFontSet(font_example, tempdir())
```
font.restored <- rawToAmigaBitmapFontSet(fontset.raw, file.path(tempdir(), "AmigaFFH.font"))

## End(Not run)

<span id="page-74-0"></span>rawToAmigaIcon *Coerce raw data into an AmigaIcon class object*

# **Description**

[AmigaIcon](#page-10-0) objects are comprehensive representations of binary Amiga Workbench icon files (\*.info). Use this function to convert raw data from such a file to an [AmigaIcon](#page-10-0) object.

#### Usage

```
rawToAmigaIcon(x, palette = NULL)
```
#### Arguments

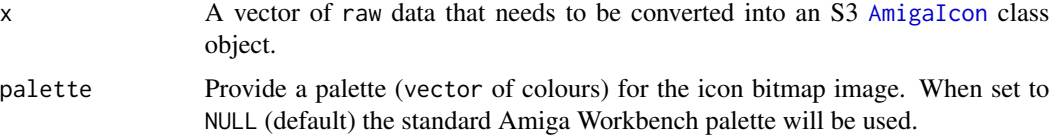

# Details

Icons files (\*.info) were used as a graphical representations of files and directories on the Commodore Amiga. This function will convert the raw data from such files into a more comprehensive names list (see [AmigaIcon](#page-10-0)). Use as . raw to achieve the inverse.

# Value

Returns an [AmigaIcon](#page-10-0) class object based on x.

# Author(s)

Pepijn de Vries

# See Also

Other AmigaIcon.operations: [AmigaIcon](#page-10-0), [read.AmigaIcon\(](#page-86-0)), [simpleAmigaIcon\(](#page-89-0)), [write.AmigaIcon\(](#page-100-0))

```
Other raw.operations: as.AmigaBasic(), as.raw.AmigaBasic(), colourToAmigaRaw(), packBitmap(),
rawToAmigaBasicBMAP(), rawToAmigaBasicShape(), rawToAmigaBasic(), rawToAmigaBitmapFontSet(),
rawToAmigaBitmapFont(), rawToHWSprite(), rawToIFFChunk(), rawToSysConfig(), simpleAmigaIcon()
```
# Examples

```
## Not run:
## generate a simple AmigaIcon object:
icon <- simpleAmigaIcon()
## convert it into raw data:
icon.raw <- as.raw(icon)
## convert the raw data back into an icon:
icon.restored <- rawToAmigaIcon(icon.raw)
## End(Not run)
```
<span id="page-75-0"></span>rawToHWSprite *Convert raw data into an Amiga hardware sprite*

# Description

Convert raw data structured conform a Commodore Amiga hardware sprite (see references) into a [hardwareSprite](#page-38-0) object.

# Usage

```
## S4 method for signature 'raw,missing'
rawToHWSprite(x, col)
## S4 method for signature 'raw,character'
rawToHWSprite(x, col)
```
<span id="page-75-1"></span>

#### <span id="page-76-0"></span>Arguments

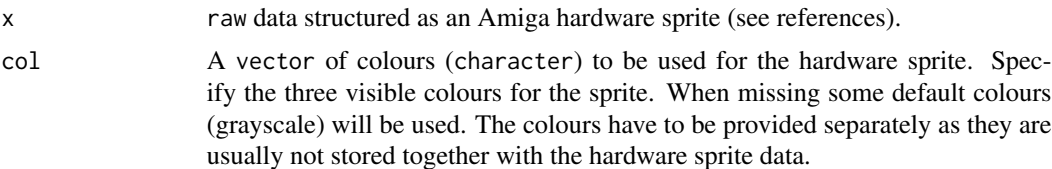

#### Details

Information to set up a hardware sprite is stored as raw data on Commodore Amigas. This method can be used to convert this data into a [hardwareSprite](#page-38-0) object. This object can in turn be converted with [as.raster](#page-18-0) such that it can be plotted in R.

#### Value

Returns a [hardwareSprite](#page-38-0) object based on the provided raw data

#### Author(s)

Pepijn de Vries

# References

[http://amigadev.elowar.com/read/ADCD\\_2.1/Hardware\\_Manual\\_guide/node00B9.html](http://amigadev.elowar.com/read/ADCD_2.1/Hardware_Manual_guide/node00B9.html)

# See Also

Other raw.operations: [as.AmigaBasic\(](#page-14-0)), [as.raw.AmigaBasic\(](#page-20-1)), [colourToAmigaRaw\(](#page-28-0)), [packBitmap\(](#page-53-0)), [rawToAmigaBasicBMAP\(](#page-69-0)), [rawToAmigaBasicShape\(](#page-70-0)), [rawToAmigaBasic\(](#page-68-0)), [rawToAmigaBitmapFontSet\(](#page-73-0)), [rawToAmigaBitmapFont\(](#page-72-0)), [rawToAmigaIcon\(](#page-74-0)), [rawToIFFChunk\(](#page-77-0)), [rawToSysConfig\(](#page-78-0)), [simpleAmigaIcon\(](#page-89-0))

Other HWSprite.operations: [rasterToHWSprite\(](#page-65-0))

# Examples

```
## Let's generate a 16x16 sprite with a random bitmap:
dat <- as.raw(c(0x00, 0x00, 0x10, 0x00,
              sample.int(255, 64, replace = TRUE),
              0x00, 0x00, 0x00, 0x00))
## make it a hardware sprite object:
spr <- rawToHWSprite(dat)
## and plot it:
plot(spr, interpolate = FALSE)
## with some imagination when can make
## a more structured image:
dat <- as.raw(c(0x00, 0x00, 0x10, 0x00, 0x00, 0x00, 0xff, 0xf8,
                0x7f, 0x80, 0x80, 0x70, 0x7f, 0x00, 0xbe, 0xe0,
                0x7e, 0x00, 0x85, 0xc0, 0x7d, 0x80, 0x82, 0x40,
                0x6b, 0xc0, 0x95, 0xa0, 0x57, 0xe0, 0xa8, 0xd0,
                0x2f, 0xf0, 0xd1, 0x68, 0x4f, 0xf8, 0xb0, 0x34,
```

```
0x07, 0xfc, 0xf8, 0x5a, 0x03, 0xfe, 0xe4, 0x0d,
                0x01, 0xfc, 0xc2, 0x12, 0x00, 0xf8, 0x81, 0x04,
                0x00, 0x70, 0x00, 0x88, 0x00, 0x20, 0x00, 0x50,
                0x00, 0x00, 0x00, 0x20, 0x00, 0x00, 0x00, 0x00))
spr <- rawToHWSprite(dat, c("#EE4444", "#000000", "#EEEECC"))
plot(spr, interpolate = FALSE)
```
<span id="page-77-0"></span>rawToIFFChunk *Coerce raw data to an IFFChunk class object*

#### **Description**

Coerce raw data, as it would be stored in the Interchange File Format (IFF), and convert it into an [IFFChunk](#page-41-0) class object.

#### Usage

## S4 method for signature 'raw' rawToIFFChunk(x)

#### Arguments

x A vector of raw data that needs to be converted into a [IFFChunk](#page-41-0) class object.

#### Details

This method should work for all IFF chunk types that are implemented in this package (see [IFFChunk-method](#page-41-1) for details). For non-implemented chunks this method may work properly as long as the chunks are nested inside a FORM type container chunk. This method is provided for your convenience, but it is recommended to import IFFChunk methods using the read. iff function. Use as. raw to achieve the inverse of this method.

# Value

Returns an [IFFChunk](#page-41-0) class object based on x.

#### Author(s)

Pepijn de Vries

## See Also

Other iff.operations: [IFFChunk-class](#page-40-0), [WaveToIFF\(](#page-94-0)), [as.raster.AmigaBasicShape\(](#page-18-1)), [getIFFChunk\(](#page-37-0)), [interpretIFFChunk\(](#page-50-0)), [rasterToIFF\(](#page-66-0)), [read.iff\(](#page-87-0)), [write.iff\(](#page-101-0))

Other raw.operations: [as.AmigaBasic\(](#page-14-0)), [as.raw.AmigaBasic\(](#page-20-1)), [colourToAmigaRaw\(](#page-28-0)), [packBitmap\(](#page-53-0)), [rawToAmigaBasicBMAP\(](#page-69-0)), [rawToAmigaBasicShape\(](#page-70-0)), [rawToAmigaBasic\(](#page-68-0)), [rawToAmigaBitmapFontSet\(](#page-73-0)), [rawToAmigaBitmapFont\(](#page-72-0)), [rawToAmigaIcon\(](#page-74-0)), [rawToHWSprite\(](#page-75-0)), [rawToSysConfig\(](#page-78-0)), [simpleAmigaIcon\(](#page-89-0))

# <span id="page-78-1"></span>rawToSysConfig 79

# Examples

```
## Not run:
## Get an IFFChunk object:
example.iff <- read.iff(system.file("ilbm8lores.iff", package = "AmigaFFH"))
## Coerce it to raw data:
example.raw <- as.raw(example.iff)
## Coerce raw data to IFF chunk:
example.iff.new <- rawToIFFChunk(example.raw)
## These conversions were non-destructive:
identical(example.iff, example.iff.new)
## End(Not run)
```
<span id="page-78-0"></span>

rawToSysConfig *Coerce raw data into a SysConfig class object*

# Description

[SysConfig](#page-92-0) objects are comprehensive representations of binary Amiga system-configuration files. Use this function to convert raw data from such a file to a [SysConfig](#page-92-0) object.

#### Usage

```
rawToSysConfig(x)
```
#### Arguments

x A vector of raw data that needs to be converted into an S3 [SysConfig](#page-92-0) class object. It should have a length of at least 232. Although system-configurations can be extended, such extended files are not supported here.

# Details

The Amiga used the system-configuration file to store certain system preferences in a binary file. With this function such raw data can be converted into a more comprehensive [SysConfig](#page-92-0) object. Use [as.raw](#page-20-0) to achieve the inverse.

# Value

Returns a [SysConfig](#page-92-0) class object based on x.

# Author(s)

Pepijn de Vries

# See Also

Other SysConfig.operations: [SysConfig](#page-92-0), [read.SysConfig\(](#page-88-0)), [simpleSysConfig\(](#page-91-0)), [write.SysConfig\(](#page-102-0))

```
Other raw.operations: as.AmigaBasic(), as.raw.AmigaBasic(), colourToAmigaRaw(), packBitmap(),
rawToAmigaBasicBMAP(), rawToAmigaBasicShape(), rawToAmigaBasic(), rawToAmigaBitmapFontSet(),
rawToAmigaBitmapFont(), rawToAmigaIcon(), rawToHWSprite(), rawToIFFChunk(), simpleAmigaIcon()
```
# Examples

```
## Not run:
## get the system-configuration from the adfExplorer example disk:
sc <- adfExplorer::get.adf.file(adfExplorer::adf.example, "devs/system-configuration")
## This will get you the raw data from the file:
typeof(sc)
## Convert the raw data to a more comprehensive named list (and S3 SysConfig class):
sc <- rawToSysConfig(sc)
## End(Not run)
```
<span id="page-79-0"></span>read.AmigaBasic *Read Amiga Basic files*

# Description

Read an [AmigaBasic](#page-2-0) script from its binary format.

# Usage

```
read.AmigaBasic(file, disk = NULL, ...)
```
#### Arguments

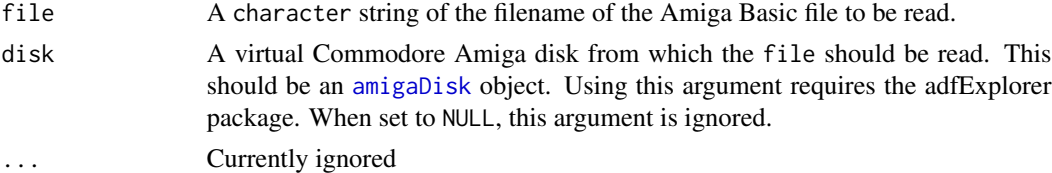

# Details

Normally Amiga Basic code is stored encoded in a binary format ([rawToAmigaBasic](#page-68-0)). This function reads the binary data from a file (which can be stored on a virtual disk ([amigaDisk](#page-0-0))) and converts in into an [AmigaBasic](#page-2-0) class objec.

# Value

Returns an [AmigaBasic](#page-2-0) class object read from the file.

<span id="page-79-1"></span>

# <span id="page-80-1"></span>Author(s)

Pepijn de Vries

# See Also

```
Other AmigaBasic.operations: AmigaBasic.reserved(), AmigaBasicBMAP, AmigaBasic, [.AmigaBasic(),
as.AmigaBasicBMAP(), as.AmigaBasic(), as.character(), check.names.AmigaBasic(), names.AmigaBasic(),
rawToAmigaBasicBMAP(), rawToAmigaBasic(), read.AmigaBasicBMAP(), write.AmigaBasic()
```

```
Other io.operations: read.AmigaBasicBMAP(), read.AmigaBasicShape(), read.AmigaBitmapFontSet(),
read.AmigaBitmapFont(), read.AmigaIcon(), read.SysConfig(), read.iff(), write.AmigaBasicShape(),
write.AmigaBasic(), write.AmigaBitmapFont(), write.AmigaIcon(), write.SysConfig(),
write.iff()
```
#### Examples

```
## Not run:
## First create an AmigaBasic file
write.AmigaBasic(as.AmigaBasic("PRINT \"Hello world\""),
                 file.path(tempdir(), "helloworld.bas"))
## Now let's read the same file:
bas <- read.AmigaBasic(file.path(tempdir(), "helloworld.bas"))
## End(Not run)
## There's also a demo file included with the package
demo.bas <- read.AmigaBasic(system.file("demo.bas", package = "AmigaFFH"))
demo.bas
```
<span id="page-80-0"></span>read.AmigaBasicBMAP *Read and write Amiga Basic BMAP files*

# Description

Read and write [AmigaBasicBMAP](#page-4-1) binary file format.

#### Usage

```
read.AmigaBasicBMAP(file, disk = NULL)
```

```
write.AmigaBasicBMAP(x, file, disk = NULL)
```
#### Arguments

```
file A character string of the filename of the Amiga Basic BMAP file to be read
               or written.
```
<span id="page-81-0"></span>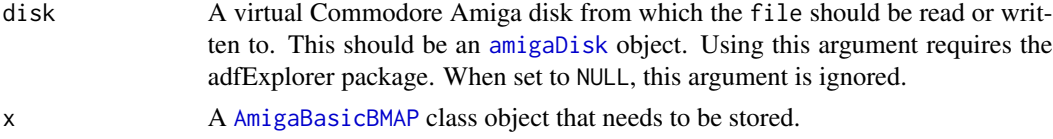

# Details

An [Amiga Basic BMAP](#page-0-0) file maps the offset of routines in Amiga libraries and can be read as a comprehensive list and written back to a binary file using these functions.

#### Value

Returns an [AmigaBasicBMAP](#page-4-1) class object read from the file in case of read.AmigaBasicBMAP. Otherwise, invisibly returns the result of the call of close to the file connection. Or, when disk is specified, a copy of disk is returned to which the file is written.

# Author(s)

Pepijn de Vries

# See Also

Other AmigaBasic.operations: [AmigaBasic.reserved\(](#page-4-0)), [AmigaBasicBMAP](#page-4-1), [AmigaBasic](#page-2-0), [\[.AmigaBasic\(](#page-103-0)), [as.AmigaBasicBMAP\(](#page-15-0)), [as.AmigaBasic\(](#page-14-0)), [as.character\(](#page-17-0)), [check.names.AmigaBasic\(](#page-26-0)), [names.AmigaBasic\(](#page-51-0)), [rawToAmigaBasicBMAP\(](#page-69-0)), [rawToAmigaBasic\(](#page-68-0)), [read.AmigaBasic\(](#page-79-0)), [write.AmigaBasic\(](#page-96-0))

```
Other io.operations: read.AmigaBasicShape(), read.AmigaBasic(), read.AmigaBitmapFontSet(),
read.AmigaBitmapFont(), read.AmigaIcon(), read.SysConfig(), read.iff(), write.AmigaBasicShape(),
write.AmigaBasic(), write.AmigaBitmapFont(), write.AmigaIcon(), write.SysConfig(),
write.iff()
```
# Examples

```
## Not run:
## A small fragment of the dos.library BMAP would look like this:
dos.bmap <- as.AmigaBasicBMAP(list(
 xOpen = list(
   libraryVectorOffset = -30,
   registers = as.raw(2:3)),
 xClose = list(
   libraryVectorOffset = -36,
   registers = as.raw(2)
 ),
 xRead = list(
   libraryVectorOffset = -42,
    registers = as.raw(2:4))
))
## This will write the BMAP to a file:
write.AmigaBasicBMAP(dos.bmap, file.path(tempdir(), "dos.bmap"))
```

```
## This will read the same file:
dos.bmap.copy <- read.AmigaBasicBMAP(file.path(tempdir(), "dos.bmap"))
## End(Not run)
```
<span id="page-82-0"></span>read.AmigaBasicShape *Read Amiga Basic Shape files*

#### Description

Read Amiga Basic Shape files

# Usage

```
read.AmigaBasicShape(file, disk = NULL, ...)
```
#### Arguments

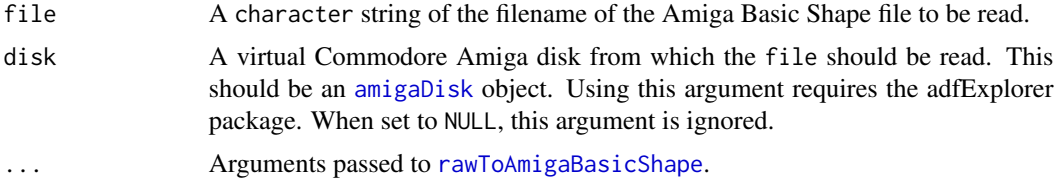

# Details

AmigaBasic used the term 'shapes' for graphics (sprites and blitter objects) which it could display. These graphics were stored in a specific binary format, which can be read with this function. See [AmigaBasicShape](#page-5-0) for more details. The file can also be read from a virtual Amiga disk ([amigaDisk](#page-0-0)).

# Value

Returns an [AmigaBasicShape](#page-5-0) class object read from the file.

# Author(s)

Pepijn de Vries

# See Also

Other AmigaBasicShape.operations: [AmigaBasicShape](#page-5-0), [rasterToAmigaBasicShape\(](#page-58-0)), [write.AmigaBasicShape\(](#page-97-0))

Other io.operations: [read.AmigaBasicBMAP\(](#page-80-0)), [read.AmigaBasic\(](#page-79-0)), [read.AmigaBitmapFontSet\(](#page-84-0)), [read.AmigaBitmapFont\(](#page-83-0)), [read.AmigaIcon\(](#page-86-0)), [read.SysConfig\(](#page-88-0)), [read.iff\(](#page-87-0)), [write.AmigaBasicShape\(](#page-97-0)), [write.AmigaBasic\(](#page-96-0)), [write.AmigaBitmapFont\(](#page-98-0)), [write.AmigaIcon\(](#page-100-0)), [write.SysConfig\(](#page-102-0)), [write.iff\(](#page-101-0))

# Examples

```
## Not run:
filename <- system.file("ball.shp", package = "AmigaFFH")
ball <- read.AmigaBasicShape(filename)
## This is a sprite:
ball$flags[["fVSprite"]]
filename <- system.file("r_logo.shp", package = "AmigaFFH")
## The palette is not stored with an Amiga Basic Shape, so let's provide one:
r_logo <- read.AmigaBasicShape(filename,
                                 palette = c("#FFFFFF", "#2266BB", "#3366BB", "#4477AA",
                                 "#778899", "#999999", "#AAAAAA", "#BBBBBB"))
## This is a blitter object:
r_logo$flags[["fVSprite"]]
## Just for fun, plot it:
plot(r_logo)
## End(Not run)
```
<span id="page-83-0"></span>read.AmigaBitmapFont *Read an AmigaBitmapFont class object from a file*

#### Description

Amiga Font Bitmaps of distinctive font heights are stored in separate files, which in combination form a font collection or set. This function can be used to read a specific bitmap from a set and returns it as an [AmigaBitmapFont](#page-6-0) class object.

#### Usage

```
read.AmigaBitmapFont(file, disk = NULL, ...)
```
# Arguments

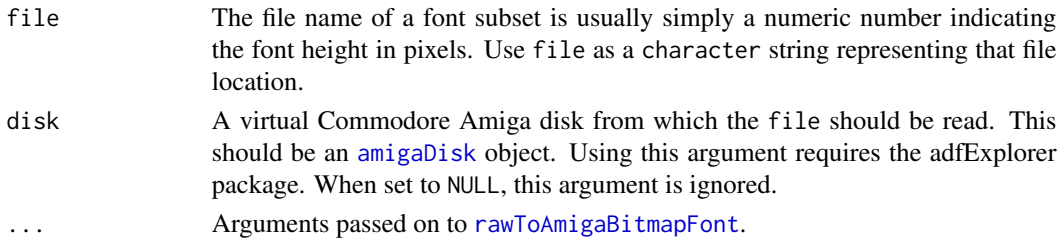

# Details

Individual font bitmaps are stored in a font's subdirectory where the file name is usually equal to the font height in pixels. This function will read such a font bitmap file and return it as an [AmigaBitmapFont](#page-6-0) class object. It can also read such files from [amigaDisk-class](#page-0-0) objects, but that requires the adfExplorer package to be installed.

<span id="page-83-1"></span>

# <span id="page-84-1"></span>Value

Returns an [AmigaBitmapFont](#page-6-0) object read from the specified file.

#### Author(s)

Pepijn de Vries

# See Also

```
Other AmigaBitmapFont.operations: AmigaBitmapFont, availableFontSizes(), c(), fontName(),
font_example, getAmigaBitmapFont(), rasterToAmigaBitmapFont(), rawToAmigaBitmapFontSet(),
rawToAmigaBitmapFont(), read.AmigaBitmapFontSet(), write.AmigaBitmapFont()
```

```
Other io.operations: read.AmigaBasicBMAP(), read.AmigaBasicShape(), read.AmigaBasic(),
read.AmigaBitmapFontSet(), read.AmigaIcon(), read.SysConfig(), read.iff(), write.AmigaBasicShape(),
write.AmigaBasic(), write.AmigaBitmapFont(), write.AmigaIcon(), write.SysConfig(),
write.iff()
```
# Examples

```
## Not run:
data(font_example)
## Let's store the example font first:
write.AmigaBitmapFontSet(font_example, tempdir())
## Now read a specific subset from the font files:
font.sub <- read.AmigaBitmapFont(file.path(tempdir(), "AmigaFFH", "9"))
## The same can be done with a virtual Amiga disk. The following
## examples require the 'adfExplorer' package.
font.disk <- adfExplorer::blank.amigaDOSDisk("font.disk")
font.disk <- adfExplorer::dir.create.adf(font.disk, "FONTS")
font.disk <- write.AmigaBitmapFontSet(font_example, "DF0:FONTS", font.disk)
font.sub <- read.AmigaBitmapFont("DF0:FONTS/AmigaFFH/9", font.disk)
```
## End(Not run)

<span id="page-84-0"></span>read.AmigaBitmapFontSet

*Read AmigaBitmapFontSet from \*.font file*

# Description

Reads [AmigaBitmapFontSet](#page-6-1) from \*.font file including all nested bitmap images for all font heights.

# Usage

```
read.AmigaBitmapFontSet(file, disk = NULL, ...)
```
## <span id="page-85-0"></span>Arguments

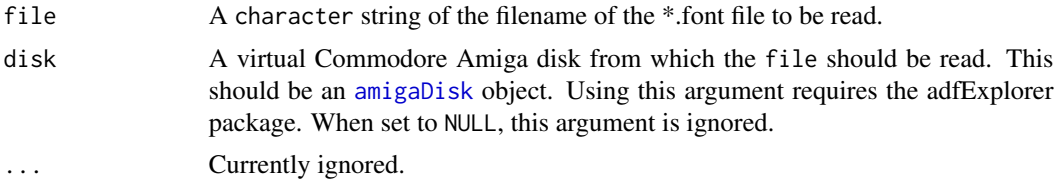

# Details

The \*.font file only holds meta-information. The bitmap images for each font height are stored in separate files, which are listed in the \*.font file. The function reads the \*.font file, including all nested bitmap files and returns it as a [AmigaBitmapFontSet](#page-6-1).

It can also read \*.font files from [amigaDisk-class](#page-0-0) objects, but that requires the adfExplorer package to be installed.

# Value

Returns an [AmigaBitmapFontSet](#page-6-1) object read from the specified file.

#### Author(s)

Pepijn de Vries

# See Also

Other AmigaBitmapFont.operations: [AmigaBitmapFont](#page-6-0), [availableFontSizes\(](#page-22-0)), [c\(](#page-25-0)), [fontName\(](#page-34-0)), [font\\_example](#page-35-0), [getAmigaBitmapFont\(](#page-36-0)), [rasterToAmigaBitmapFont\(](#page-59-0)), [rawToAmigaBitmapFontSet\(](#page-73-0)), [rawToAmigaBitmapFont\(](#page-72-0)), [read.AmigaBitmapFont\(](#page-83-0)), [write.AmigaBitmapFont\(](#page-98-0))

Other io.operations: [read.AmigaBasicBMAP\(](#page-80-0)), [read.AmigaBasicShape\(](#page-82-0)), [read.AmigaBasic\(](#page-79-0)), [read.AmigaBitmapFont\(](#page-83-0)), [read.AmigaIcon\(](#page-86-0)), [read.SysConfig\(](#page-88-0)), [read.iff\(](#page-87-0)), [write.AmigaBasicShape\(](#page-97-0)), [write.AmigaBasic\(](#page-96-0)), [write.AmigaBitmapFont\(](#page-98-0)), [write.AmigaIcon\(](#page-100-0)), [write.SysConfig\(](#page-102-0)), [write.iff\(](#page-101-0))

#### Examples

```
## Not run:
data(font_example)
```
## in order to read, we first need to write a file" write.AmigaBitmapFontSet(font\_example, tempdir())

```
## The font is written as 'AmigaFFH.font' as that name
## is embedded in the AmigaBitmapFontSet object 'font_example'.
## We can read it as follows:
font.read <- read.AmigaBitmapFontSet(file.path(tempdir(), "AmigaFFH.font"))
```
## similarly, the file can also be written and read from and to ## a virtual amiga disk. The following codes requires the 'adfExplorer' ## package:

# <span id="page-86-1"></span>read.AmigaIcon 87

```
adf <- adfExplorer::blank.amigaDOSDisk("font.disk")
adf <- adfExplorer::dir.create.adf(adf, "FONTS")
adf <- write.AmigaBitmapFontSet(font_example, "DF0:FONTS", adf)
font.read <- read.AmigaBitmapFontSet("DF0:FONTS/AmigaFFH.font", adf)
```
## End(Not run)

<span id="page-86-0"></span>read.AmigaIcon *Read an Amiga Workbench icon (info) file*

# Description

Graphical representation of files and directories (icons) are stored as separate files (with the .info extension) on the Amiga. This function reads such files and imports them as [AmigaIcon](#page-10-0) class objects.

#### Usage

read.AmigaIcon(file, disk = NULL, ...)

# Arguments

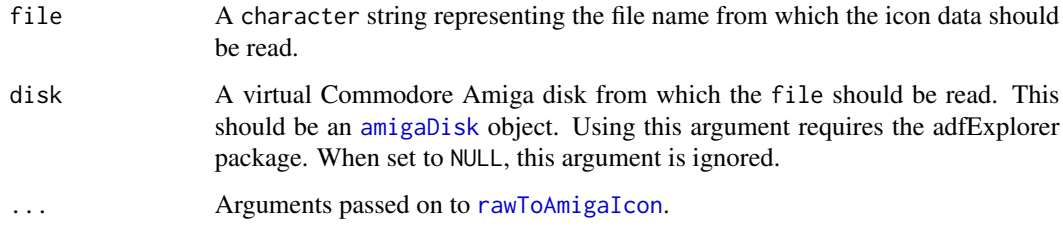

# Details

The [AmigaIcon](#page-10-0) S3 object provides a comprehensive format for Amiga icons, which are used as a graphical representation of files and directories on the Amiga. The [AmigaIcon](#page-10-0) is a named list containing all information of an icon. Use this function to read an Amiga icon (with the .info extension) from a file and convert it into an [AmigaIcon](#page-10-0) object.

# Value

Returns an [AmigaIcon](#page-10-0) class object as read from the file.

#### Author(s)

Pepijn de Vries

88 read.iff **but the contract of the contract of the contract of the contract of the contract of the contract of the contract of the contract of the contract of the contract of the contract of the contract of the contract** 

# See Also

Other AmigaIcon.operations: [AmigaIcon](#page-10-0), [rawToAmigaIcon\(](#page-74-0)), [simpleAmigaIcon\(](#page-89-0)), [write.AmigaIcon\(](#page-100-0))

```
Other io.operations: read.AmigaBasicBMAP(), read.AmigaBasicShape(), read.AmigaBasic(),
read.AmigaBitmapFontSet(read.AmigaBitmapFont(read.SysConfig(read.iff(write.AmigaBasicShape()
write.AmigaBasic(), write.AmigaBitmapFont(), write.AmigaIcon(), write.SysConfig(),
write.iff()
```
#### Examples

```
## Not run:
## create a simple AmigaIcon:
icon <- simpleAmigaIcon()
## write the icon to the temp dir:
write.AmigaIcon(icon, file.path(tempdir(), "icon.info"))
## read the same file:
icon2 <- read.AmigaIcon(file.path(tempdir(), "icon.info"))
## End(Not run)
```
<span id="page-87-0"></span>

read.iff *Read Interchange File Format (IFF)*

#### Description

Read the Interchange File Format (IFF) as an [IFFChunk](#page-41-0) object.

# Usage

read.iff(file, disk = NULL)

# Arguments

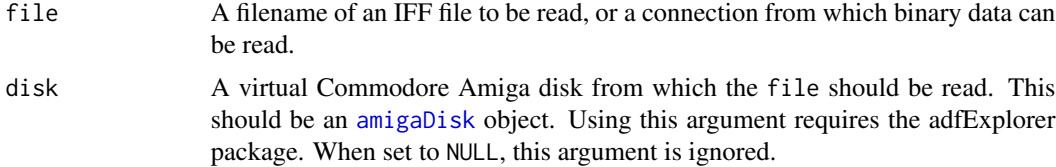

# Details

Information is stored as 'chunks' in IFF files (see [IFFChunk](#page-41-0)). Each chunk should at least contain a label of the type of chunk and the data for that chunk. This function reads all chunks from a valid IFF file, including all nested chunks and stores them in an [IFFChunk](#page-41-0) object. IFF files can hold any kind of data (e.g. images or audio), this read function does not interpret the file. Use [interpretIFFChunk](#page-50-0) for that purpose.

<span id="page-87-1"></span>

# <span id="page-88-1"></span>read.SysConfig 89

# Value

Returns a [IFFChunk](#page-41-0) object read from the specified file.

# Author(s)

Pepijn de Vries

# See Also

```
Other io.operations: read.AmigaBasicBMAP(), read.AmigaBasicShape(), read.AmigaBasic(),
read.AmigaBitmapFontSet(), read.AmigaBitmapFont(), read.AmigaIcon(), read.SysConfig(),
write.AmigaBasicShape(), write.AmigaBasic(), write.AmigaBitmapFont(), write.AmigaIcon(),
write.SysConfig(), write.iff()
```
Other iff.operations: [IFFChunk-class](#page-40-0), [WaveToIFF\(](#page-94-0)), [as.raster.AmigaBasicShape\(](#page-18-1)), [getIFFChunk\(](#page-37-0)), [interpretIFFChunk\(](#page-50-0)), [rasterToIFF\(](#page-66-0)), [rawToIFFChunk\(](#page-77-0)), [write.iff\(](#page-101-0))

#### Examples

```
## Not run:
## let's read a bitmap image stored in IFF as provided with this package:
filename <- system.file("ilbm8lores.iff", package = "AmigaFFH")
example.iff <- read.iff(filename)
## And plot it:
plot(example.iff)
## End(Not run)
```
<span id="page-88-0"></span>read.SysConfig *Read an Amiga system-configuration file*

# Description

Read a binary Amiga system-configuration file and return as [SysConfig](#page-92-0) object.

#### Usage

```
read.SysConfig(file, disk = NULL)
```
#### Arguments

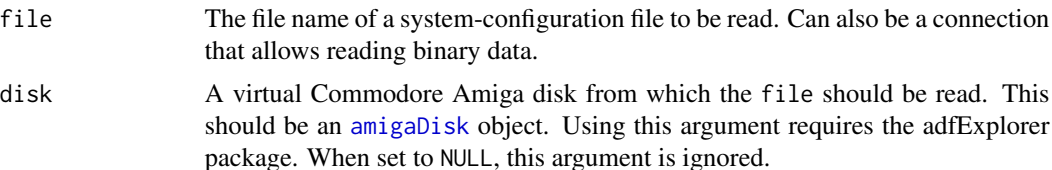

#### <span id="page-89-1"></span>Details

Amiga OS 1.x stored system preferences in a binary system-configuration file. This function returns the file in a comprehensive format (a [SysConfig](#page-92-0) object).

# Value

Returns an S3 [SysConfig](#page-92-0) class object based on the file that is read.

# Author(s)

Pepijn de Vries

# See Also

Other SysConfig.operations: [SysConfig](#page-92-0), [rawToSysConfig\(](#page-78-0)), [simpleSysConfig\(](#page-91-0)), [write.SysConfig\(](#page-102-0))

```
Other io.operations: read.AmigaBasicBMAP(), read.AmigaBasicShape(), read.AmigaBasic(),
read.AmigaBitmapFontSet(), read.AmigaBitmapFont(), read.AmigaIcon(), read.iff(), write.AmigaBasicShape(),
write.AmigaBasic(), write.AmigaBitmapFont(), write.AmigaIcon(), write.SysConfig(),
write.iff()
```
#### Examples

```
## Not run:
## Put a simple SysConfig object into the tempdir:
write.SysConfig(simpleSysConfig(), file.path(tempdir(), "system-configuration"))
## Now read the same file:
sc <- read.SysConfig(file.path(tempdir(), "system-configuration"))
## and plot it
plot(sc)
## End(Not run)
```
<span id="page-89-0"></span>simpleAmigaIcon *Create simple AmigaIcon objects*

# Description

Graphical representation of files and directories (icons) are stored as separate files (with the .info extension) on the Amiga. This function writes [AmigaIcon](#page-10-0) class objects to such files.

# <span id="page-90-0"></span>simpleAmigaIcon 91

# Usage

```
simpleAmigaIcon(
  version = c("OS1.x", "OS2.x"),
 type = c("WBDISK", "WBDRAWER", "WBTOOL", "WBPROJECT", "WBGARBAGE", "WBDEVICE",
    "WBKICK", "WBAPPICON"),
  two.images = TRUE,
 back.fit11 = FALSE,...
)
```
# Arguments

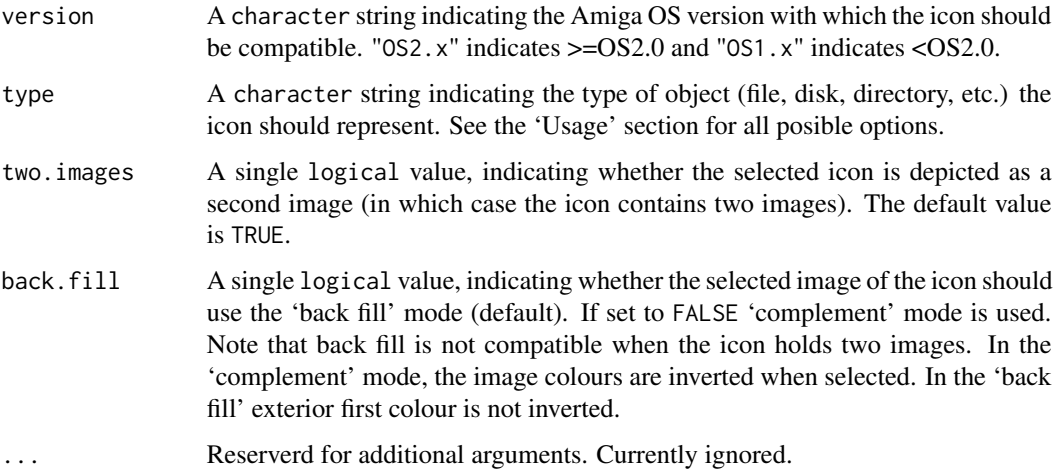

# Details

This function creates basic [AmigaIcon](#page-10-0) objects which can be modified afterwards. It uses simple generic images to represent different types of files or directories.

# Value

Returns a simple S3 object of class [AmigaIcon](#page-10-0).

# Author(s)

Pepijn de Vries

# See Also

Other AmigaIcon.operations: [AmigaIcon](#page-10-0), [rawToAmigaIcon\(](#page-74-0)), [read.AmigaIcon\(](#page-86-0)), [write.AmigaIcon\(](#page-100-0))

Other raw.operations: [as.AmigaBasic\(](#page-14-0)), [as.raw.AmigaBasic\(](#page-20-1)), [colourToAmigaRaw\(](#page-28-0)), [packBitmap\(](#page-53-0)), [rawToAmigaBasicBMAP\(](#page-69-0)), [rawToAmigaBasicShape\(](#page-70-0)), [rawToAmigaBasic\(](#page-68-0)), [rawToAmigaBitmapFontSet\(](#page-73-0)), [rawToAmigaBitmapFont\(](#page-72-0)), [rawToAmigaIcon\(](#page-74-0)), [rawToHWSprite\(](#page-75-0)), [rawToIFFChunk\(](#page-77-0)), [rawToSysConfig\(](#page-78-0))

# Examples

```
## Not run:
## Create an AmigaIcon object using the default arguments:
icon <- simpleAmigaIcon()
## End(Not run)
```
<span id="page-91-0"></span>simpleSysConfig *Function to generate a simple Amiga system-configuration representation*

# Description

[SysConfig](#page-92-0) objects are comprehensive representations of binary Amiga system-configuration files. Use this function to create a simple [SysConfig](#page-92-0) object.

# Usage

```
simpleSysConfig(options)
```
#### Arguments

options A named list with elements of the target [SysConfig](#page-92-0) object that need to be modified.

# Details

The Amiga used the system-configuration file to store certain system preferences in a binary file. In the AmigaFFH package such files can be represented by the more comprehensive [SysConfig](#page-92-0) class object. Use this function to create such an object with basic settings (which can be modified).

#### Value

Returns a comprehensive representation of a system-configuration file in the for of a [SysConfig](#page-92-0) class object.

# Author(s)

Pepijn de Vries

# See Also

Other SysConfig.operations: [SysConfig](#page-92-0), [rawToSysConfig\(](#page-78-0)), [read.SysConfig\(](#page-88-0)), [write.SysConfig\(](#page-102-0))

<span id="page-91-1"></span>

#### <span id="page-92-1"></span>SysConfig 93

## Examples

```
## Not run:
## Create a simple system-configuration (S3 SysConfigClass)
sc <- simpleSysConfig()
## And modify it as you wish.
## in this case change the setting for the printer
## from the parallel port to the serial port:
sc$PrinterPort <- factor("SERIAL_PRINTER", levels(sc$PrinterPort))
## It is also to provide modifications to the configuration
## via the 'options' argument:
sc <- simpleSysConfig(options = list(FontHeight = 9))
## End(Not run)
```
<span id="page-92-0"></span>SysConfig *The S3 SysConfig class*

#### Description

A comprehensive representation of an Amiga system-configuration file.

#### Details

The system-configuration file is a binary file stored in the 'devs' folder of the root of a bootable Amiga DOS device, containing system preferences. It was used in Amiga OS 1.x. Although it could be used in later versions, it was gradually phased out and some settings may not be usable in the later versions. See references below for more details.

Definitions of the system-configuration have file been revised at some points. Revisions are minor and usually targeted at backward compatibility. Here revision V38.2 (released on 16 September 1992) is implemented, which is the latest documented version.

The sytem-configuration file contains settings for the serial and parallel port and the printer. It also contains some settings for the 'workbench' which was the Amiga equivalent of what is now mostly known as the computers desktop. Colours for the workbench and the shape of the mouse pointer are also stored in this file. Settings for the mouse and basic screen resolution are also part of the file.

The SysConfig object is a comprehensive representation of the binary system-configuration file. It is a a list where the elements have identical names as listed in the documents provided the references. The names are usually self-explanatory, but the referred documents can also be consulted to obtain more detailed information with respect to each of these elements. The mouse pointer is included as a [hardwareSprite](#page-38-0) object in the list. The pointer image can be replaced by a different [hardwareSprite](#page-38-0), but make sure it has an height of 16 pixels.

It is possible to change the values of the list, but not all values may be valid. Note that they will not be fully checked for validity. Invalid values may result in errors when writing to a binary file using [write.SysConfig](#page-102-0), or may simply not work properly on an Amiga or in an emulator.

Use [simpleSysConfig](#page-91-0) for creating a simple SysConfig object which can be modified. Use [read.SysConfig](#page-88-0) to read, and [write.SysConfig](#page-102-0) to write system-configuration files. With [rawToSysConfig](#page-78-0) and [as.raw](#page-20-0) SysConfig can be coerced back and forth from and to its raw (binary) form.

94 timeval timeval timeval timeval timeval timeval timeval timeval timeval timeval timeval timeval timeval timeval timeval timeval timeval timeval timeval timeval timeval timeval timeval timeval timeval timeval timeval tim

#### Author(s)

Pepijn de Vries

# **References**

```
https://wiki.amigaos.net/wiki/Preferences#Preferences_in_1.3_and_Older_Versions_
of_the_OS http://amigadev.elowar.com/read/ADCD_2.1/Includes_and_Autodocs_2._guide/
node00D5.html http://amigadev.elowar.com/read/ADCD_2.1/Includes_and_Autodocs_3._guide/
node063B.html
```
# See Also

Other SysConfig.operations: [rawToSysConfig\(](#page-78-0)), [read.SysConfig\(](#page-88-0)), [simpleSysConfig\(](#page-91-0)), [write.SysConfig\(](#page-102-0))

timeval *Get an Amiga timeval struct value from raw data*

#### Description

Some Amiga applications use a timeval struct (see references) to represent a time span in seconds. This function coerces raw data to such a numeric time span.

#### Usage

timeval(x)

#### **Arguments**

x a vector of raw data that need to be converted into Amiga timeval structs.

#### Details

Timeval is a structure (struct) as specified in device/timer.h on the Amiga (see references). It represents a timespan in seconds. This function retrieves the numeric value from raw data. Amongst others, the timeval struct was used in the system-configuration file (see [SysConfig\)](#page-92-0) to specify key repeat speed, key repeat delay and mouse double click speed. Use as.raw for the inverse of this function and get the original raw data.

# Value

Returns a numeric vector of a timespan in seconds. It is represented as an S3 AmigaTimeVal class.

# Author(s)

Pepijn de Vries

#### <span id="page-94-1"></span>WaveToIFF 95

# References

[http://amigadev.elowar.com/read/ADCD\\_2.1/Includes\\_and\\_Autodocs\\_2.\\_guide/node0053](http://amigadev.elowar.com/read/ADCD_2.1/Includes_and_Autodocs_2._guide/node0053.html). [html](http://amigadev.elowar.com/read/ADCD_2.1/Includes_and_Autodocs_2._guide/node0053.html)

# Examples

## First four raw values represent seconds, the latter four microseconds: temp <- timeval(as.raw(c(0, 0, 0, 1, 0, 0, 0, 1))) print(temp) ## You can use 'as.raw' to get the original raw data again:

as.raw(temp)

<span id="page-94-0"></span>WaveToIFF *Convert WaveMC objects into an Interchange File Format object*

# Description

Convert [WaveMC](#page-0-0) objects (or objects that can be coerced to WaveMC objects) into an [IFFChunk-class](#page-40-0) object which can be stored as a valid Iterchange File Format ([write.iff](#page-101-0)).

# Usage

```
WaveToIFF(
  x,
 loop.start = NA,
 octaves = 1,compress = c("sCmpNone", "sCmpFibDelta"),
  ...
)
```
# Arguments

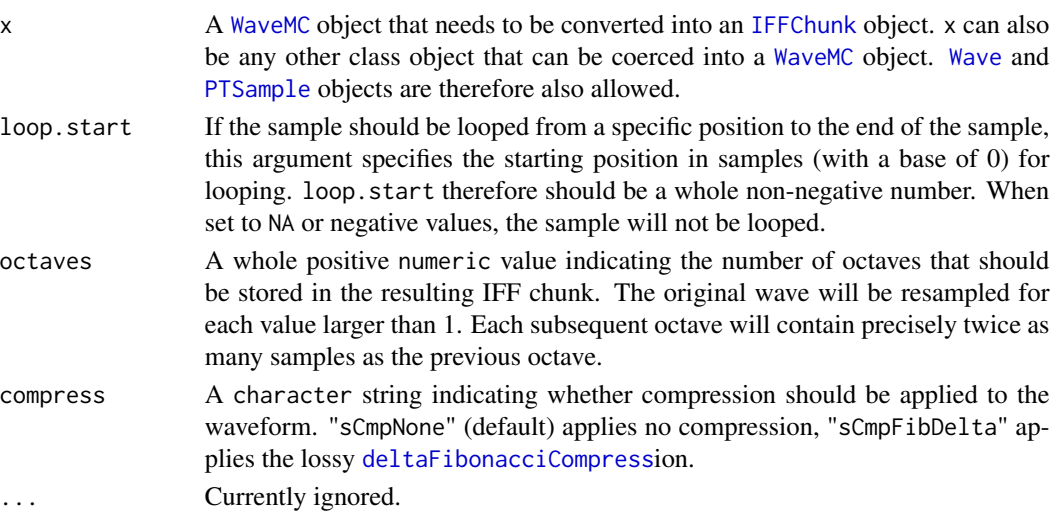

# <span id="page-95-0"></span>Details

[WaveMC](#page-0-0) objects can be read from contemporary file containers with [readWave](#page-0-0) or [readMP3](#page-0-0). With this function such objects can be converted into an [IFFChunk-class](#page-40-0) object which can be stored conform the Interchange File Format ([write.iff](#page-101-0)).

When x is not a pcm formatted 8-bit sample, x will first be normalised and scaled to a pcm-formatted 8-bit sample using [normalize](#page-0-0). If you don't like the result you need to convert the sample to 8-bit pcm yourself before calling this function.

# Value

Returns an [IFFChunk-class](#page-40-0) object with a FORM container that contains an 8SVX waveform based on x.

#### Author(s)

Pepijn de Vries

# References

<https://en.wikipedia.org/wiki/8SVX>

# See Also

```
Other iff.operations: IFFChunk-class, as.raster.AmigaBasicShape(), getIFFChunk(), interpretIFFChunk(),
rasterToIFF(), rawToIFFChunk(), read.iff(), write.iff()
```
#### Examples

```
## Not run:
## First get an audio sample from the ProTrackR package
snare.samp <- ProTrackR::PTSample(ProTrackR::mod.intro, 2)
## The sample can easily be converted into an IFFChunk:
snare.iff <- WaveToIFF(snare.samp)
## You could also first convert the sample into a Wave object:
snare.wav <- as(snare.samp, "Wave")
## And then convert into an IFFChunk. The result is the same:
snare.iff <- WaveToIFF(snare.wav)
## You could also use a sine wave as input (although you will get some warnings).
## This will work because the vector of numeric data can be coerced to
## a WaveMC object
sine.iff <- WaveToIFF(sin((0:2000)/20))
```
## End(Not run)

<span id="page-96-1"></span><span id="page-96-0"></span>write.AmigaBasic *Write an AmigaBasic object to a file*

# Description

Write an [AmigaBasic](#page-2-0) class object to a file in its binary format.

#### Usage

write.AmigaBasic(x, file, disk = NULL)

#### Arguments

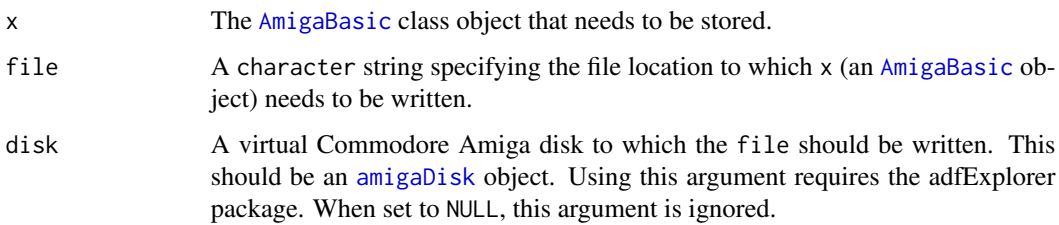

#### Details

This function encodes the Amiga Basic code in its binary format (using [as.raw](#page-20-0)) and writes it to a file. The file can also be stored onto a virtual Amiga disk ([amigaDisk](#page-0-0)).

#### Value

Invisibly returns the result of the call of close to the file connection. Or, when disk is specified, a copy of disk is returned to which the file(s) is/are written.

# Author(s)

Pepijn de Vries

# See Also

Other AmigaBasic.operations: [AmigaBasic.reserved\(](#page-4-0)), [AmigaBasicBMAP](#page-4-1), [AmigaBasic](#page-2-0), [\[.AmigaBasic\(](#page-103-0)), [as.AmigaBasicBMAP\(](#page-15-0)), [as.AmigaBasic\(](#page-14-0)), [as.character\(](#page-17-0)), [check.names.AmigaBasic\(](#page-26-0)), [names.AmigaBasic\(](#page-51-0)), [rawToAmigaBasicBMAP\(](#page-69-0)), [rawToAmigaBasic\(](#page-68-0)), [read.AmigaBasicBMAP\(](#page-80-0)), [read.AmigaBasic\(](#page-79-0))

Other io.operations: [read.AmigaBasicBMAP\(](#page-80-0)), [read.AmigaBasicShape\(](#page-82-0)), [read.AmigaBasic\(](#page-79-0)), [read.AmigaBitmapFontSet\(](#page-84-0)), [read.AmigaBitmapFont\(](#page-83-0)), [read.AmigaIcon\(](#page-86-0)), [read.SysConfig\(](#page-88-0)), [read.iff\(](#page-87-0)), [write.AmigaBasicShape\(](#page-97-0)), [write.AmigaBitmapFont\(](#page-98-0)), [write.AmigaIcon\(](#page-100-0)), [write.SysConfig\(](#page-102-0)), [write.iff\(](#page-101-0))

# Examples

```
## Not run:
## First create an AmigaBasic object:
bas <- as.AmigaBasic("PRINT \"hello world!\"")
## write to tempdir:
write.AmigaBasic(bas, file.path(tempdir(), "helloworld.bas"))
## End(Not run)
```
<span id="page-97-0"></span>write.AmigaBasicShape *Write an AmigaBasicShape object to a file*

# Description

Write an [AmigaBasicShape](#page-5-0) class object to a file in its binary format.

# Usage

write.AmigaBasicShape(x, file, disk = NULL)

# Arguments

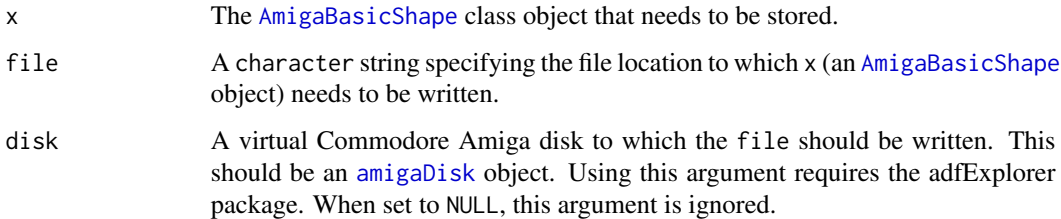

# Details

This function coerces the Amiga Basic Shape into its binary format (using [as.raw](#page-20-0)) and writes it to a file. The file can also be stored onto a virtual Amiga disk ([amigaDisk](#page-0-0)).

# Value

Invisibly returns the result of the call of close to the file connection. Or, when disk is specified, a copy of disk is returned to which the file(s) is/are written.

# Author(s)

Pepijn de Vries

<span id="page-97-1"></span>

# <span id="page-98-1"></span>See Also

Other AmigaBasicShape.operations: [AmigaBasicShape](#page-5-0), [rasterToAmigaBasicShape\(](#page-58-0)), [read.AmigaBasicShape\(](#page-82-0))

```
Other io.operations: read.AmigaBasicBMAP(), read.AmigaBasicShape(), read.AmigaBasic(),
read.AmigaBitmapFontSet(), read.AmigaBitmapFont(), read.AmigaIcon(), read.SysConfig(),
read.iff(), write.AmigaBasic(), write.AmigaBitmapFont(), write.AmigaIcon(), write.SysConfig(),
write.iff()
```
# Examples

```
## Not run:
filename <- system.file("ball.shp", package = "AmigaFFH")
ball <- read.AmigaBasicShape(filename)
write.AmigaBasicShape(ball, file.path(tempdir(), "ball.shp"))
## End(Not run)
```
<span id="page-98-0"></span>write.AmigaBitmapFont *Write an AmigaBitmapFont(set) file*

# Description

Functions to write [AmigaBitmapFont](#page-6-0) and [AmigaBitmapFontSet](#page-6-1) class objects to files.

#### Usage

```
write.AmigaBitmapFont(x, file, disk = NULL)
```

```
write.AmigaBitmapFontSet(x, path = getwd(), disk = NULL)
```
# Arguments

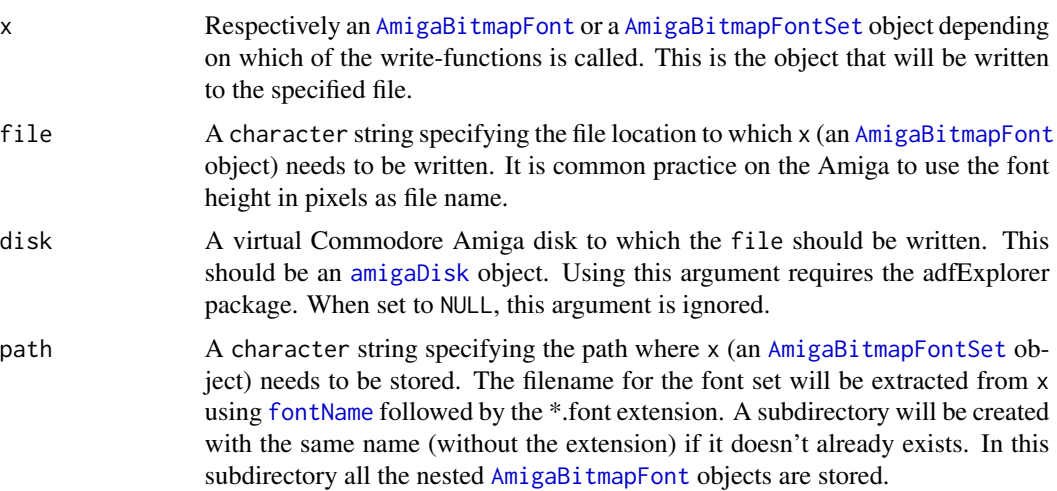

# <span id="page-99-0"></span>Details

[AmigaBitmapFontSet](#page-6-1) class objects are written to a \*.font file. The filename used for this purpose is obtained from the object itself using [fontName](#page-34-0). In addition, a subdirectory is created automatically (when it doesn't already exist) to which al the separate bitmap images for each font height are written to individual files.

[AmigaBitmapFont](#page-6-0) class objects can also be written to a file. In order to use it on a Commodore Amiga or emulator, it is better to embed the font bitmap in a font set (using [c](#page-25-0)) and write the set to corresponding files.

#### Value

Invisibly returns the result of the call of close to the file connection. Or, when disk is specified, a copy of disk is returned to which the file(s) is/are written.

## Author(s)

Pepijn de Vries

#### See Also

Other AmigaBitmapFont.operations: [AmigaBitmapFont](#page-6-0), [availableFontSizes\(](#page-22-0)), [c\(](#page-25-0)), [fontName\(](#page-34-0)), [font\\_example](#page-35-0), [getAmigaBitmapFont\(](#page-36-0)), [rasterToAmigaBitmapFont\(](#page-59-0)), [rawToAmigaBitmapFontSet\(](#page-73-0)), [rawToAmigaBitmapFont\(](#page-72-0)), [read.AmigaBitmapFontSet\(](#page-84-0)), [read.AmigaBitmapFont\(](#page-83-0))

Other io.operations: [read.AmigaBasicBMAP\(](#page-80-0)), [read.AmigaBasicShape\(](#page-82-0)), [read.AmigaBasic\(](#page-79-0)), [read.AmigaBitmapFontSet\(](#page-84-0)), [read.AmigaBitmapFont\(](#page-83-0)), [read.AmigaIcon\(](#page-86-0)), [read.SysConfig\(](#page-88-0)), [read.iff\(](#page-87-0)), [write.AmigaBasicShape\(](#page-97-0)), [write.AmigaBasic\(](#page-96-0)), [write.AmigaIcon\(](#page-100-0)), [write.SysConfig\(](#page-102-0)), [write.iff\(](#page-101-0))

# Examples

```
## Not run:
## obtain a bitmap font set:
data(font_example)
## write the font set to their files. The file name
## is extracted from the font object, so you only have
## to provide the path:
write.AmigaBitmapFont(font_example, temp.dir())
## extract a font bitmap:
font <- getAmigaBitmapFont(font_example, 9)
## and write it to the temp dir:
write.AmigaBitmapFont(font, file.path(temp.dir(), "9"))
## The following examples require the 'adfExplorer' package:
font.disk <- adfExplorer::blank.amigaDOSDisk("font.disk")
font.disk <- adfExplorer::dir.create.adf(font.disk, "FONTS")
```

```
font.disk <- write.AmigaBitmapFontSet(font_example, "DF0:FONTS", font.disk)
```
<span id="page-100-1"></span>## End(Not run)

<span id="page-100-0"></span>write.AmigaIcon *Write an Amiga Workbench icon (info) file*

# Description

Graphical representation of files and directories (icons) are stored as separate files (with the .info extension) on the Amiga. This function writes [AmigaIcon](#page-10-0) class objects to such files.

# Usage

write.AmigaIcon(x, file, disk = NULL)

# Arguments

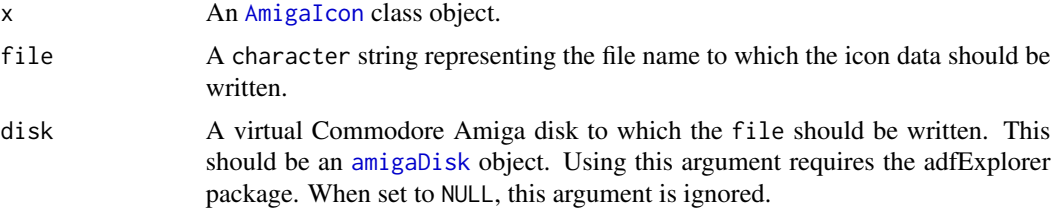

# Details

The [AmigaIcon](#page-10-0) S3 object provides a comprehensive format for Amiga icons, which are used as a graphical representation of files and directories on the Amiga. The [AmigaIcon](#page-10-0) is a named list containing all information of an icon. Use this function to write this object to a file which can be used on the Commodore Amiga or emulator.

# Value

Returns NULL or an integer status passed on by the [close](#page-0-0) function, that is used to close the file connection. It is returned invisibly. Or, when disk is specified, a copy of disk is returned to which the file is written.

#### Author(s)

Pepijn de Vries

#### See Also

Other AmigaIcon.operations: [AmigaIcon](#page-10-0), [rawToAmigaIcon\(](#page-74-0)), [read.AmigaIcon\(](#page-86-0)), [simpleAmigaIcon\(](#page-89-0))

Other io.operations: [read.AmigaBasicBMAP\(](#page-80-0)), [read.AmigaBasicShape\(](#page-82-0)), [read.AmigaBasic\(](#page-79-0)), [read.AmigaBitmapFontSet\(](#page-84-0)), [read.AmigaBitmapFont\(](#page-83-0)), [read.AmigaIcon\(](#page-86-0)), [read.SysConfig\(](#page-88-0)), [read.iff\(](#page-87-0)), [write.AmigaBasicShape\(](#page-97-0)), [write.AmigaBasic\(](#page-96-0)), [write.AmigaBitmapFont\(](#page-98-0)), [write.SysConfig\(](#page-102-0)), [write.iff\(](#page-101-0))

# <span id="page-101-1"></span>Examples

```
## Not run:
## create a simple AmigaIcon:
icon <- simpleAmigaIcon()
## write the icon to the temp dir:
write.AmigaIcon(icon, file.path(tempdir(), "icon.info"))
## End(Not run)
```
<span id="page-101-0"></span>write.iff *Write Interchange File Format (IFF)*

# Description

Write an [IFFChunk](#page-41-0) object conform the Interchange File Format (IFF).

# Usage

write.iff(x, file, disk = NULL)

# Arguments

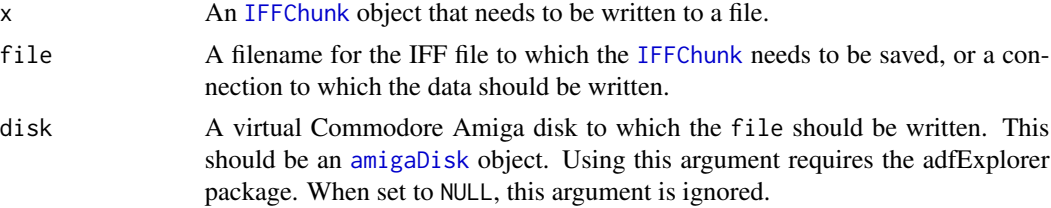

# Details

Writes an [IFFChunk](#page-41-0) object (including all nested chunks) to the specified file. Only the structure of the object needs to be valid, however, a correctly structured file does not necessarily result in an interpretable file (see examples).

# Value

Returns either NULL or an integer status invisibly as passed by the [close](#page-0-0) statement used to close the file connection. When disk is specified, a copy of disk is returned to which the file is written.

# Author(s)

Pepijn de Vries

# References

[https://en.wikipedia.org/wiki/Interchange\\_File\\_Format](https://en.wikipedia.org/wiki/Interchange_File_Format)

# <span id="page-102-1"></span>write.SysConfig 103

# See Also

```
Other io.operations: read.AmigaBasicBMAP(), read.AmigaBasicShape(), read.AmigaBasic(),
read.AmigaBitmapFontSet(), read.AmigaBitmapFont(), read.AmigaIcon(), read.SysConfig(),
read.iff(), write.AmigaBasicShape(), write.AmigaBasic(), write.AmigaBitmapFont(), write.AmigaIcon(),
write.SysConfig()
```

```
Other iff.operations: IFFChunk-class, WaveToIFF(), as.raster.AmigaBasicShape(), getIFFChunk(),
interpretIFFChunk(), rasterToIFF(), rawToIFFChunk(), read.iff()
```
# Examples

```
## Not run:
## read an IFF file as an IFFChunk object:
example.iff <- read.iff(system.file("ilbm8lores.iff", package = "AmigaFFH"))
## This will write the IFF file (in this case a bitmap image)
## to the temp directory:
write.iff(example.iff, file.path(tempdir(), "image.iff"))
```
## End(Not run)

<span id="page-102-0"></span>write.SysConfig *Write an Amiga system-configuration file*

# Description

Write a [SysConfig](#page-92-0) class object to an Amiga binary system-configuration file.

# Usage

```
write.SysConfig(x, file, disk = NULL)
```
#### Arguments

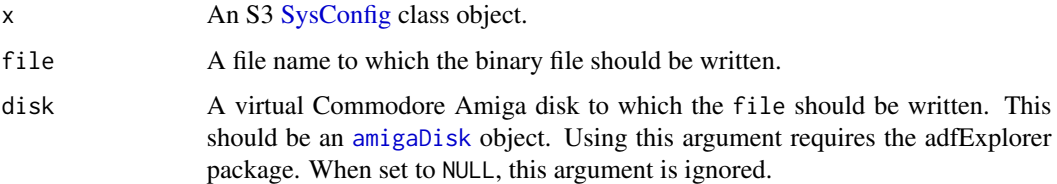

# Details

Amiga OS 1.x stored system preferences in a binary system-configuration file. This function writes a [SysConfig](#page-92-0) class object as such a binary file. This file can be used on an Amiga or in an emulator.

# Value

Returns NULL or an integer status passed on by the [close](#page-0-0) function, that is used to close the file connection. It is returned invisibly. Or, when disk is specified, a copy of disk is returned to which the file is written.

# Author(s)

Pepijn de Vries

# See Also

Other SysConfig.operations: [SysConfig](#page-92-0), [rawToSysConfig\(](#page-78-0)), [read.SysConfig\(](#page-88-0)), [simpleSysConfig\(](#page-91-0))

```
Other io.operations: read.AmigaBasicBMAP(), read.AmigaBasicShape(), read.AmigaBasic(),
read.AmigaBitmapFontSet(), read.AmigaBitmapFont(), read.AmigaIcon(), read.SysConfig(),
read.iff(), write.AmigaBasicShape(), write.AmigaBasic(), write.AmigaBitmapFont(), write.AmigaIcon(),
write.iff()
```
# Examples

```
## Not run:
## First generate a simple SysConfig object to write to a file:
sc <- simpleSysConfig()
## And write to the tempdir:
write.SysConfig(sc, file.path(tempdir(), "system-configuration"))
## End(Not run)
```
<span id="page-103-0"></span>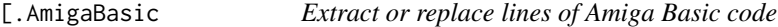

# Description

Extract or replace lines of Amiga Basic code

# Usage

```
## S3 method for class 'AmigaBasic'
x[i]
## S3 replacement method for class 'AmigaBasic'
x[i] <- value
## S3 method for class 'AmigaBasic'
x[[i]]
## S3 replacement method for class 'AmigaBasic'
x[[i]] <- value
```
<span id="page-103-1"></span>

# <span id="page-104-0"></span>[.AmigaBasic 105

## **Arguments**

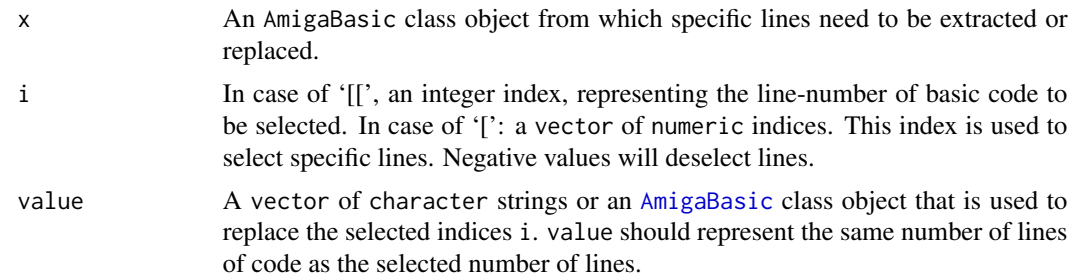

# Details

Extract or replace specific lines in an [AmigaBasic](#page-2-0)-class object.

# Value

The extraction method returns an [AmigaBasic](#page-2-0) object based in the lines selected with i. The replacement method returns an [AmigaBasic](#page-2-0) object with the selected lines replaced with value.

# Author(s)

Pepijn de Vries

# See Also

Other AmigaBasic.operations: [AmigaBasic.reserved\(](#page-4-0)), [AmigaBasicBMAP](#page-4-1), [AmigaBasic](#page-2-0), [as.AmigaBasicBMAP\(](#page-15-0)), [as.AmigaBasic\(](#page-14-0)), [as.character\(](#page-17-0)), [check.names.AmigaBasic\(](#page-26-0)), [names.AmigaBasic\(](#page-51-0)), [rawToAmigaBasicBMAP\(](#page-69-0)), [rawToAmigaBasic\(](#page-68-0)), [read.AmigaBasicBMAP\(](#page-80-0)), [read.AmigaBasic\(](#page-79-0)), [write.AmigaBasic\(](#page-96-0))

# Examples

```
## Not run:
## First generate a few lines of Basic code:
bas <- as.AmigaBasic(c(
  "LET a = 1",
  "a = a + 1","PRINT \"a now equals\";a",
  "INPUT \"clear screen (y/n)? \ \forall", b$",
  "IF UCASE$(b$) = \"Y\" THEN CLS"
))
## Select only lines 4 and 5:
bas[4:5]
## use negative indices to deselect specific lines.
## deselect line 2:
bas[-2]## replace line 2
bas[2] < - "a = a + 2"
```

```
## You can also use AmigaBasic class object as replacement
bas[2] \leq as. AmigaBasic("a = a + 3")
## single lines can also be selected with '[['
bas[[2]]
```
## End(Not run)

# **Index**

∗ AmigaBasic.operations [.AmigaBasic, [104](#page-103-1) AmigaBasic, [3](#page-2-1) AmigaBasic.reserved, [5](#page-4-2) AmigaBasicBMAP, [5](#page-4-2) as.AmigaBasic, [15](#page-14-1) as.AmigaBasicBMAP, [16](#page-15-1) as.character, [18](#page-17-1) check.names.AmigaBasic, [27](#page-26-1) names.AmigaBasic, [52](#page-51-1) rawToAmigaBasic, [69](#page-68-1) rawToAmigaBasicBMAP, [70](#page-69-1) read.AmigaBasic, [80](#page-79-1) read.AmigaBasicBMAP, [81](#page-80-1) write.AmigaBasic, [97](#page-96-1) ∗ AmigaBasicShape.operations AmigaBasicShape, [6](#page-5-1) rasterToAmigaBasicShape, [59](#page-58-1) read.AmigaBasicShape, [83](#page-82-1) write.AmigaBasicShape, [98](#page-97-1) ∗ AmigaBasicShapes.operations rawToAmigaBasicShape, [71](#page-70-1) ∗ AmigaBitmapFont.operations AmigaBitmapFont, [7](#page-6-2) availableFontSizes, [23](#page-22-1) c, [26](#page-25-1) font\_example, [36](#page-35-1) fontName, [35](#page-34-1) getAmigaBitmapFont, [37](#page-36-1) rasterToAmigaBitmapFont, [60](#page-59-1) rawToAmigaBitmapFont, [73](#page-72-1) rawToAmigaBitmapFontSet, [74](#page-73-1) read.AmigaBitmapFont, [84](#page-83-1) read.AmigaBitmapFontSet, [85](#page-84-1) write.AmigaBitmapFont, [99](#page-98-1) ∗ AmigaIcon.operations AmigaIcon, [11](#page-10-1) rawToAmigaIcon, [75](#page-74-1) read.AmigaIcon, [87](#page-86-1)

simpleAmigaIcon, [90](#page-89-1) write.AmigaIcon, [101](#page-100-1) ∗ HWSprite.operations rasterToHWSprite, [66](#page-65-1) rawToHWSprite, [76](#page-75-1) ∗ SysConfig.operations rawToSysConfig, [79](#page-78-1) read.SysConfig, [89](#page-88-1) simpleSysConfig, [92](#page-91-1) SysConfig, [93](#page-92-1) write.SysConfig, [103](#page-102-1) ∗ colour.quantisation.operations dither, [32](#page-31-0) index.colours, [49](#page-48-0) ∗ iff.operations as.raster.AmigaBasicShape, [19](#page-18-2) getIFFChunk, [38](#page-37-1) IFFChunk-class, [41](#page-40-1) interpretIFFChunk, [51](#page-50-1) rasterToIFF, [67](#page-66-1) rawToIFFChunk, [78](#page-77-1) read.iff, [88](#page-87-1) WaveToIFF, [95](#page-94-1) write.iff, [102](#page-101-1) ∗ io.operations read.AmigaBasic, [80](#page-79-1) read.AmigaBasicBMAP, [81](#page-80-1) read.AmigaBasicShape, [83](#page-82-1) read.AmigaBitmapFont, [84](#page-83-1) read.AmigaBitmapFontSet, [85](#page-84-1) read.AmigaIcon, [87](#page-86-1) read.iff, [88](#page-87-1) read.SysConfig, [89](#page-88-1) write.AmigaBasic, [97](#page-96-1) write.AmigaBasicShape, [98](#page-97-1) write.AmigaBitmapFont, [99](#page-98-1) write.AmigaIcon, [101](#page-100-1) write.iff, [102](#page-101-1) write.SysConfig, [103](#page-102-1)

∗ raster.operations AmigaBitmapFont, [7](#page-6-2) as.raster.AmigaBasicShape, [19](#page-18-2) bitmapToRaster, [24](#page-23-0) dither, [32](#page-31-0) index.colours, [49](#page-48-0) rasterToAmigaBasicShape, [59](#page-58-1) rasterToAmigaBitmapFont, [60](#page-59-1) rasterToBitmap, [63](#page-62-0) rasterToHWSprite, [66](#page-65-1) rasterToIFF, [67](#page-66-1) ∗ raw.operations as.AmigaBasic, [15](#page-14-1) as.raw.AmigaBasic, [21](#page-20-2) colourToAmigaRaw, [29](#page-28-1) packBitmap, [54](#page-53-1) rawToAmigaBasic, [69](#page-68-1) rawToAmigaBasicBMAP, [70](#page-69-1) rawToAmigaBasicShape, [71](#page-70-1) rawToAmigaBitmapFont, [73](#page-72-1) rawToAmigaBitmapFontSet, [74](#page-73-1) rawToAmigaIcon, [75](#page-74-1) rawToHWSprite, [76](#page-75-1) rawToIFFChunk, [78](#page-77-1) rawToSysConfig, [79](#page-78-1) simpleAmigaIcon, [90](#page-89-1) [.AmigaBasic, *[4](#page-3-0)[–6](#page-5-1)*, *[16–](#page-15-1)[18](#page-17-1)*, *[28](#page-27-0)*, *[53](#page-52-0)*, *[69](#page-68-1)*, *[71](#page-70-1)*, *[81,](#page-80-1) [82](#page-81-0)*, *[97](#page-96-1)*, [104](#page-103-1) [<-.AmigaBasic *(*[.AmigaBasic*)*, [104](#page-103-1) [[.AmigaBasic *(*[.AmigaBasic*)*, [104](#page-103-1) [[<-.AmigaBasic *(*[.AmigaBasic*)*, [104](#page-103-1) '[[.AmigaBasic' *(*[.AmigaBasic*)*, [104](#page-103-1) '[[<-.AmigaBasic' *(*[.AmigaBasic*)*, [104](#page-103-1) Amiga Basic, *[4](#page-3-0)*, *[10](#page-9-0)* Amiga Basic BMAP, *[17](#page-16-0)*, *[70](#page-69-1)*, *[82](#page-81-0)* Amiga Basic shapes, *[10](#page-9-0)* amiga\_display\_keys, [12](#page-11-0) amiga\_display\_modes, *[12](#page-11-0)*, [13,](#page-12-0) *[46](#page-45-0)*, *[67](#page-66-1)* amiga\_monitors, [14,](#page-13-0) *[46](#page-45-0)*, *[68](#page-67-0)* amiga\_palettes, [14](#page-13-0) AmigaBasic, [3,](#page-2-1) *[4](#page-3-0)[–6](#page-5-1)*, *[15–](#page-14-1)[18](#page-17-1)*, *[26–](#page-25-1)[28](#page-27-0)*, *[53](#page-52-0)*, *[69](#page-68-1)*, *[71,](#page-70-1) [72](#page-71-0)*, *[80](#page-79-1)[–82](#page-81-0)*, *[97](#page-96-1)*, *[105](#page-104-0)* AmigaBasic-files, [4](#page-3-0) AmigaBasic.reserved, *[4](#page-3-0)*, [5,](#page-4-2) *[6](#page-5-1)*, *[16–](#page-15-1)[18](#page-17-1)*, *[28](#page-27-0)*, *[53](#page-52-0)*,

*[69](#page-68-1)*, *[71](#page-70-1)*, *[81,](#page-80-1) [82](#page-81-0)*, *[97](#page-96-1)*, *[105](#page-104-0)* AmigaBasicBMAP, *[4,](#page-3-0) [5](#page-4-2)*, [5,](#page-4-2) *[16–](#page-15-1)[18](#page-17-1)*, *[28](#page-27-0)*, *[53](#page-52-0)*, *[69](#page-68-1)[–71](#page-70-1)*, *[81,](#page-80-1) [82](#page-81-0)*, *[97](#page-96-1)*, *[105](#page-104-0)*

AmigaBasicShape, *[4](#page-3-0)*, [6,](#page-5-1) *[20](#page-19-0)*, *[57](#page-56-0)*, *[59,](#page-58-1) [60](#page-59-1)*, *[71,](#page-70-1) [72](#page-71-0)*, *[83](#page-82-1)*, *[98,](#page-97-1) [99](#page-98-1)* AmigaBitmapFont, [7,](#page-6-2) *[10](#page-9-0)*, *[19,](#page-18-2) [20](#page-19-0)*, *[24](#page-23-0)[–27](#page-26-1)*, *[34](#page-33-0)[–37](#page-36-1)*, *[50](#page-49-0)*, *[57,](#page-56-0) [58](#page-57-0)*, *[60](#page-59-1)[–62](#page-61-0)*, *[65](#page-64-0)*, *[67,](#page-66-1) [68](#page-67-0)*, *[73](#page-72-1)*, *[75](#page-74-1)*, *[84](#page-83-1)[–86](#page-85-0)*, *[99,](#page-98-1) [100](#page-99-0)* AmigaBitmapFontSet, *[10](#page-9-0)*, *[19,](#page-18-2) [20](#page-19-0)*, *[23](#page-22-1)*, *[26,](#page-25-1) [27](#page-26-1)*, *[35](#page-34-1)[–37](#page-36-1)*, *[57,](#page-56-0) [58](#page-57-0)*, *[74](#page-73-1)*, *[85,](#page-84-1) [86](#page-85-0)*, *[99,](#page-98-1) [100](#page-99-0)* AmigaBitmapFontSet *(*AmigaBitmapFont*)*, [7](#page-6-2) amigaDisk, *[74](#page-73-1)*, *[80](#page-79-1)*, *[82](#page-81-0)[–84](#page-83-1)*, *[86](#page-85-0)[–89](#page-88-1)*, *[97](#page-96-1)[–99](#page-98-1)*, *[101](#page-100-1)[–103](#page-102-1)* AmigaFFH, [9](#page-8-0) AmigaIcon, *[10](#page-9-0)*, [11,](#page-10-1) *[15](#page-14-1)*, *[19](#page-18-2)*, *[57,](#page-56-0) [58](#page-57-0)*, *[75,](#page-74-1) [76](#page-75-1)*, *[87,](#page-86-1) [88](#page-87-1)*, *[90,](#page-89-1) [91](#page-90-0)*, *[101](#page-100-1)* amigaRawToColour *(*colourToAmigaRaw*)*, [29](#page-28-1) as.AmigaBasic, *[3](#page-2-1)[–6](#page-5-1)*, [15,](#page-14-1) *[17,](#page-16-0) [18](#page-17-1)*, *[23](#page-22-1)*, *[28](#page-27-0)*, *[30](#page-29-1)*, *[53](#page-52-0)*, *[55](#page-54-0)*, *[69](#page-68-1)*, *[71](#page-70-1)[–73](#page-72-1)*, *[75](#page-74-1)[–78](#page-77-1)*, *[80](#page-79-1)[–82](#page-81-0)*, *[91](#page-90-0)*, *[97](#page-96-1)*, *[105](#page-104-0)* as.AmigaBasicBMAP, *[4](#page-3-0)[–6](#page-5-1)*, *[16](#page-15-1)*, [16,](#page-15-1) *[18](#page-17-1)*, *[28](#page-27-0)*, *[53](#page-52-0)*, *[69](#page-68-1)*, *[71](#page-70-1)*, *[81,](#page-80-1) [82](#page-81-0)*, *[97](#page-96-1)*, *[105](#page-104-0)* as.character, *[3](#page-2-1)[–6](#page-5-1)*, *[16,](#page-15-1) [17](#page-16-0)*, [18,](#page-17-1) *[28](#page-27-0)*, *[53](#page-52-0)*, *[69](#page-68-1)*, *[71](#page-70-1)*, *[81,](#page-80-1) [82](#page-81-0)*, *[97](#page-96-1)*, *[105](#page-104-0)* as.raster, *[8](#page-7-0)*, *[20](#page-19-0)*, *[24,](#page-23-0) [25](#page-24-0)*, *[33](#page-32-0)*, *[40](#page-39-0)*, *[45](#page-44-0)*, *[49](#page-48-0)*, *[52](#page-51-1)*, *[58](#page-57-0)*, *[60](#page-59-1)*, *[64](#page-63-0)*, *[66,](#page-65-1) [67](#page-66-1)*, *[77](#page-76-0)* as.raster *(*as.raster.AmigaBasicShape*)*, [19](#page-18-2) as.raster,hardwareSprite-method *(*as.raster.AmigaBasicShape*)*, [19](#page-18-2) as.raster.AmigaBasicShape, *[9](#page-8-0)*, [19,](#page-18-2) *[25](#page-24-0)*, *[34](#page-33-0)*, *[39](#page-38-1)*, *[42](#page-41-2)*, *[50](#page-49-0)*, *[52](#page-51-1)*, *[60](#page-59-1)*, *[62](#page-61-0)*, *[65](#page-64-0)*, *[67,](#page-66-1) [68](#page-67-0)*, *[78](#page-77-1)*, *[89](#page-88-1)*, *[96](#page-95-0)*, *[103](#page-102-1)* as.raster.AmigaBitmapFont *(*as.raster.AmigaBasicShape*)*, [19](#page-18-2) as.raster.AmigaBitmapFontSet *(*as.raster.AmigaBasicShape*)*, [19](#page-18-2) as.raster.AmigaIcon *(*as.raster.AmigaBasicShape*)*, [19](#page-18-2) as.raster.hardwareSprite *(*as.raster.AmigaBasicShape*)*, [19](#page-18-2) as.raster.IFFChunk *(*as.raster.AmigaBasicShape*)*, [19](#page-18-2) as.raw, *[8](#page-7-0)*, *[11](#page-10-1)*, *[73,](#page-72-1) [74](#page-73-1)*, *[76](#page-75-1)*, *[78,](#page-77-1) [79](#page-78-1)*, *[93](#page-92-1)*, *[97,](#page-96-1) [98](#page-97-1)* as.raw *(*as.raw.AmigaBasic*)*, [21](#page-20-2) as.raw,hardwareSprite-method *(*as.raw.AmigaBasic*)*, [21](#page-20-2) as.raw,IFFChunk-method *(*as.raw.AmigaBasic*)*, [21](#page-20-2) as.raw.AmigaBasic, *[16](#page-15-1)*, [21,](#page-20-2) *[30](#page-29-1)*, *[55](#page-54-0)*, *[69](#page-68-1)*, *[71](#page-70-1)[–73](#page-72-1)*, *[75](#page-74-1)[–78](#page-77-1)*, *[80](#page-79-1)*, *[91](#page-90-0)*
## INDEX 109

as.raw.AmigaBasicBMAP *(*as.raw.AmigaBasic*)*, [21](#page-20-0) as.raw.AmigaBasicShape *(*as.raw.AmigaBasic*)*, [21](#page-20-0) as.raw.AmigaBitmapFont *(*as.raw.AmigaBasic*)*, [21](#page-20-0) as.raw.AmigaBitmapFontSet *(*as.raw.AmigaBasic*)*, [21](#page-20-0) as.raw.AmigaIcon *(*as.raw.AmigaBasic*)*, [21](#page-20-0) as.raw.AmigaTimeVal *(*as.raw.AmigaBasic*)*, [21](#page-20-0) as.raw.IFF.ANY *(*as.raw.AmigaBasic*)*, [21](#page-20-0) as.raw.SysConfig *(*as.raw.AmigaBasic*)*, [21](#page-20-0) availableFontSizes, *[8](#page-7-0)*, [23,](#page-22-0) *[27](#page-26-0)*, *[35–](#page-34-0)[37](#page-36-0)*, *[62](#page-61-0)*, *[73](#page-72-0)*, *[75](#page-74-0)*, *[85,](#page-84-0) [86](#page-85-0)*, *[100](#page-99-0)* ball.shp *(*AmigaBasic-files*)*, [4](#page-3-0) bitmapToRaster, *[9](#page-8-0)*, *[20](#page-19-0)*, [24,](#page-23-0) *[34](#page-33-0)*, *[48](#page-47-0)*, *[50](#page-49-0)*, *[60](#page-59-0)*, *[62](#page-61-0)*, *[65](#page-64-0)*, *[67,](#page-66-0) [68](#page-67-0)* c, *[8](#page-7-0)*, *[24](#page-23-0)*, [26,](#page-25-0) *[35](#page-34-0)[–37](#page-36-0)*, *[62](#page-61-0)*, *[73](#page-72-0)*, *[75](#page-74-0)*, *[85,](#page-84-0) [86](#page-85-0)*, *[100](#page-99-0)* check.names.AmigaBasic, *[4–](#page-3-0)[6](#page-5-0)*, *[16–](#page-15-0)[18](#page-17-0)*, [27,](#page-26-0) *[53](#page-52-0)*, *[69](#page-68-0)*, *[71](#page-70-0)*, *[81,](#page-80-0) [82](#page-81-0)*, *[97](#page-96-0)*, *[105](#page-104-0)* close, *[101,](#page-100-0) [102](#page-101-0)*, *[104](#page-103-0)* colourToAmigaRaw, *[16](#page-15-0)*, *[23](#page-22-0)*, [29,](#page-28-0) *[55](#page-54-0)*, *[69](#page-68-0)*, *[71–](#page-70-0)[73](#page-72-0)*, *[75](#page-74-0)[–78](#page-77-0)*, *[80](#page-79-0)*, *[91](#page-90-0)* deltaFibonacciCompress, *[10](#page-9-0)*, [30,](#page-29-0) *[47](#page-46-0)*, *[95](#page-94-0)* deltaFibonacciDecompress *(*deltaFibonacciCompress*)*, [30](#page-29-0) demo.bas *(*AmigaBasic-files*)*, [4](#page-3-0) dither, *[9,](#page-8-0) [10](#page-9-0)*, *[20](#page-19-0)*, *[25](#page-24-0)*, [32,](#page-31-0) *[50](#page-49-0)*, *[60](#page-59-0)*, *[62](#page-61-0)*, *[65](#page-64-0)*, *[67,](#page-66-0) [68](#page-67-0)* font\_example, *[8](#page-7-0)*, *[24](#page-23-0)*, *[27](#page-26-0)*, *[35](#page-34-0)*, [36,](#page-35-0) *[37](#page-36-0)*, *[62](#page-61-0)*, *[73](#page-72-0)*, *[75](#page-74-0)*, *[85,](#page-84-0) [86](#page-85-0)*, *[100](#page-99-0)* fontName, *[8](#page-7-0)*, *[24](#page-23-0)*, *[27](#page-26-0)*, [35,](#page-34-0) *[36,](#page-35-0) [37](#page-36-0)*, *[62](#page-61-0)*, *[73](#page-72-0)*, *[75](#page-74-0)*, *[85,](#page-84-0) [86](#page-85-0)*, *[99,](#page-98-0) [100](#page-99-0)* fontName<- *(*fontName*)*, [35](#page-34-0) getAmigaBitmapFont, *[8](#page-7-0)*, *[24](#page-23-0)*, *[27](#page-26-0)*, *[35,](#page-34-0) [36](#page-35-0)*, [37,](#page-36-0) *[62](#page-61-0)*, *[73](#page-72-0)*, *[75](#page-74-0)*, *[85,](#page-84-0) [86](#page-85-0)*, *[100](#page-99-0)* getIFFChunk, *[20](#page-19-0)*, [38,](#page-37-0) *[42](#page-41-0)*, *[52](#page-51-0)*, *[68](#page-67-0)*, *[78](#page-77-0)*, *[89](#page-88-0)*, *[96](#page-95-0)*, *[103](#page-102-0)*

*(*getIFFChunk*)*, [38](#page-37-0)

*(*getIFFChunk*)*, [38](#page-37-0) getIFFChunk<- *(*getIFFChunk*)*, [38](#page-37-0)

*(*getIFFChunk*)*, [38](#page-37-0)

getIFFChunk,IFFChunk,character,integer-method getIFFChunk,IFFChunk,character,missing-method getIFFChunk<-,IFFChunk,character,integer,IFFC**ham<del>ks<code>metAmoi</code>gaBasic<code>(names.AmigaBasic</code>),**</del> getIFFChunk<-,IFFChunk,character,missing,IFFChunk-method *(*getIFFChunk*)*, [38](#page-37-0) grDevices, *[25](#page-24-0)*, *[66](#page-65-0)* hardwareSprite, *[10](#page-9-0)*, *[19,](#page-18-0) [20](#page-19-0)*, *[66](#page-65-0)*, *[76,](#page-75-0) [77](#page-76-0)*, *[93](#page-92-0)* hardwareSprite *(*hardwareSprite-class*)*, [39](#page-38-0) hardwareSprite-class, [39](#page-38-0) IFFChunk, *[10](#page-9-0)[–14](#page-13-0)*, *[19,](#page-18-0) [20](#page-19-0)*, *[38](#page-37-0)*, *[41,](#page-40-0) [42](#page-41-0)*, *[44](#page-43-0)*, *[51,](#page-50-0) [52](#page-51-0)*, *[54](#page-53-0)*, *[56](#page-55-0)*, *[67,](#page-66-0) [68](#page-67-0)*, *[78](#page-77-0)*, *[88,](#page-87-0) [89](#page-88-0)*, *[95](#page-94-0)*, *[102](#page-101-0)* IFFChunk *(*IFFChunk-method*)*, [42](#page-41-0) IFFChunk-class, [41](#page-40-0) IFFChunk-method, [42](#page-41-0) IFFChunk.character *(*IFFChunk-method*)*, [42](#page-41-0) IFFChunk.IFF.8SVX *(*IFFChunk-method*)*, [42](#page-41-0) IFFChunk.IFF.ANHD *(*IFFChunk-method*)*, [42](#page-41-0) IFFChunk.IFF.ANIM *(*IFFChunk-method*)*, [42](#page-41-0) IFFChunk.IFF.ANNO *(*IFFChunk-method*)*, [42](#page-41-0) IFFChunk.IFF.AUTH *(*IFFChunk-method*)*, [42](#page-41-0) IFFChunk.IFF.BMHD *(*IFFChunk-method*)*, [42](#page-41-0) IFFChunk.IFF.BODY *(*IFFChunk-method*)*, [42](#page-41-0) IFFChunk.IFF.CAMG *(*IFFChunk-method*)*, [42](#page-41-0) IFFChunk.IFF.CHAN *(*IFFChunk-method*)*, [42](#page-41-0) IFFChunk.IFF.CHRS *(*IFFChunk-method*)*, [42](#page-41-0) IFFChunk.IFF.CMAP *(*IFFChunk-method*)*, [42](#page-41-0) IFFChunk.IFF.copyright *(*IFFChunk-method*)*, [42](#page-41-0) IFFChunk.IFF.CRNG *(*IFFChunk-method*)*, [42](#page-41-0) IFFChunk.IFF.DLTA *(*IFFChunk-method*)*, [42](#page-41-0) IFFChunk.IFF.DPAN *(*IFFChunk-method*)*, [42](#page-41-0) IFFChunk.IFF.FORM *(*IFFChunk-method*)*, [42](#page-41-0) IFFChunk.IFF.ILBM *(*IFFChunk-method*)*, [42](#page-41-0) IFFChunk.IFF.NAME *(*IFFChunk-method*)*, [42](#page-41-0) IFFChunk.IFF.TEXT *(*IFFChunk-method*)*, [42](#page-41-0) IFFChunk.IFF.VHDR *(*IFFChunk-method*)*, [42](#page-41-0) ilbm8lores.iff, [48](#page-47-0) index.colours, *[9](#page-8-0)*, *[20](#page-19-0)*, *[25](#page-24-0)*, *[34](#page-33-0)*, [49,](#page-48-0) *[59,](#page-58-0) [60](#page-59-0)*, *[62](#page-61-0)*, *[64](#page-63-0)[–68](#page-67-0)* interpretIFFChunk, *[10](#page-9-0)*, *[20](#page-19-0)*, *[39](#page-38-0)*, *[41,](#page-40-0) [42](#page-41-0)*, *[44](#page-43-0)*, *[48](#page-47-0)*, [51,](#page-50-0) *[68](#page-67-0)*, *[78](#page-77-0)*, *[88,](#page-87-0) [89](#page-88-0)*, *[96](#page-95-0)*, *[103](#page-102-0)* interpretIFFChunk,IFFChunk-method *(*interpretIFFChunk*)*, [51](#page-50-0) kmeans, *[50](#page-49-0)* names.AmigaBasic, *[4](#page-3-0)[–6](#page-5-0)*, *[16](#page-15-0)[–18](#page-17-0)*, *[28](#page-27-0)*, [52,](#page-51-0) *[69](#page-68-0)*, *[71](#page-70-0)*, *[81,](#page-80-0) [82](#page-81-0)*, *[97](#page-96-0)*, *[105](#page-104-0)* [52](#page-51-0)

## 110 INDEX

```
normalize, 96
packBitmap, 10, 16, 23, 30, 46, 54, 69, 71–73,
         75–78, 80, 91
play, 55, 55, 56
play,ANY-method (play), 55
play,IFFChunk-method (play), 55
plot, 8
plot (plot.AmigaBasicShape), 56
plot.AmigaBasicShape, 56
ProTrackR, 9, 56
PTSample, 95
r_logo.shp (AmigaBasic-files), 4
raster, 59
rasterToAmigaBasicShape, 6, 9, 20, 25, 34,
         50, 59, 62, 65, 67, 68, 83, 99
rasterToAmigaBitmapFont, 8, 9, 20, 24, 25,
         27, 34–37, 50, 60, 60, 65, 67, 68, 73,
         75, 85, 86, 100
rasterToBitmap, 9, 20, 25, 33, 34, 49, 50, 60,
         62, 63, 67, 68
rasterToHWSprite, 9, 20, 25, 34, 50, 60, 62,
         65, 66, 68, 77
rasterToIFF, 9, 20, 25, 34, 39, 42, 50, 52, 54,
         60, 62, 65, 67, 67, 78, 89, 96, 103
rawToAmigaBasic, 4–6, 16–18, 23, 28, 30, 53,
         55, 69, 71–73, 75–78, 80–82, 91, 97,
         105
rawToAmigaBasicBMAP, 4–6, 16–18, 23, 28,
         30, 53, 55, 69, 70, 72, 73, 75–78,
         80–82, 91, 97, 105
rawToAmigaBasicShape, 16, 23, 30, 55, 69,
         71, 71, 73, 75–78, 80, 83, 91
rawToAmigaBitmapFont, 8, 16, 23, 24, 27, 30,
         35–37, 55, 62, 69, 71, 72, 73, 75–78,
         80, 84–86, 91, 100
rawToAmigaBitmapFontSet, 8, 16, 23, 24, 27,
         30, 35–37, 55, 62, 69, 71–73, 74,
         76–78, 80, 85, 86, 91, 100
rawToAmigaIcon, 11, 12, 16, 23, 30, 55, 69,
         71–73, 75, 75, 77, 78, 80, 87, 88, 91,
         101
rawToHWSprite, 16, 23, 30, 55, 67, 69, 71–73,
         75, 76, 76, 78, 80, 91
rawToHWSprite,raw,character-method
         (rawToHWSprite), 76
rawToHWSprite,raw,missing-method
         (rawToHWSprite), 76
```
rawToIFFChunk, *[16](#page-15-0)*, *[20](#page-19-0)*, *[23](#page-22-0)*, *[30](#page-29-0)*, *[39](#page-38-0)*, *[42](#page-41-0)*, *[52](#page-51-0)*, *[55](#page-54-0)*, *[68,](#page-67-0) [69](#page-68-0)*, *[71](#page-70-0)[–73](#page-72-0)*, *[75](#page-74-0)[–77](#page-76-0)*, [78,](#page-77-0) *[80](#page-79-0)*, *[89](#page-88-0)*, *[91](#page-90-0)*, *[96](#page-95-0)*, *[103](#page-102-0)* rawToIFFChunk,raw-method *(*rawToIFFChunk*)*, [78](#page-77-0) rawToSysConfig, *[16](#page-15-0)*, *[23](#page-22-0)*, *[30](#page-29-0)*, *[55](#page-54-0)*, *[69](#page-68-0)*, *[71](#page-70-0)[–73](#page-72-0)*, *[75](#page-74-0)[–78](#page-77-0)*, [79,](#page-78-0) *[90](#page-89-0)[–94](#page-93-0)*, *[104](#page-103-0)* read.AmigaBasic, *[4](#page-3-0)[–6](#page-5-0)*, *[16](#page-15-0)[–18](#page-17-0)*, *[28](#page-27-0)*, *[53](#page-52-0)*, *[69](#page-68-0)*, *[71](#page-70-0)*, [80,](#page-79-0) *[82,](#page-81-0) [83](#page-82-0)*, *[85,](#page-84-0) [86](#page-85-0)*, *[88](#page-87-0)[–90](#page-89-0)*, *[97](#page-96-0)*, *[99](#page-98-0)[–101](#page-100-0)*, *[103](#page-102-0)[–105](#page-104-0)* read.AmigaBasicBMAP, *[4](#page-3-0)[–6](#page-5-0)*, *[16](#page-15-0)[–18](#page-17-0)*, *[28](#page-27-0)*, *[53](#page-52-0)*, *[69](#page-68-0)*, *[71](#page-70-0)*, *[81](#page-80-0)*, [81,](#page-80-0) *[83](#page-82-0)*, *[85,](#page-84-0) [86](#page-85-0)*, *[88](#page-87-0)[–90](#page-89-0)*, *[97](#page-96-0)*, *[99](#page-98-0)[–101](#page-100-0)*, *[103](#page-102-0)[–105](#page-104-0)* read.AmigaBasicShape, *[4](#page-3-0)*, *[6](#page-5-0)*, *[60](#page-59-0)*, *[81,](#page-80-0) [82](#page-81-0)*, [83,](#page-82-0) *[85,](#page-84-0) [86](#page-85-0)*, *[88](#page-87-0)[–90](#page-89-0)*, *[97](#page-96-0)*, *[99](#page-98-0)[–101](#page-100-0)*, *[103,](#page-102-0) [104](#page-103-0)* read.AmigaBitmapFont, *[8](#page-7-0)*, *[24](#page-23-0)*, *[27](#page-26-0)*, *[35](#page-34-0)[–37](#page-36-0)*, *[62](#page-61-0)*, *[73](#page-72-0)*, *[75](#page-74-0)*, *[81](#page-80-0)[–83](#page-82-0)*, [84,](#page-83-0) *[86](#page-85-0)*, *[88](#page-87-0)[–90](#page-89-0)*, *[97](#page-96-0)*, *[99](#page-98-0)[–101](#page-100-0)*, *[103,](#page-102-0) [104](#page-103-0)* read.AmigaBitmapFontSet, *[8](#page-7-0)*, *[24](#page-23-0)*, *[27](#page-26-0)*, *[35](#page-34-0)[–37](#page-36-0)*, *[62](#page-61-0)*, *[73](#page-72-0)*, *[75](#page-74-0)*, *[81](#page-80-0)[–83](#page-82-0)*, *[85](#page-84-0)*, [85,](#page-84-0) *[88](#page-87-0)[–90](#page-89-0)*, *[97](#page-96-0)*, *[99](#page-98-0)[–101](#page-100-0)*, *[103,](#page-102-0) [104](#page-103-0)* read.AmigaIcon, *[11,](#page-10-0) [12](#page-11-0)*, *[76](#page-75-0)*, *[81](#page-80-0)[–83](#page-82-0)*, *[85,](#page-84-0) [86](#page-85-0)*, [87,](#page-86-0) *[89](#page-88-0)[–91](#page-90-0)*, *[97](#page-96-0)*, *[99](#page-98-0)[–101](#page-100-0)*, *[103,](#page-102-0) [104](#page-103-0)* read.iff, *[10](#page-9-0)*, *[20](#page-19-0)*, *[39](#page-38-0)*, *[41,](#page-40-0) [42](#page-41-0)*, *[44](#page-43-0)*, *[52](#page-51-0)*, *[68](#page-67-0)*, *[78](#page-77-0)*, *[81](#page-80-0)[–83](#page-82-0)*, *[85,](#page-84-0) [86](#page-85-0)*, *[88](#page-87-0)*, [88,](#page-87-0) *[90](#page-89-0)*, *[96,](#page-95-0) [97](#page-96-0)*, *[99](#page-98-0)[–101](#page-100-0)*, *[103,](#page-102-0) [104](#page-103-0)* read.SysConfig, *[80](#page-79-0)[–83](#page-82-0)*, *[85,](#page-84-0) [86](#page-85-0)*, *[88,](#page-87-0) [89](#page-88-0)*, [89,](#page-88-0) *[92](#page-91-0)[–94](#page-93-0)*, *[97](#page-96-0)*, *[99](#page-98-0)[–101](#page-100-0)*, *[103,](#page-102-0) [104](#page-103-0)* readMP3, *[96](#page-95-0)* readWave, *[96](#page-95-0)* set.seed, *[50](#page-49-0)* simpleAmigaIcon, *[11,](#page-10-0) [12](#page-11-0)*, *[16](#page-15-0)*, *[23](#page-22-0)*, *[30](#page-29-0)*, *[55](#page-54-0)*, *[69](#page-68-0)*, *[71](#page-70-0)[–73](#page-72-0)*, *[75](#page-74-0)[–78](#page-77-0)*, *[80](#page-79-0)*, *[88](#page-87-0)*, [90,](#page-89-0) *[101](#page-100-0)* simpleSysConfig, *[80](#page-79-0)*, *[90](#page-89-0)*, [92,](#page-91-0) *[93,](#page-92-0) [94](#page-93-0)*, *[104](#page-103-0)* SysConfig, *[10](#page-9-0)*, *[79,](#page-78-0) [80](#page-79-0)*, *[89,](#page-88-0) [90](#page-89-0)*, *[92](#page-91-0)*, [93,](#page-92-0) *[94](#page-93-0)*, *[103,](#page-102-0) [104](#page-103-0)*

timeval, [94](#page-93-0) tuneR, *[55,](#page-54-0) [56](#page-55-0)*

unPackBitmap *(*packBitmap*)*, [54](#page-53-0)

Wave, *[46](#page-45-0)*, *[52](#page-51-0)*, *[95](#page-94-0)* WaveMC, *[95,](#page-94-0) [96](#page-95-0)* WaveToIFF, *[20](#page-19-0)*, *[39](#page-38-0)*, *[42](#page-41-0)*, *[52](#page-51-0)*, *[68](#page-67-0)*, *[78](#page-77-0)*, *[89](#page-88-0)*, [95,](#page-94-0) *[103](#page-102-0)* write.AmigaBasic, *[4](#page-3-0)[–6](#page-5-0)*, *[16](#page-15-0)[–18](#page-17-0)*, *[28](#page-27-0)*, *[53](#page-52-0)*, *[69](#page-68-0)*, *[71](#page-70-0)*, *[81](#page-80-0)[–83](#page-82-0)*, *[85,](#page-84-0) [86](#page-85-0)*, *[88](#page-87-0)[–90](#page-89-0)*, [97,](#page-96-0) *[99](#page-98-0)[–101](#page-100-0)*, *[103](#page-102-0)[–105](#page-104-0)*

## INDEX 111

write.AmigaBasicBMAP *(*read.AmigaBasicBMAP *)* , [81](#page-80-0) write.AmigaBasicShape , *[6](#page-5-0)* , *[60](#page-59-0)* , *[81](#page-80-0) [–83](#page-82-0)* , *[85](#page-84-0) , [86](#page-85-0)* , *[88](#page-87-0) [–90](#page-89-0)* , *[97](#page-96-0)* , [98](#page-97-0) , *[100,](#page-99-0) [101](#page-100-0)* , *[103](#page-102-0) , [104](#page-103-0)* write.AmigaBitmapFont , *[8](#page-7-0)* , *[24](#page-23-0)* , *[27](#page-26-0)* , *[35](#page-34-0) [–37](#page-36-0)* , *[62](#page-61-0)* , *[73](#page-72-0)* , *[75](#page-74-0)* , *[81](#page-80-0) [–83](#page-82-0)* , *[85](#page-84-0) , [86](#page-85-0)* , *[88](#page-87-0) [–90](#page-89-0)* , *[97](#page-96-0)* , *[99](#page-98-0)* , [99](#page-98-0) , *[101](#page-100-0)* , *[103](#page-102-0) , [104](#page-103-0)* write.AmigaBitmapFontSet , *[8](#page-7-0)* , *[35](#page-34-0)* write.AmigaBitmapFontSet *(*write.AmigaBitmapFont *)* , [99](#page-98-0) write.AmigaIcon , *[11](#page-10-0) , [12](#page-11-0)* , *[76](#page-75-0)* , *[81](#page-80-0) [–83](#page-82-0)* , *[85](#page-84-0) , [86](#page-85-0)* , *[88](#page-87-0) [–91](#page-90-0)* , *[97](#page-96-0)* , *[99](#page-98-0) , [100](#page-99-0)* , [101](#page-100-0) , *[103](#page-102-0) , [104](#page-103-0)* write.iff , *[10](#page-9-0)* , *[20](#page-19-0)* , *[39](#page-38-0)* , *[42](#page-41-0)* , *[52](#page-51-0)* , *[68](#page-67-0)* , *[78](#page-77-0)* , *[81](#page-80-0) [–83](#page-82-0)* , *[85](#page-84-0) , [86](#page-85-0)* , *[88](#page-87-0) [–90](#page-89-0)* , *[95](#page-94-0) [–97](#page-96-0)* , *[99](#page-98-0) [–101](#page-100-0)* , [102](#page-101-0) , *[104](#page-103-0)* write.SysConfig , *[80](#page-79-0)[–83](#page-82-0)* , *[85](#page-84-0) , [86](#page-85-0)* , *[88](#page-87-0) [–90](#page-89-0)* , *[92](#page-91-0) [–94](#page-93-0)* , *[97](#page-96-0)* , *[99](#page-98-0) [–101](#page-100-0)* , *[103](#page-102-0)* , [103](#page-102-0)